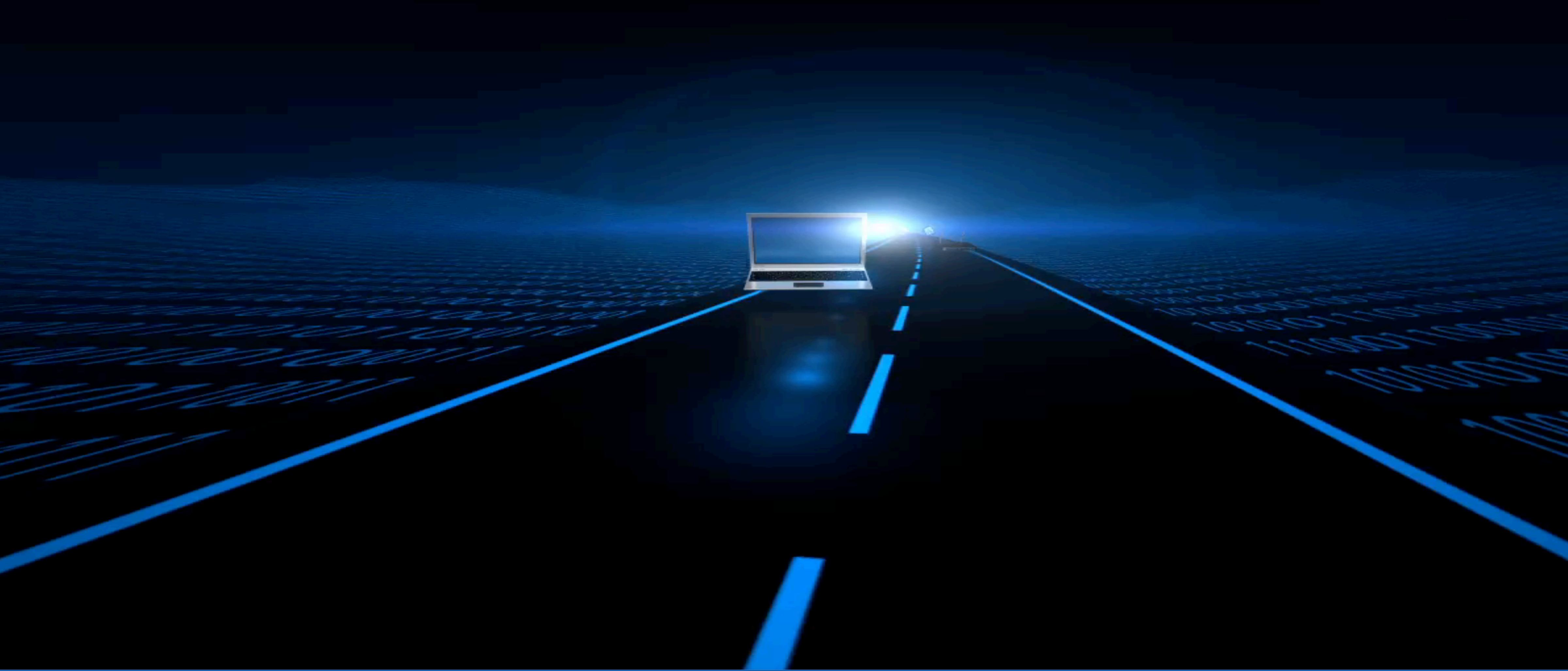

#### SEPHTML5 HTML5 and interactive visualization

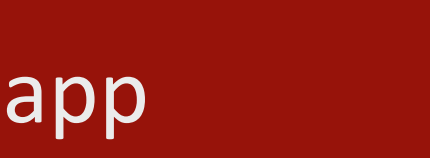

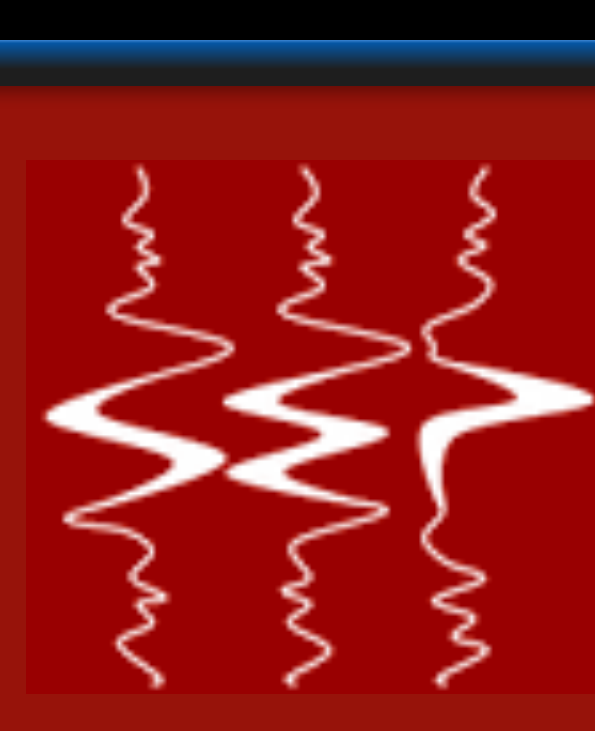

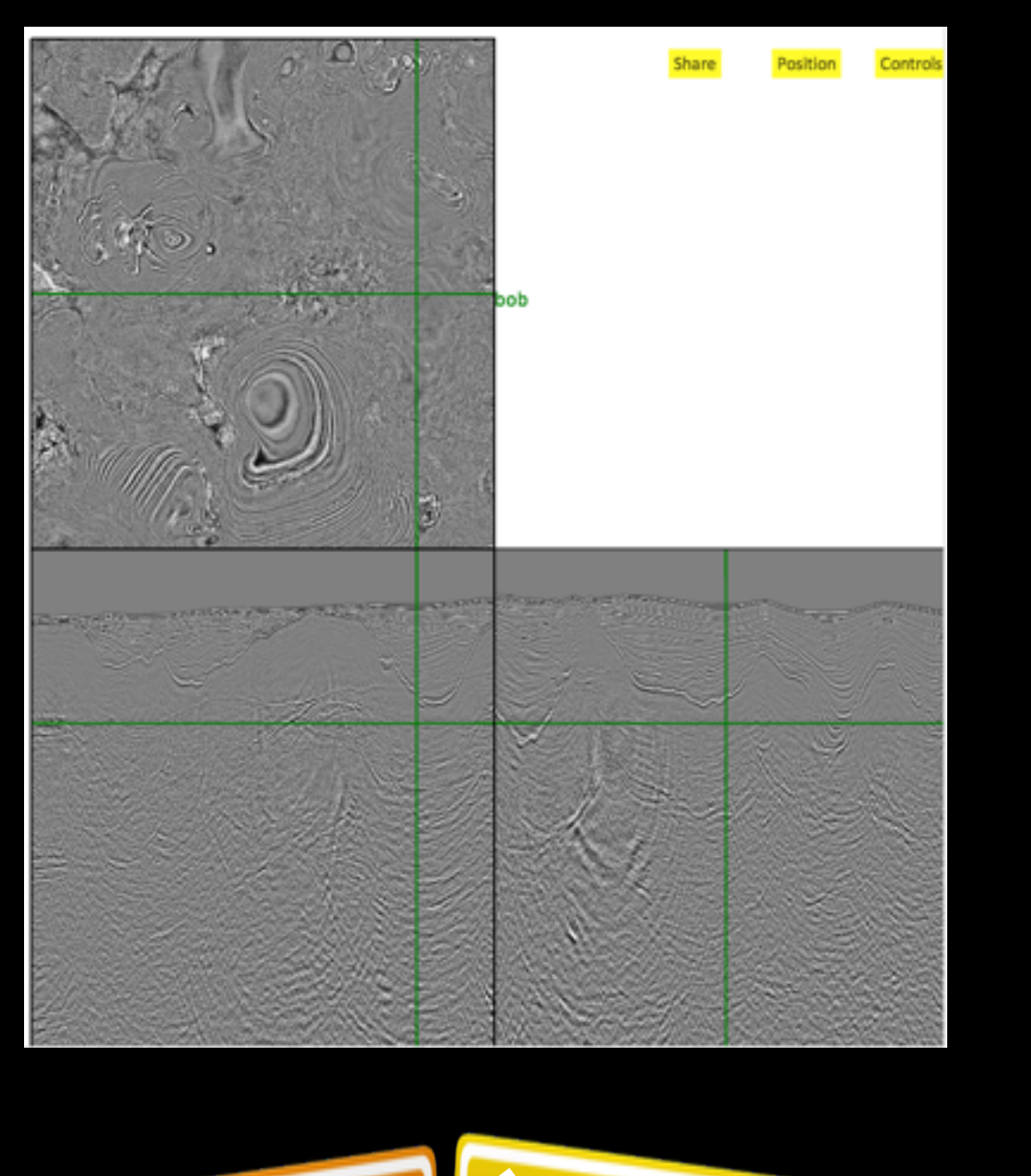

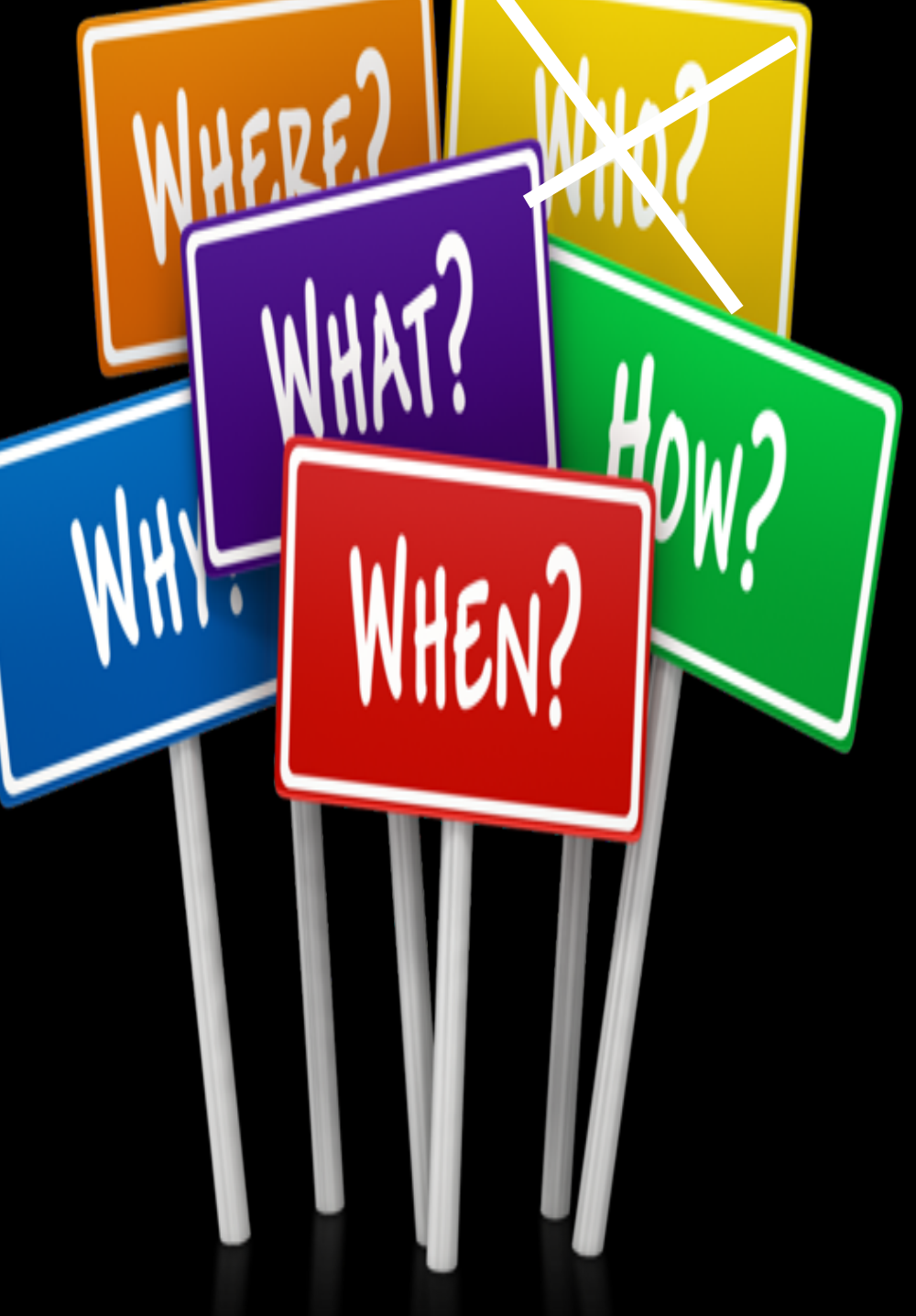

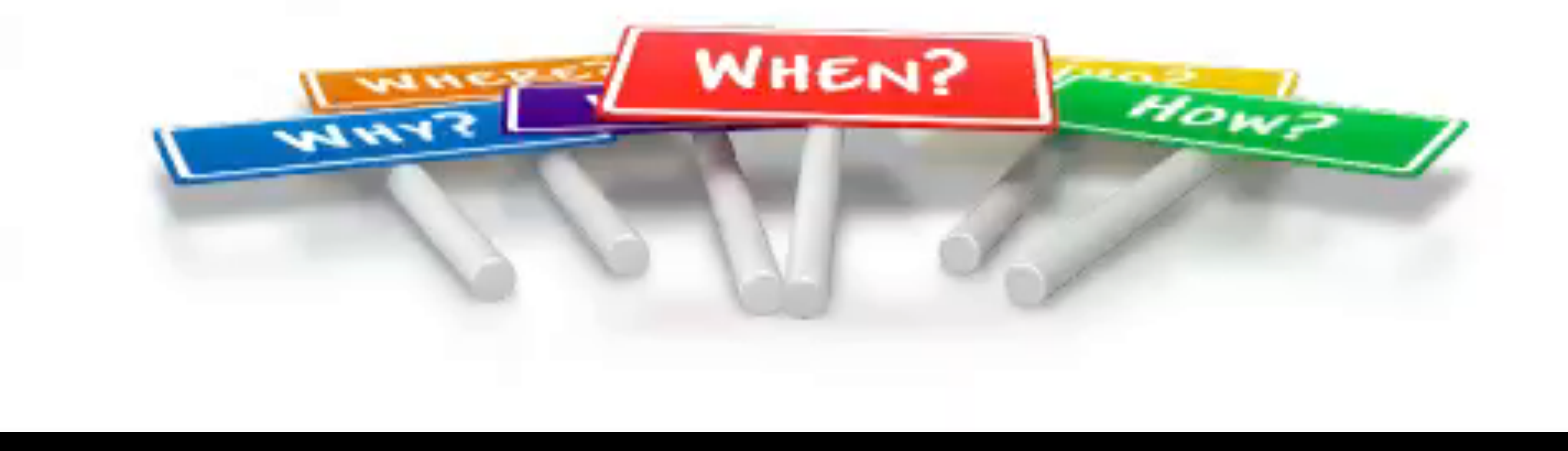

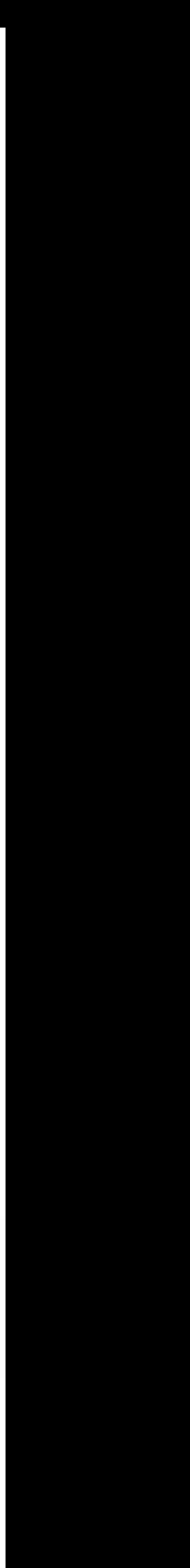

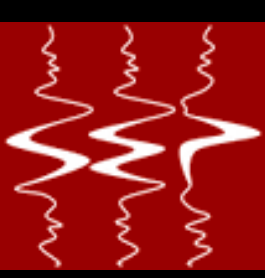

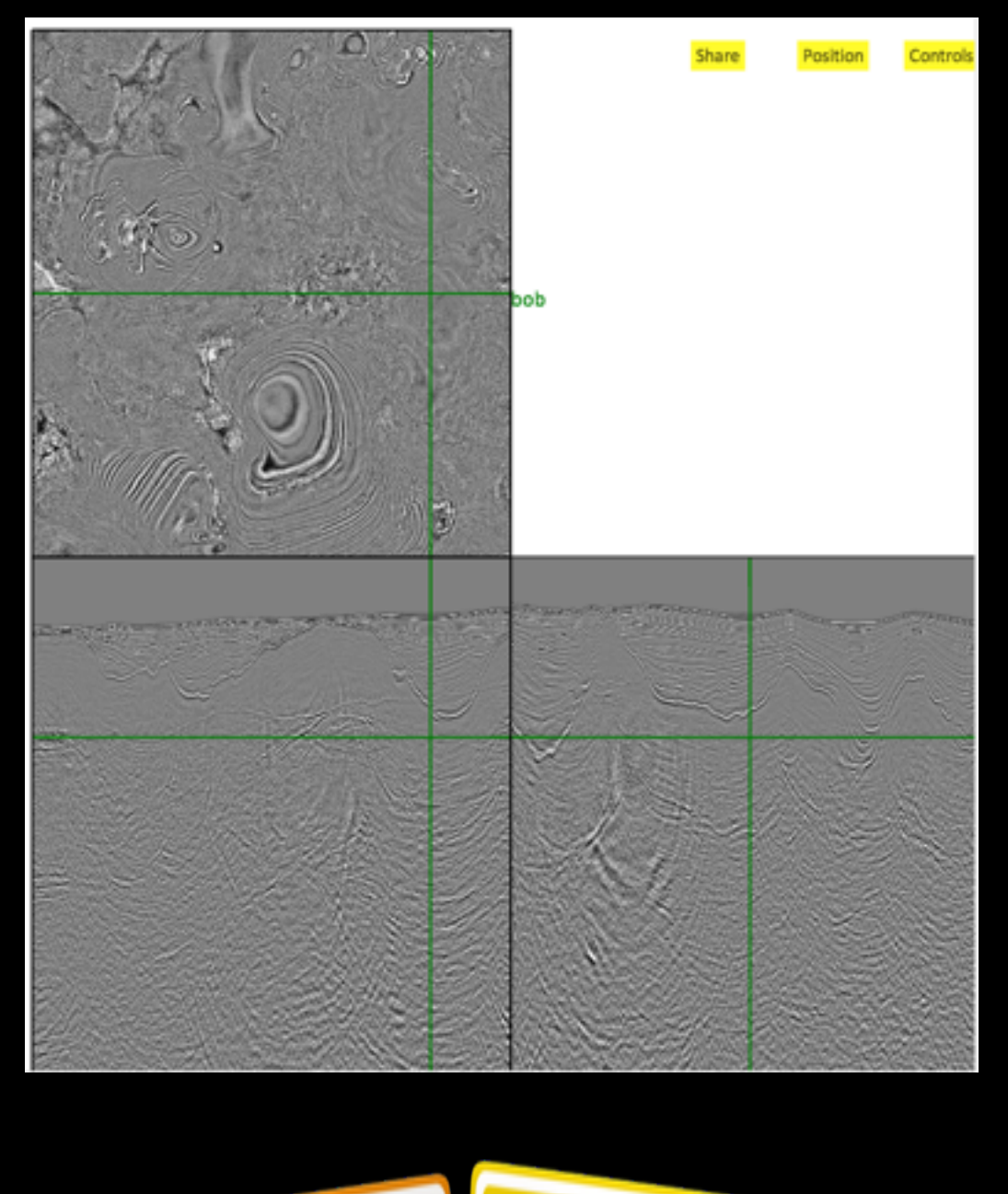

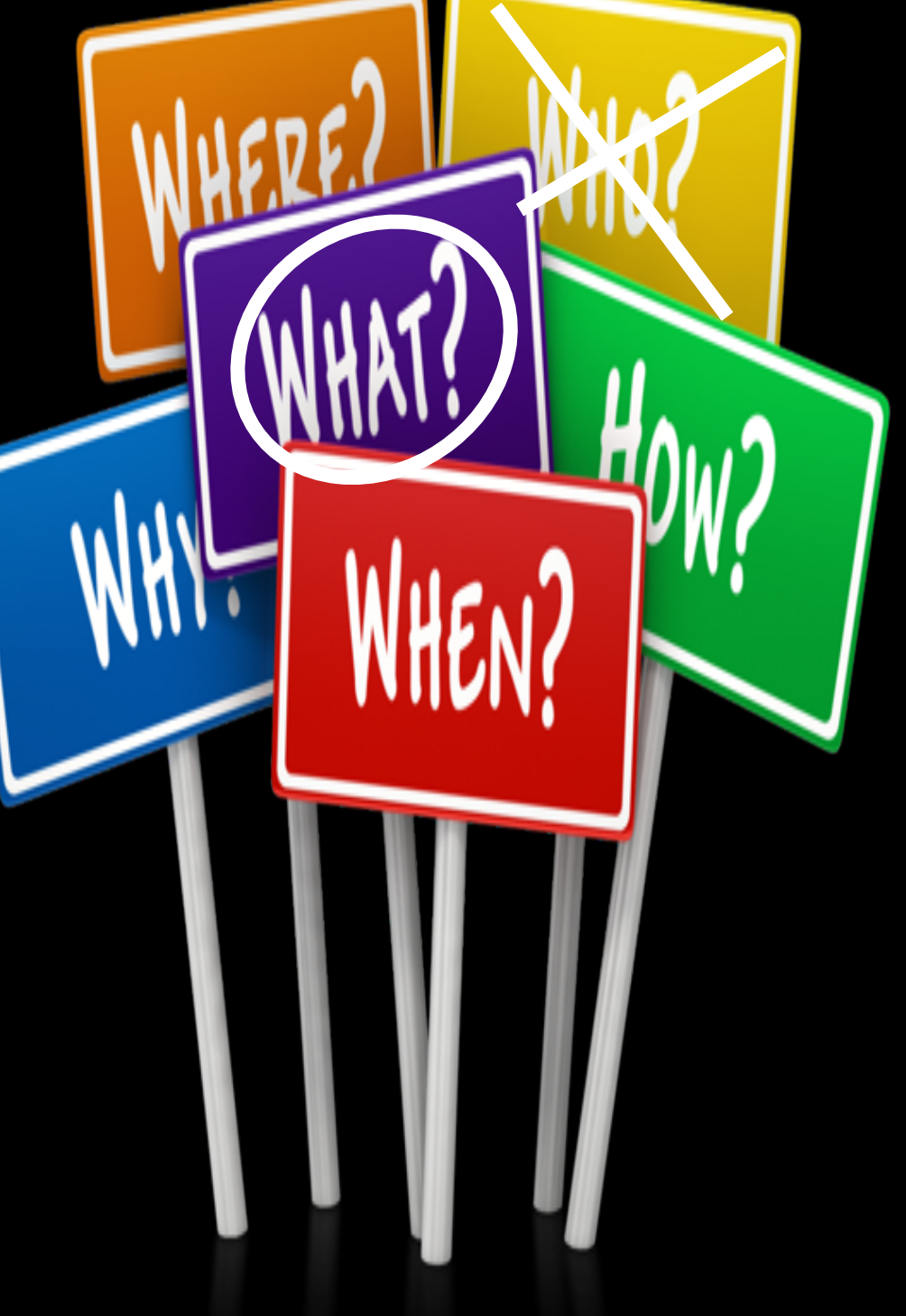

## Seismic data visualization over the web

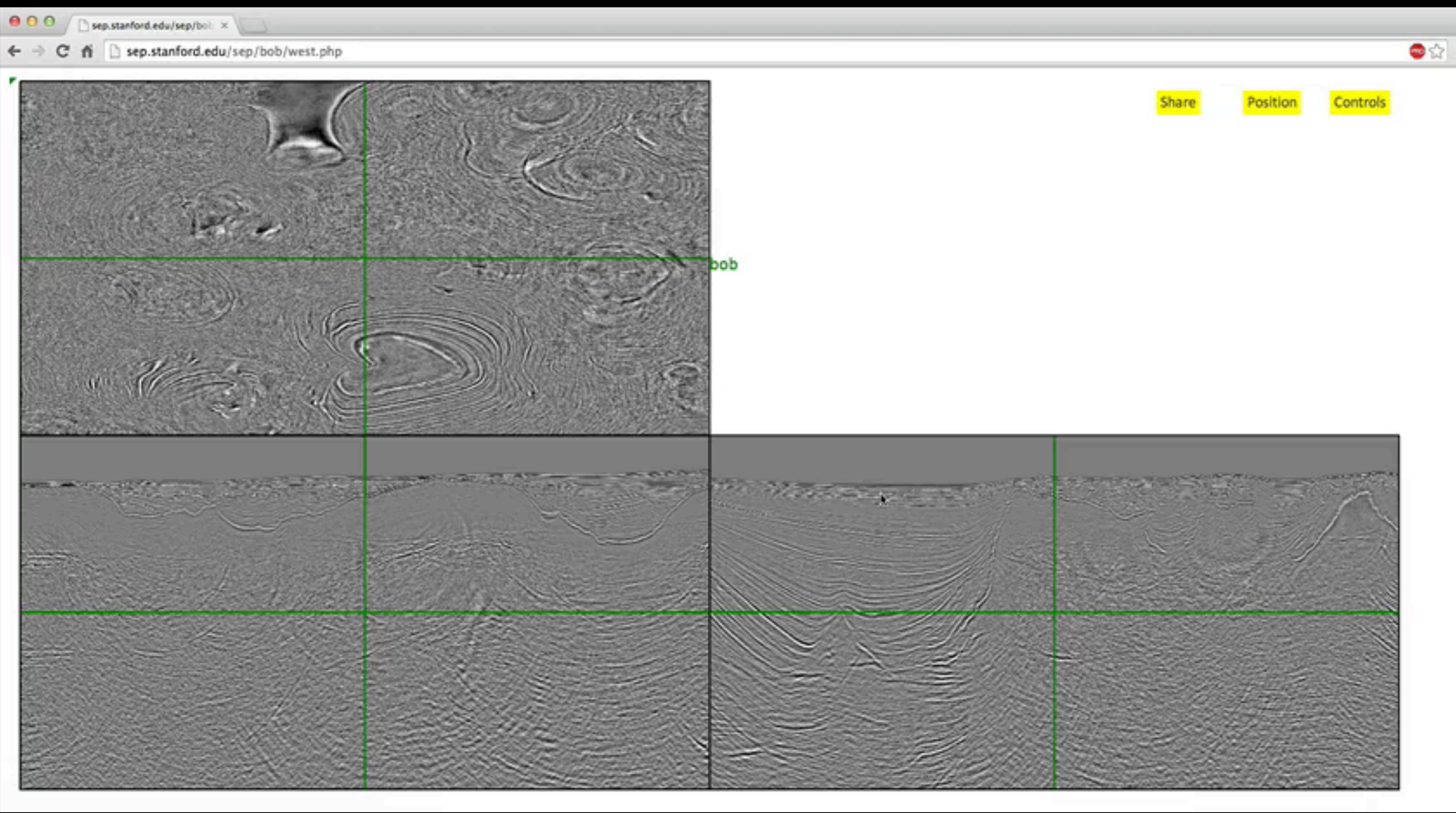

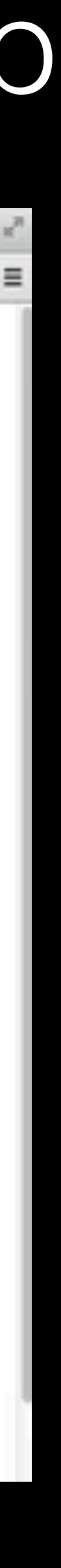

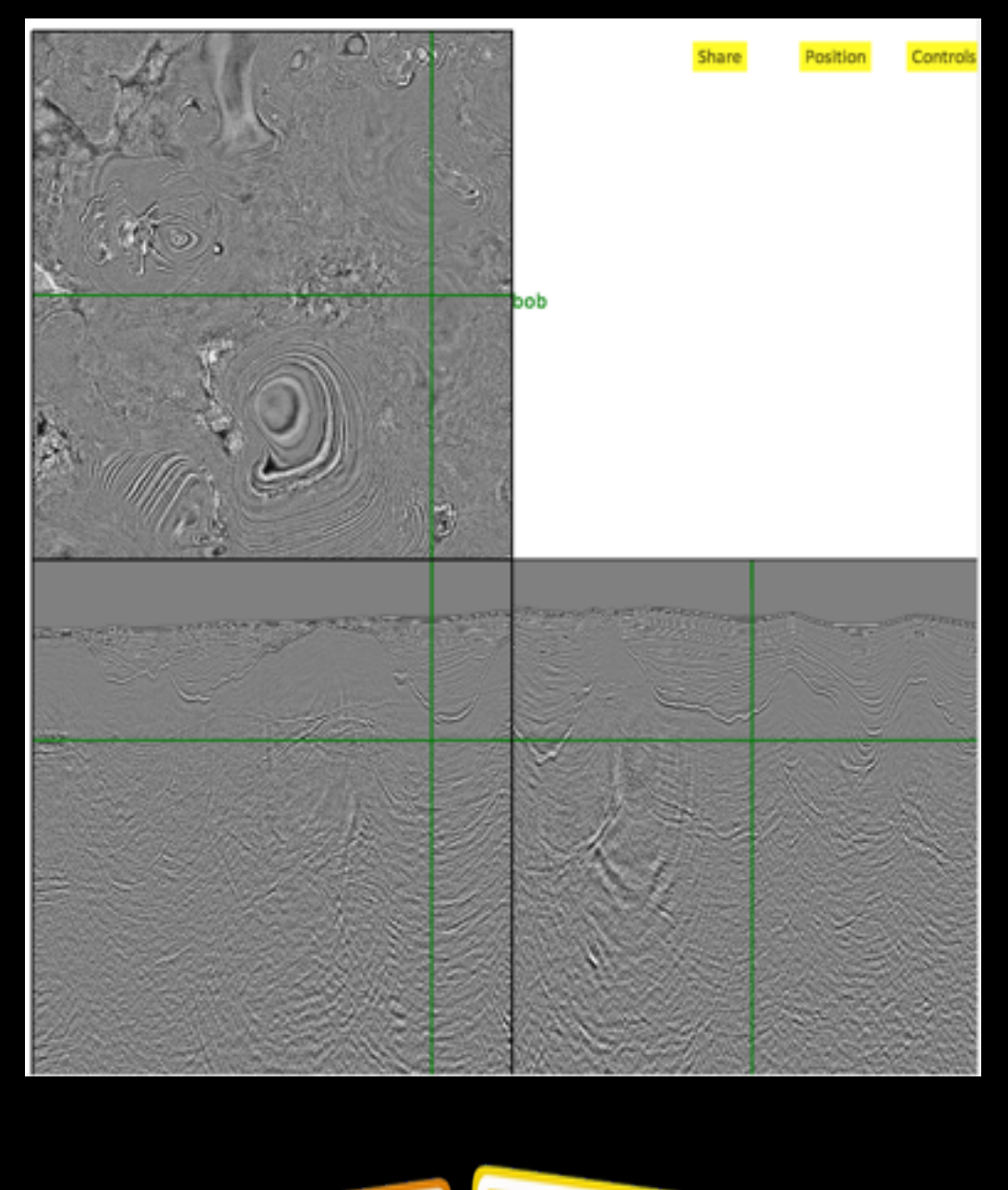

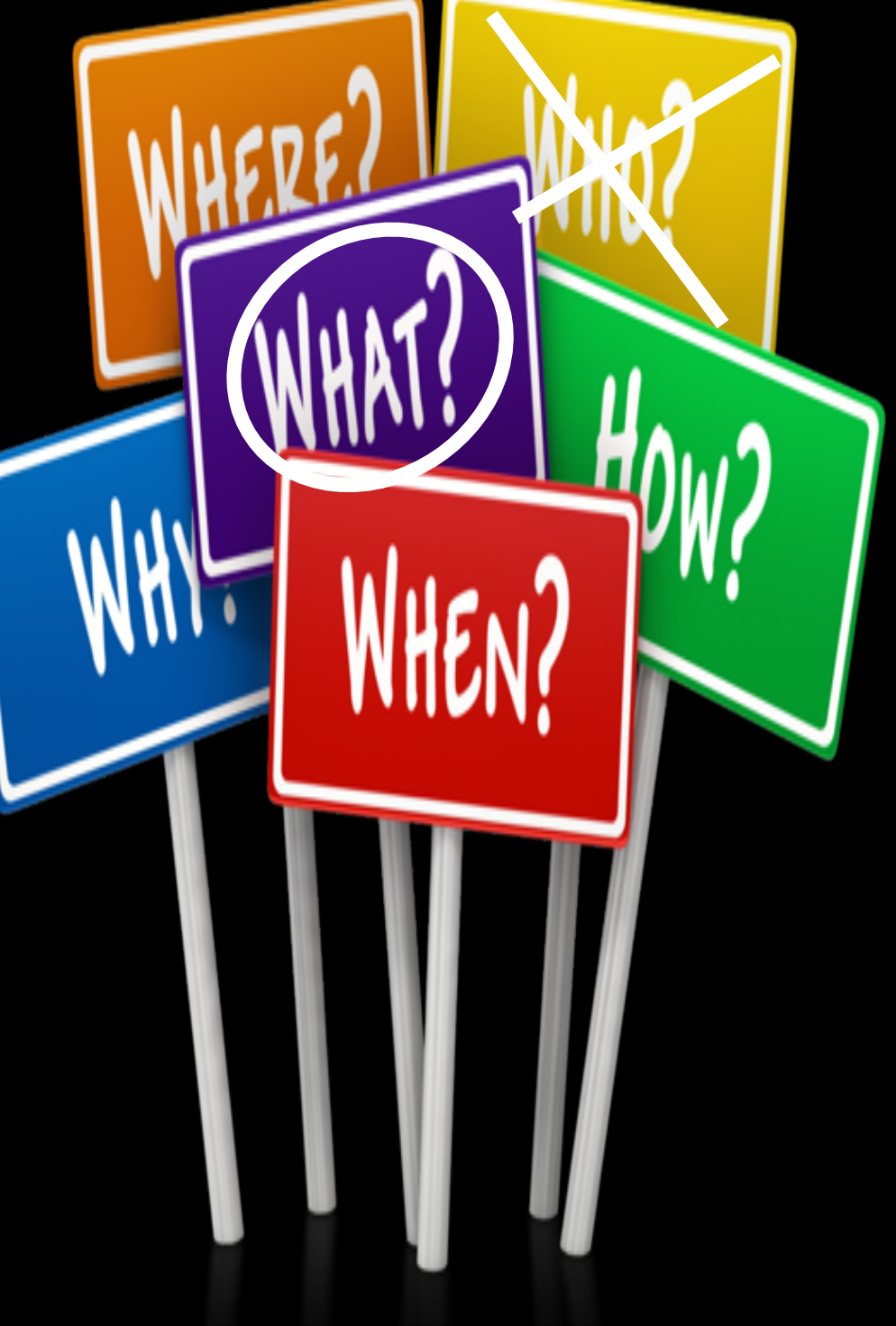

## Seismic data visualization over the web

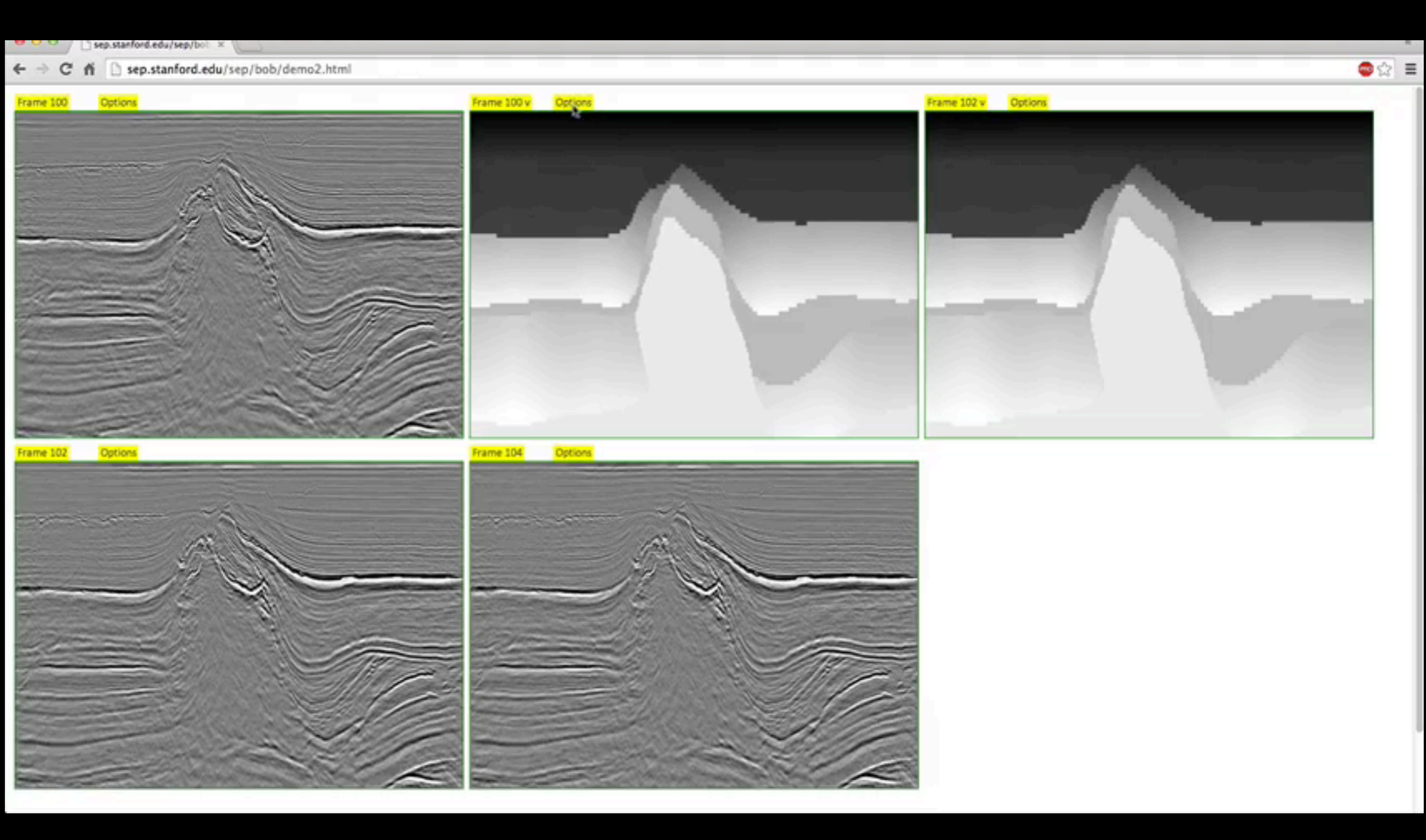

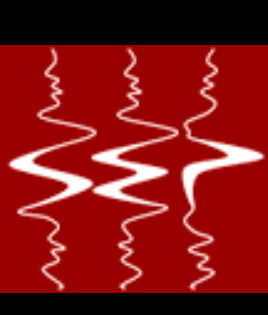

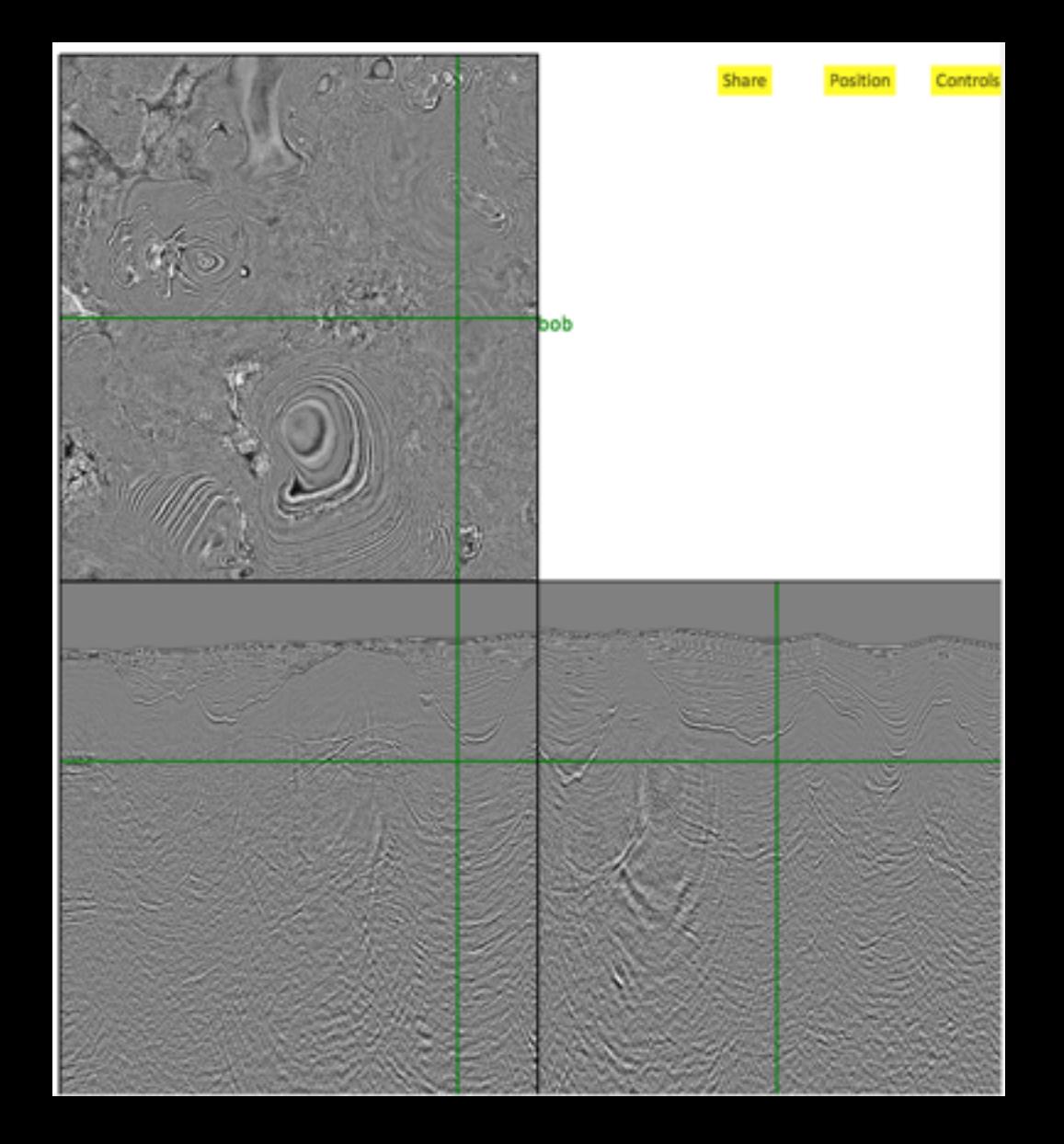

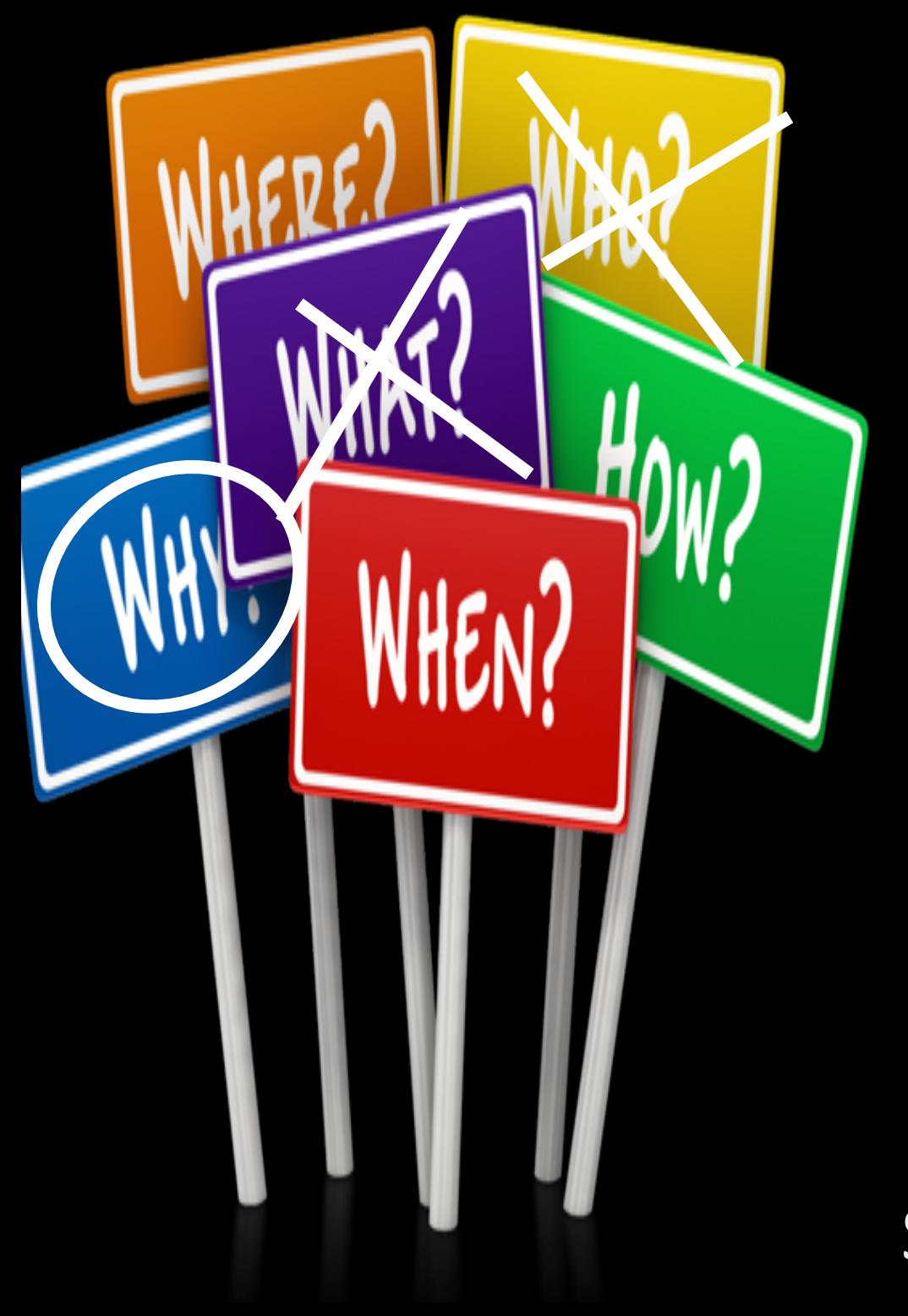

### Why part 1: Latency

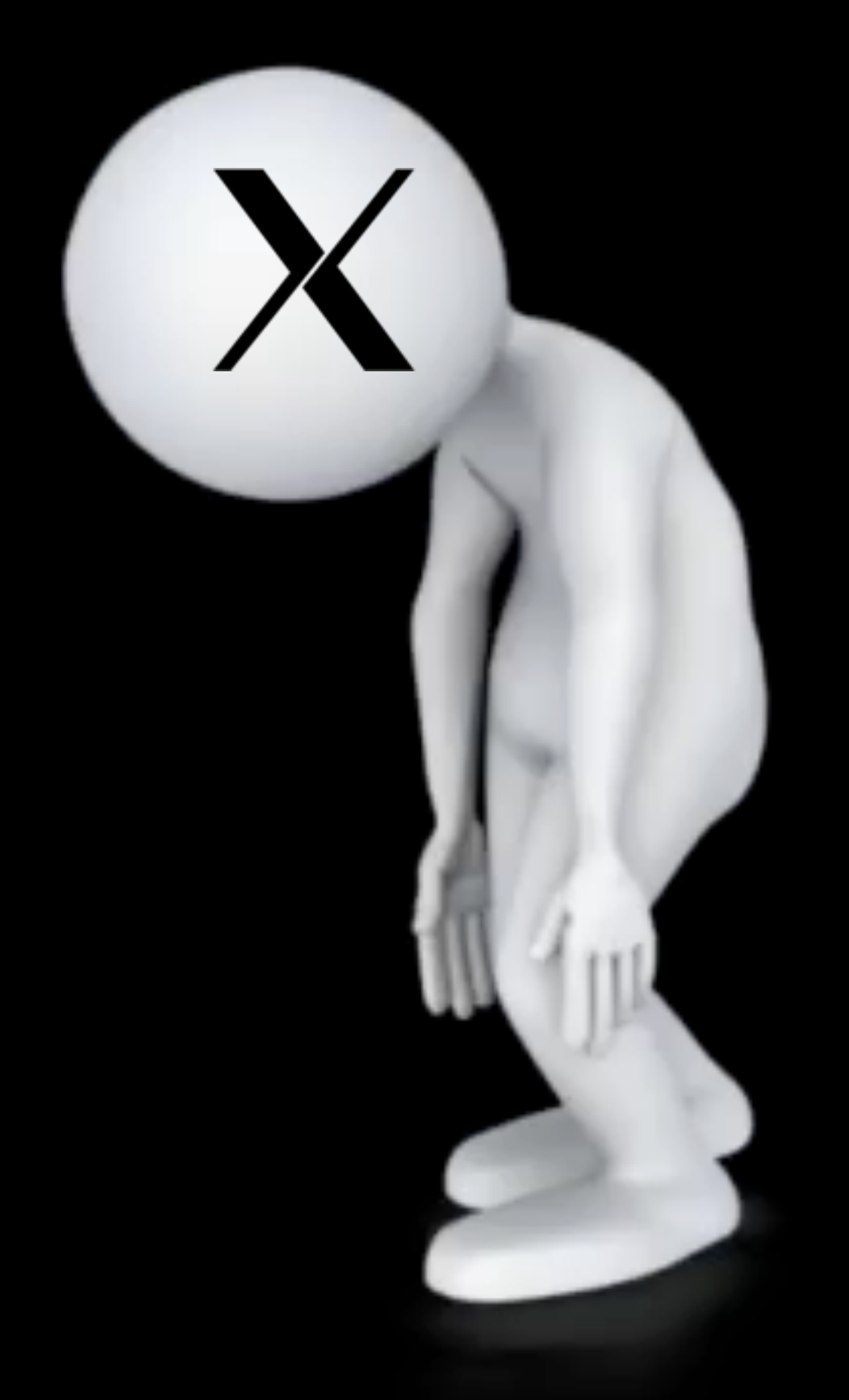

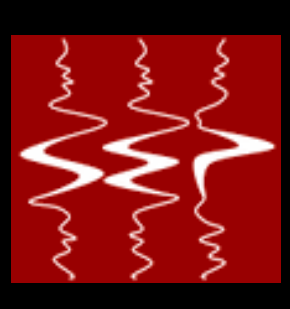

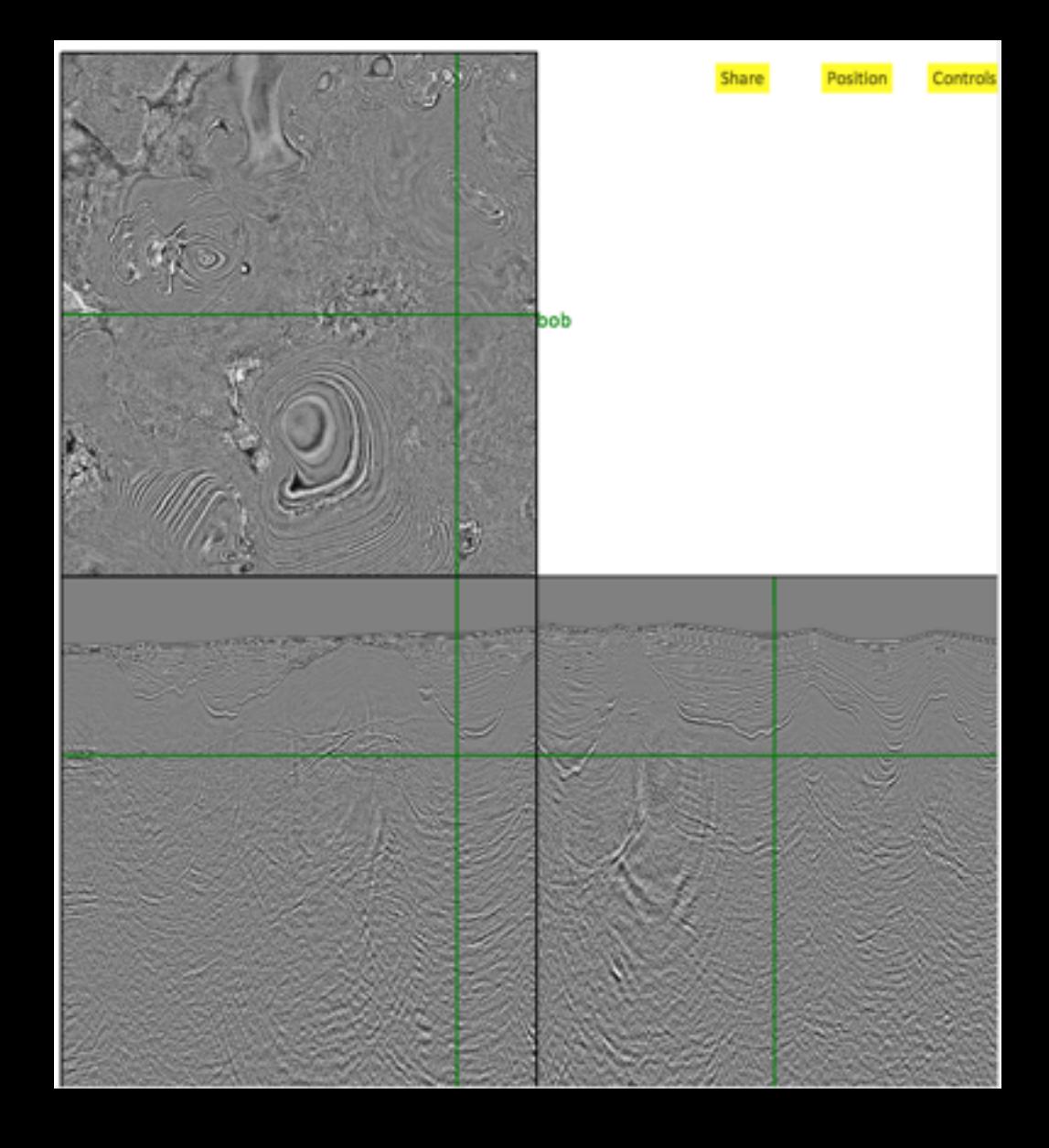

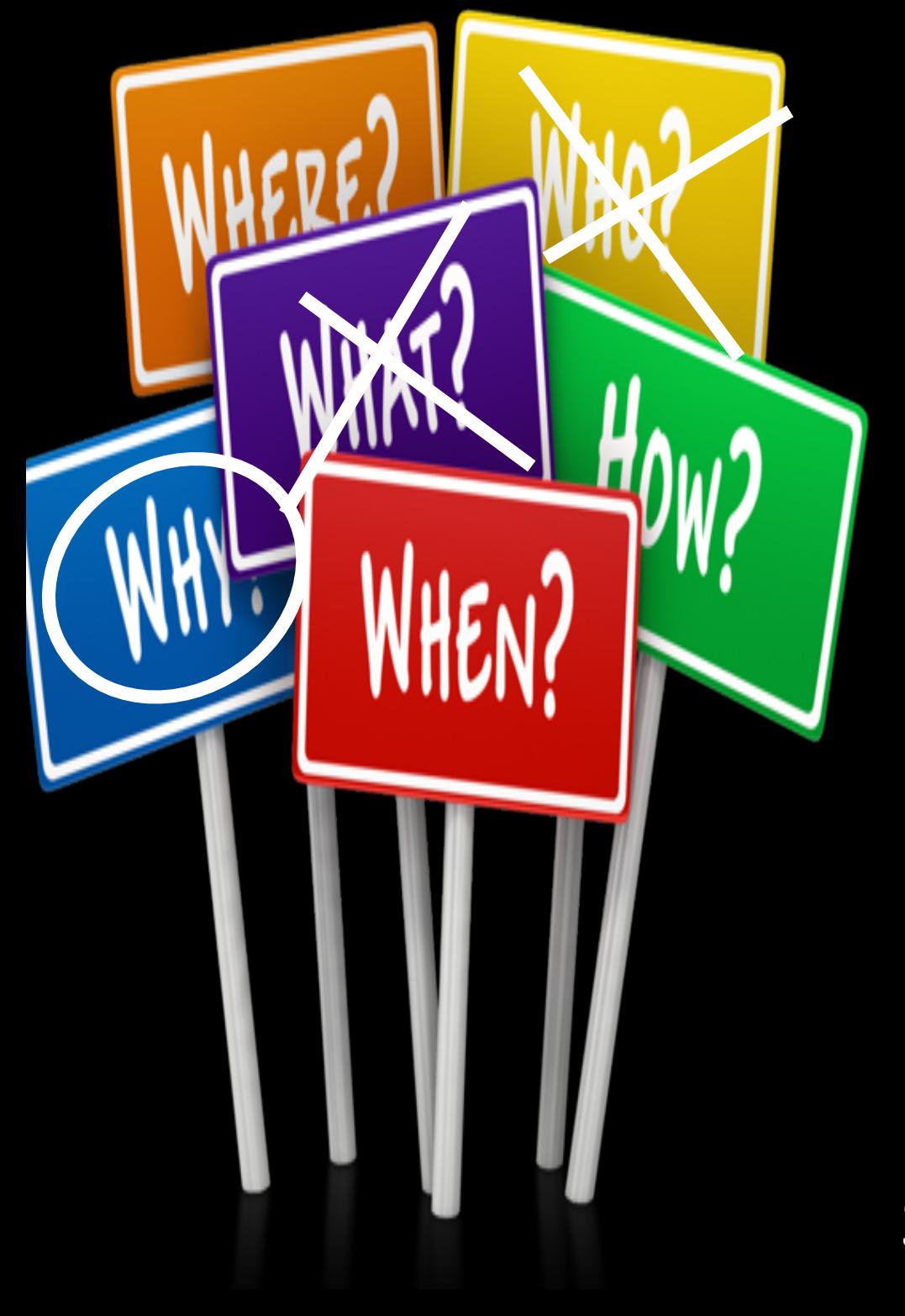

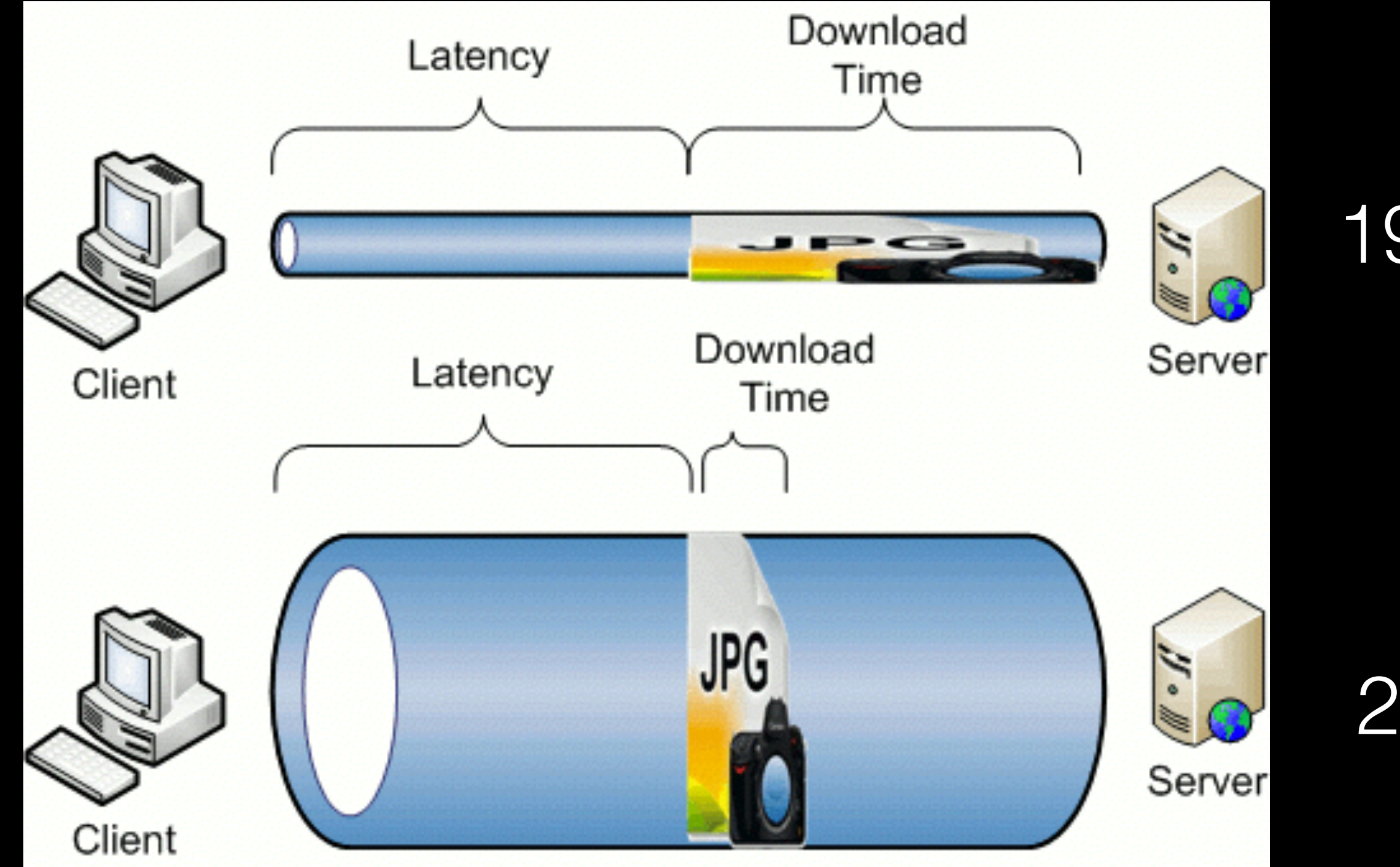

### Why part 1: Latency

1995

2014

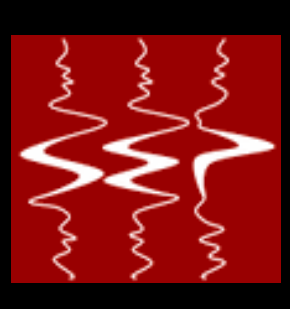

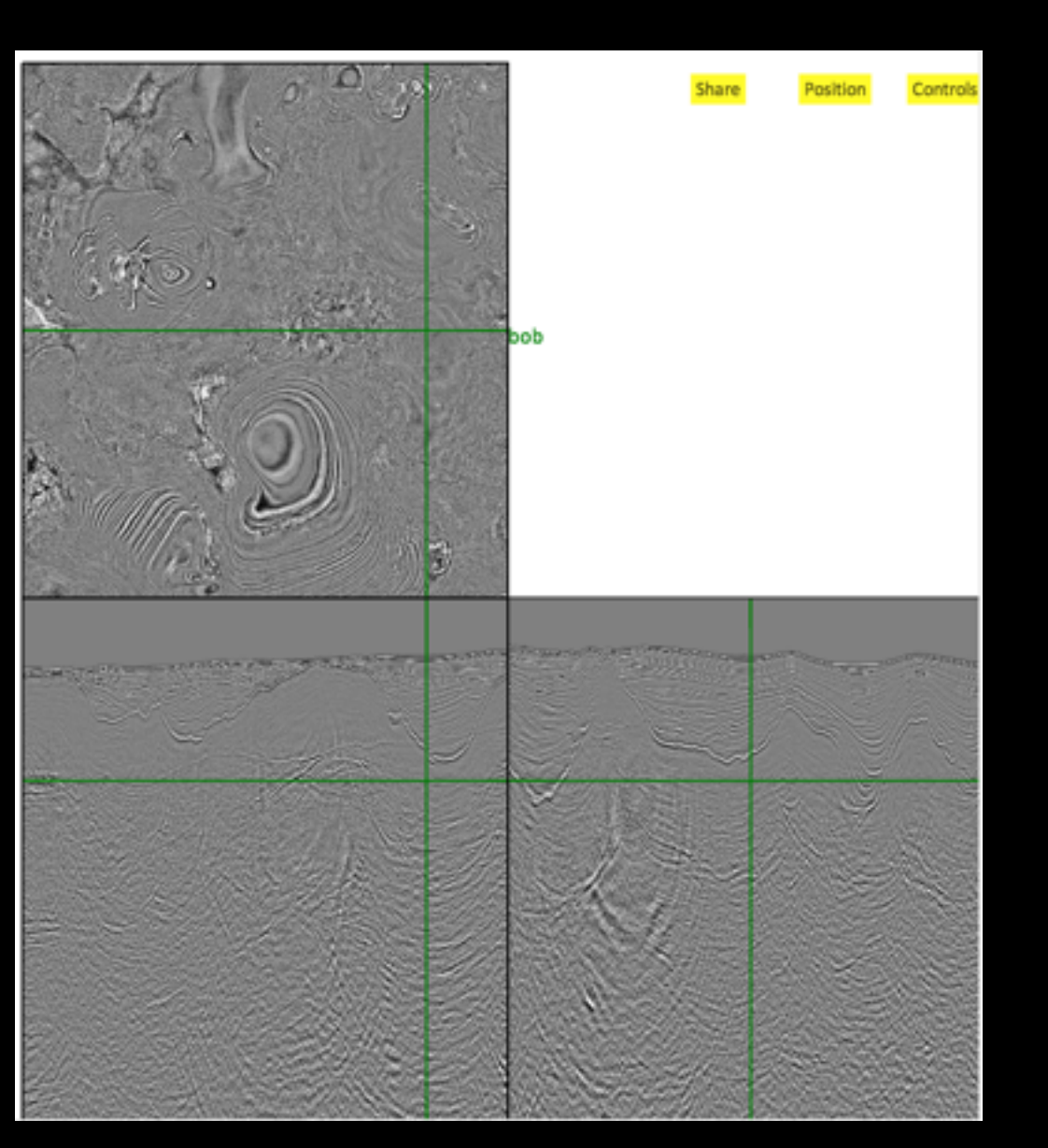

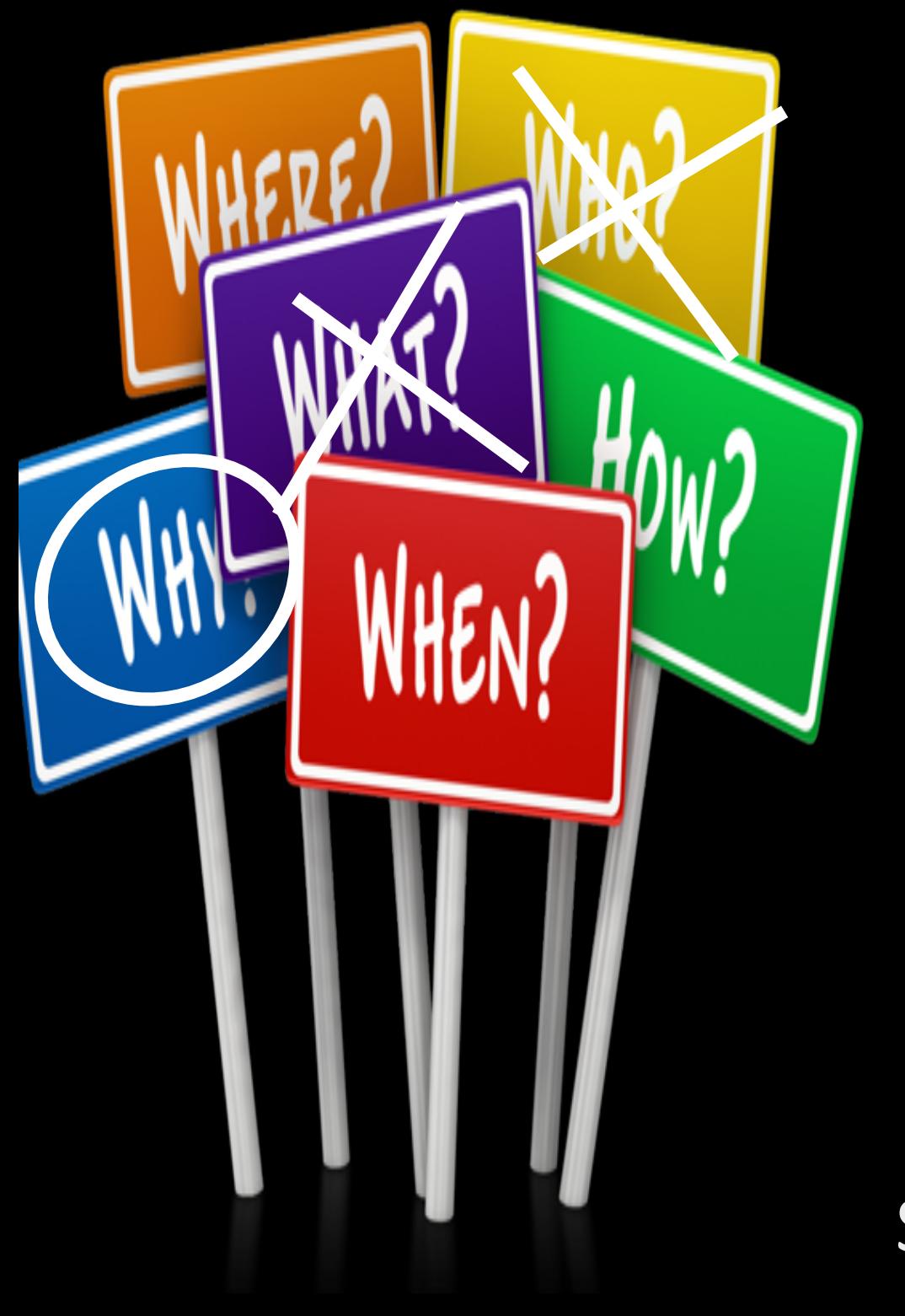

Action SSH VNC Establish connection n/a  $\approx$  11s Start Matlab (-nosplash) 9.6s 4.9s Open edit window 2.9s 1.3s Activate File menu 0.6s 0.1s Activate Edit menu 0.6s 0.1s Activate Text menu 0.5s 0.2s Close edit window, redraw main window 1.5s 0.4s Close matlab 0.5s 0.6s

SEP Meeting 2014 **Bob Clapp** 

## Why part 1: Latency

<http://www.vis.lbl.gov/Events/SC08/RemoteX/index.html>

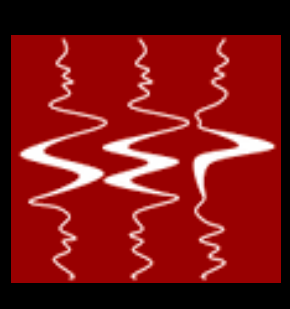

#### 1980s

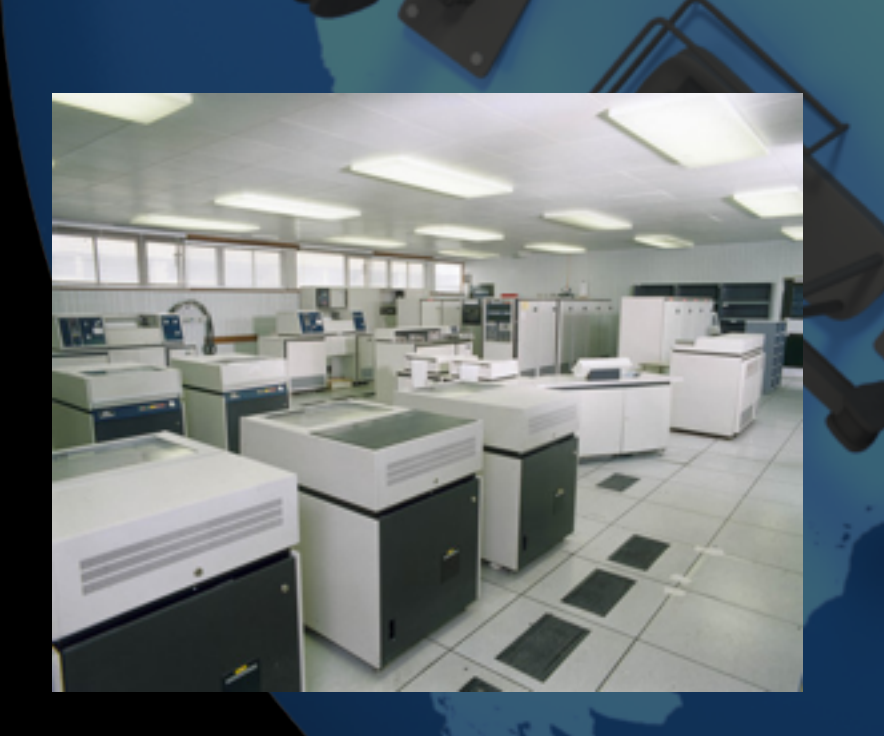

#### Mainframes

SEP Meeting 2014 **Bob Clapp** 

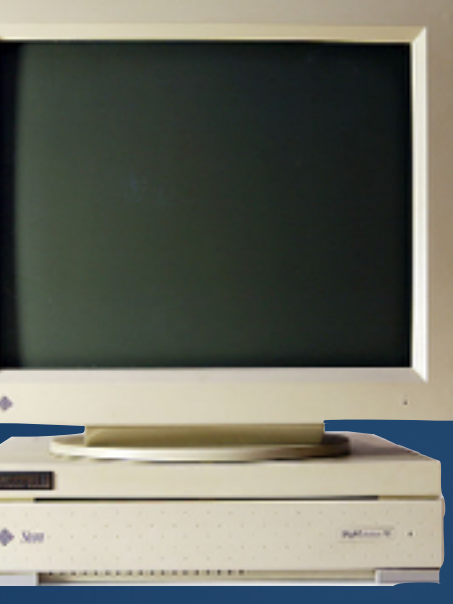

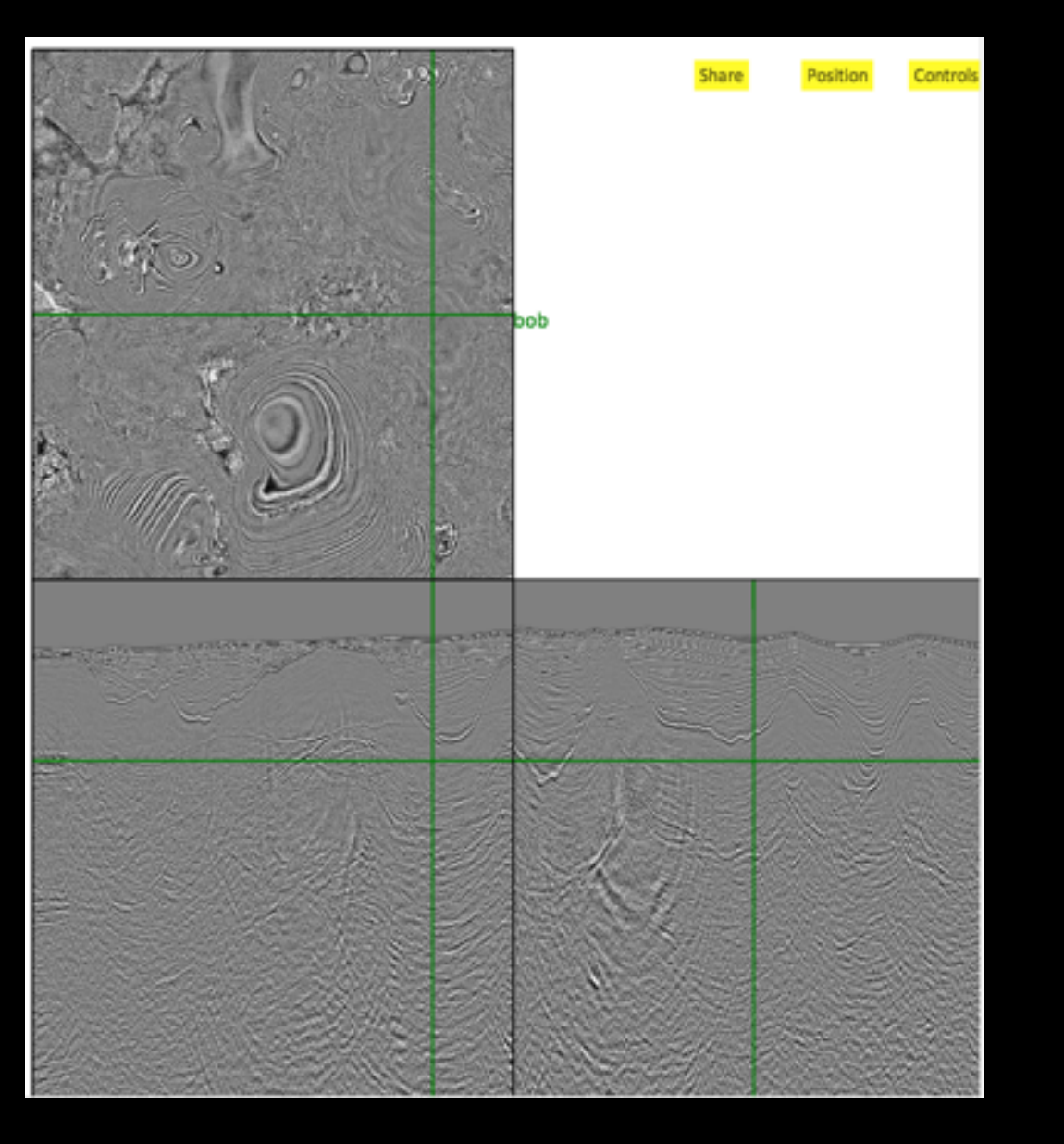

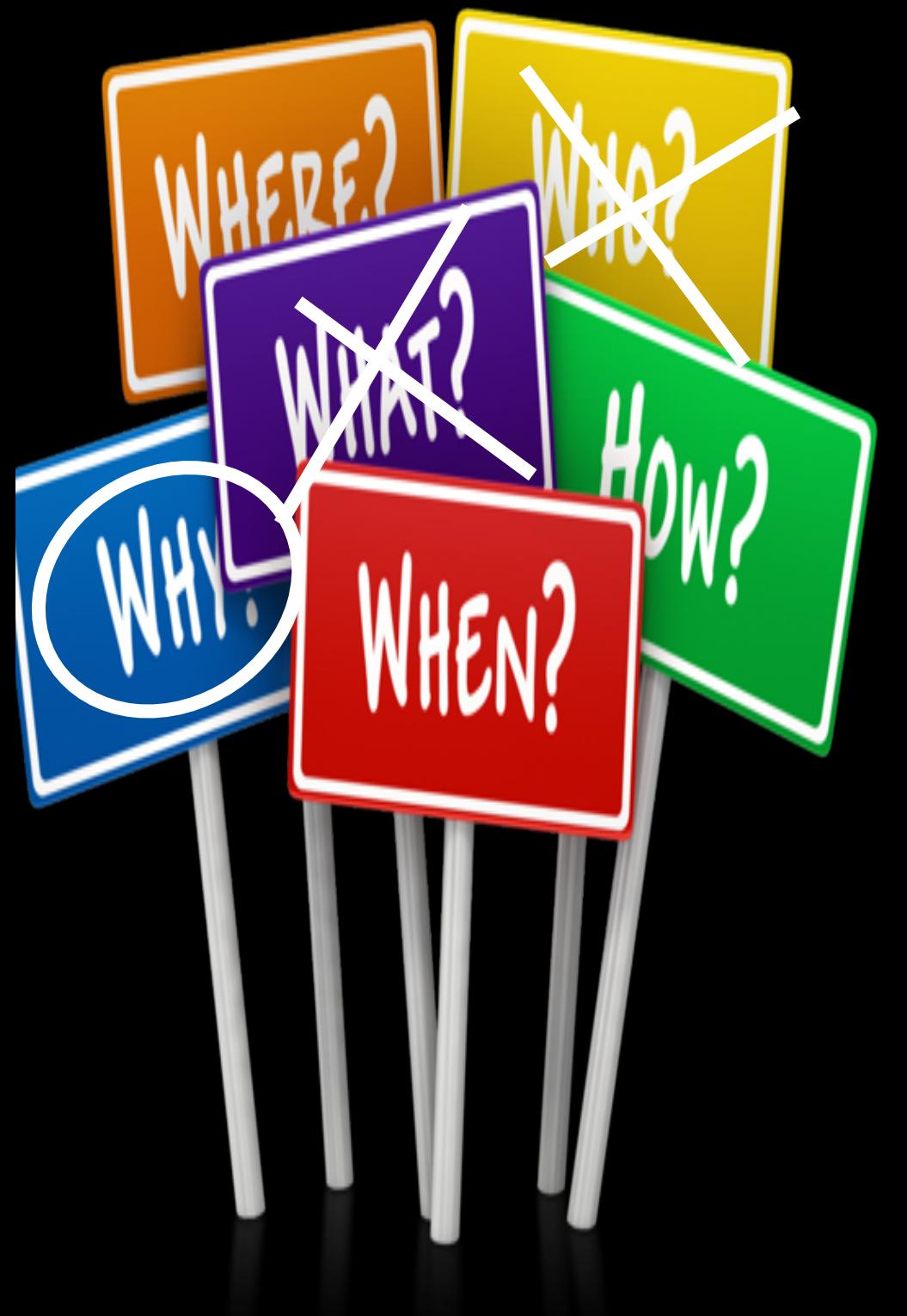

#### Why part 2: Seismic data processing over time Workstations Cloud computing

#### 1990s

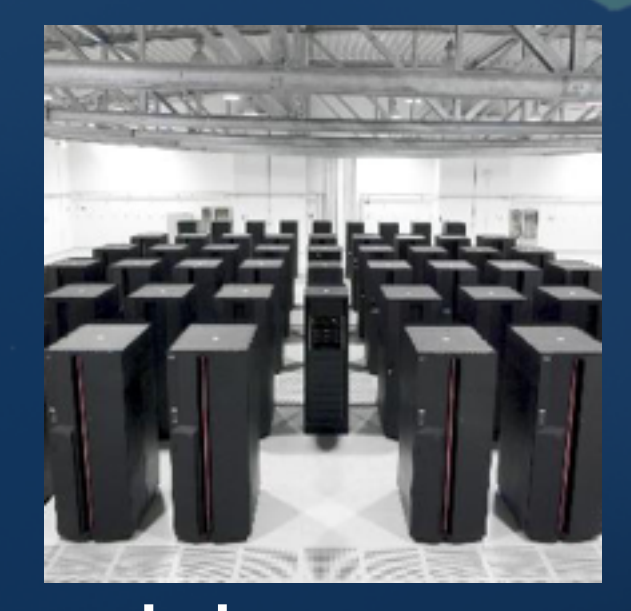

#### 2000s 2010s

Linux clusters

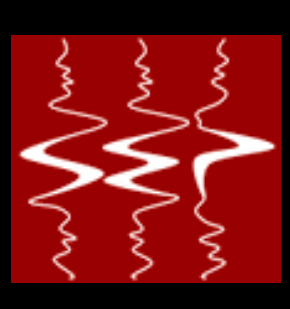

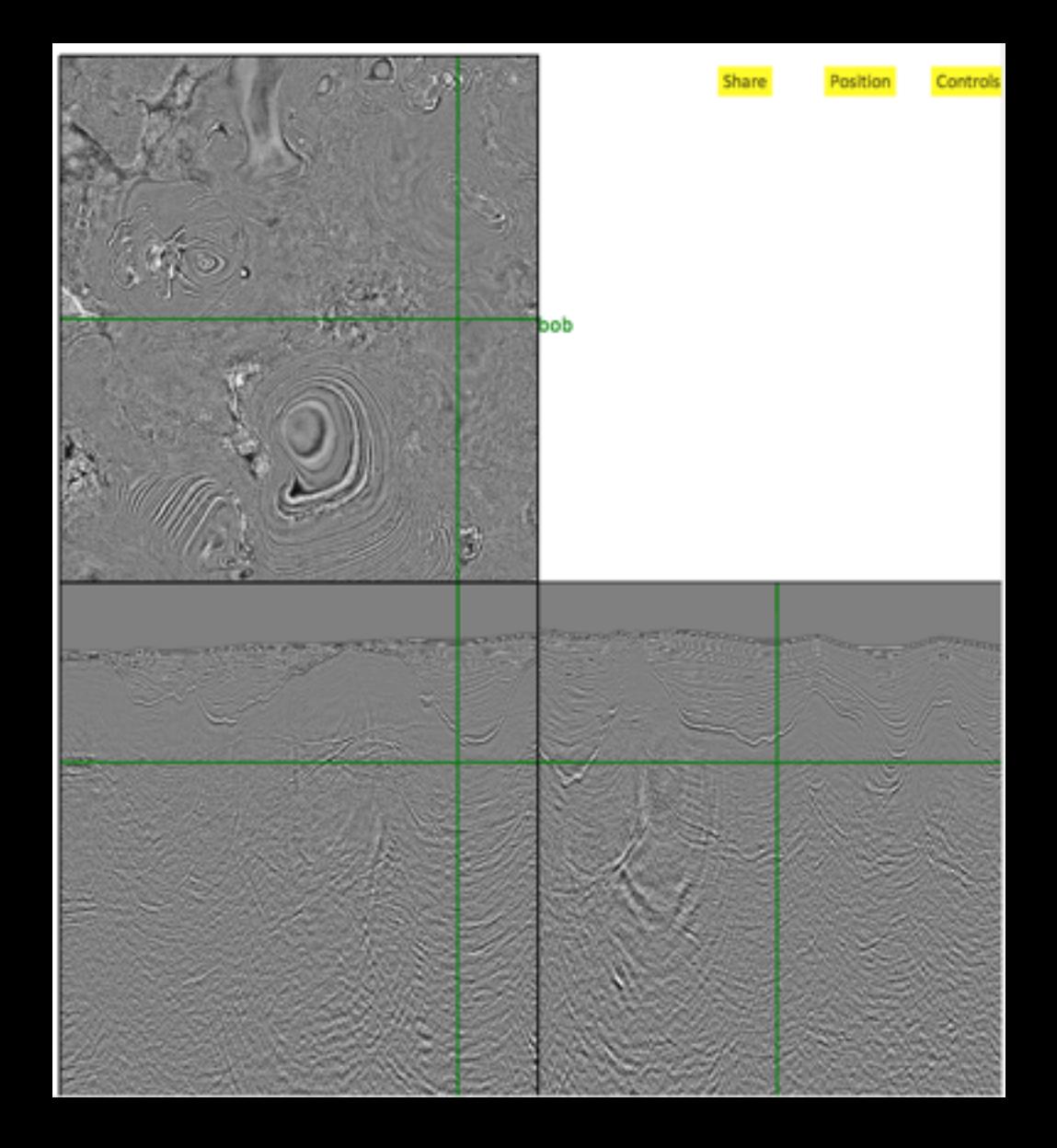

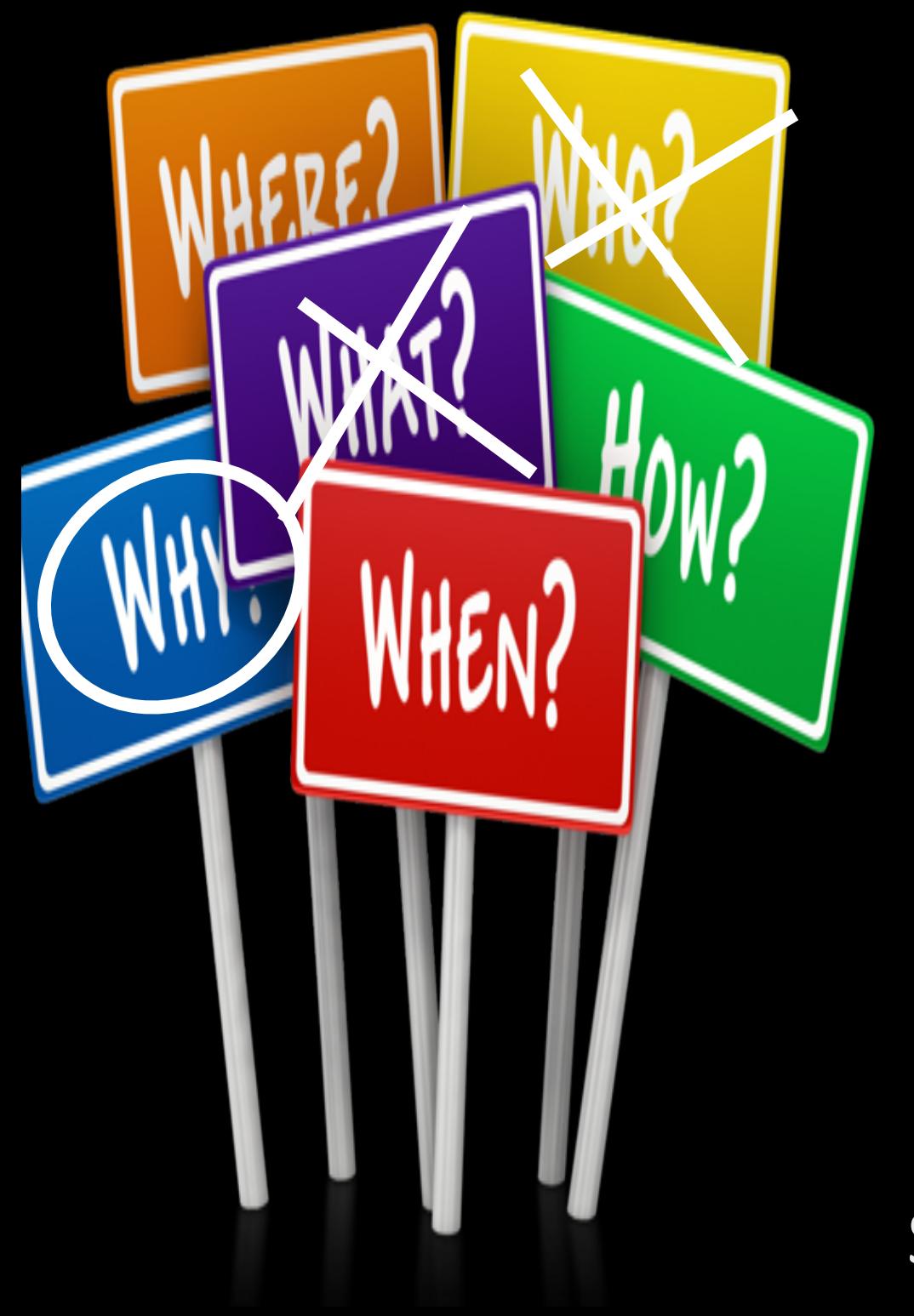

## Why part 3: Sharing results

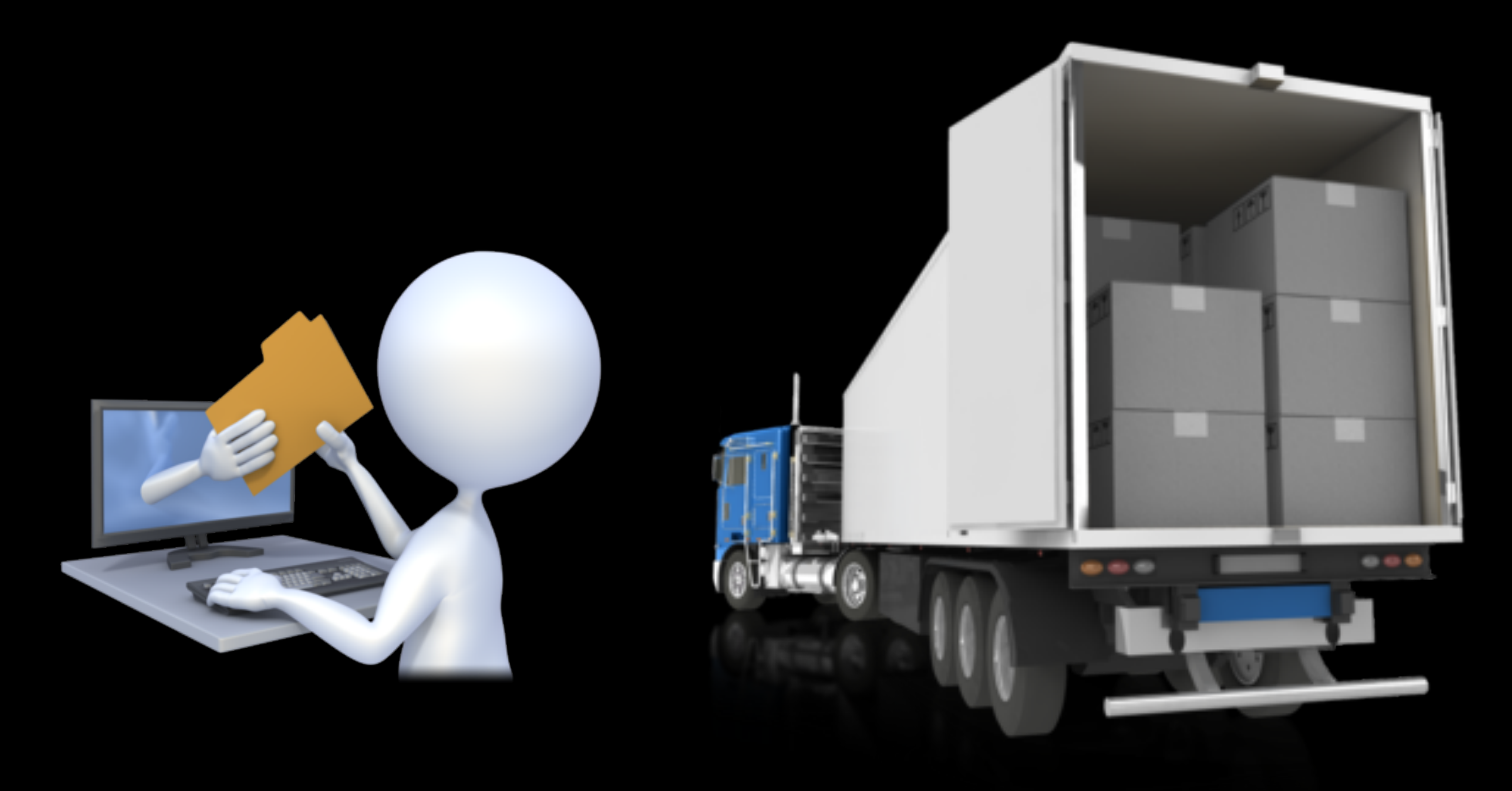

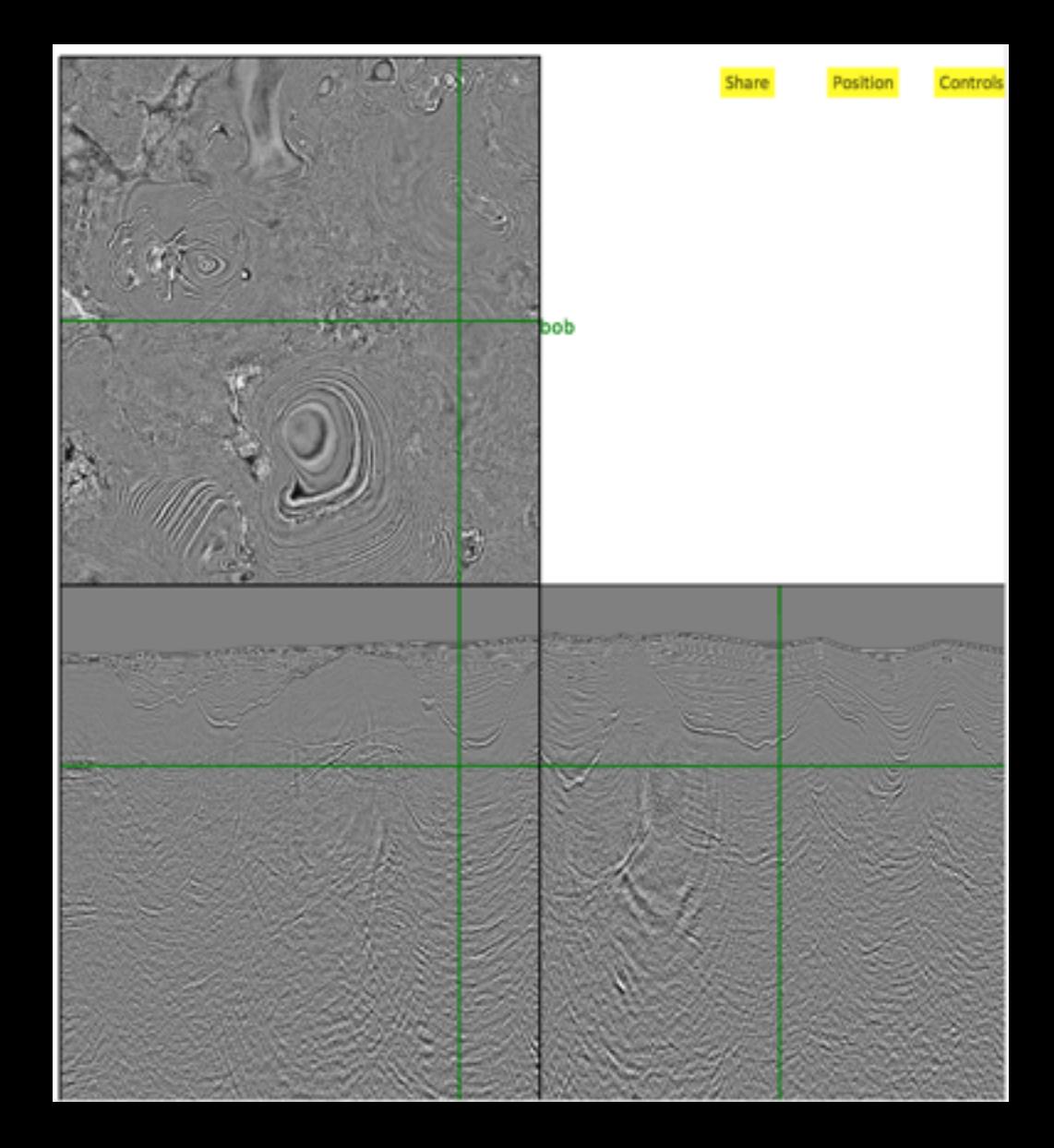

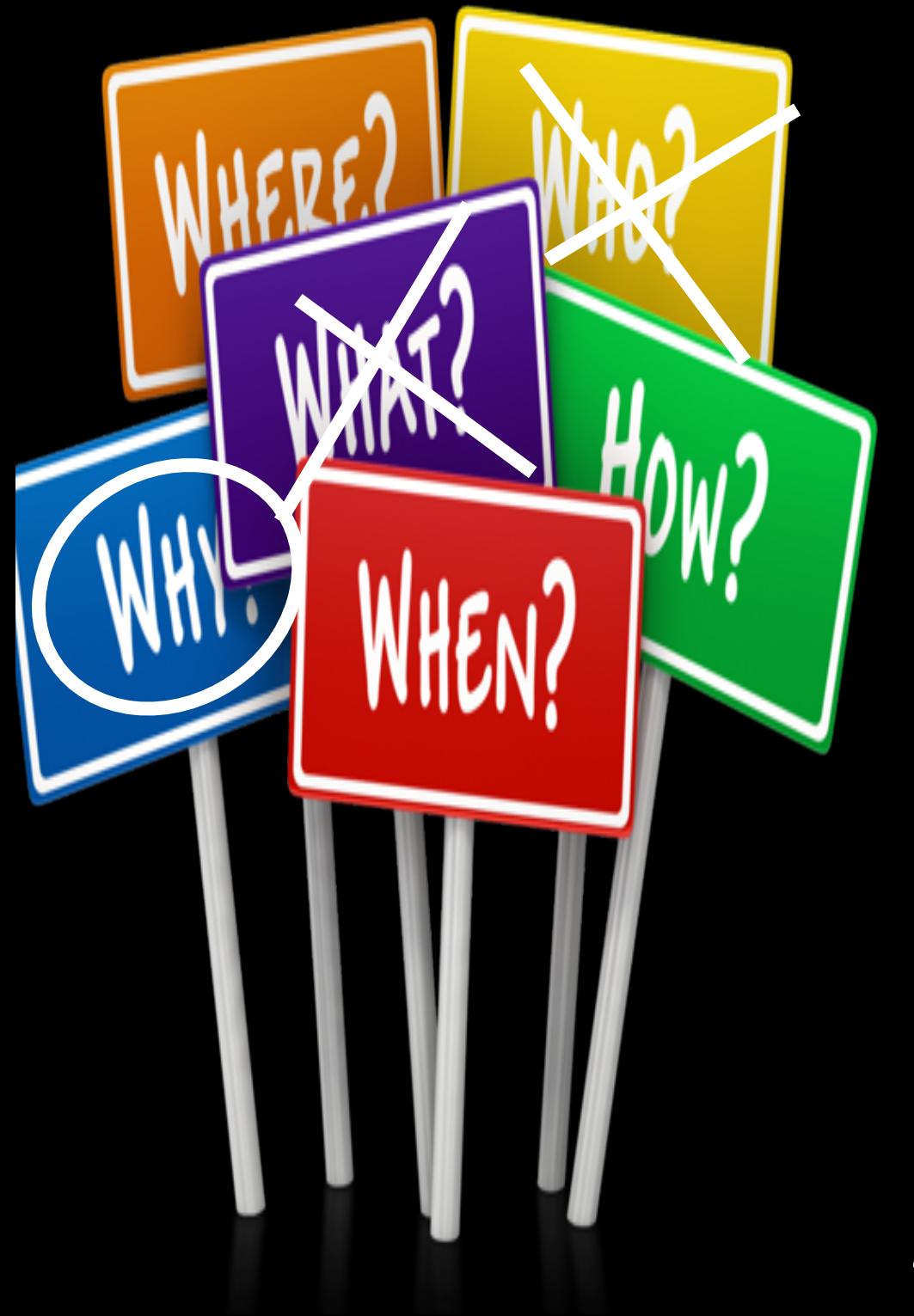

## Why EpaSte In Beminars

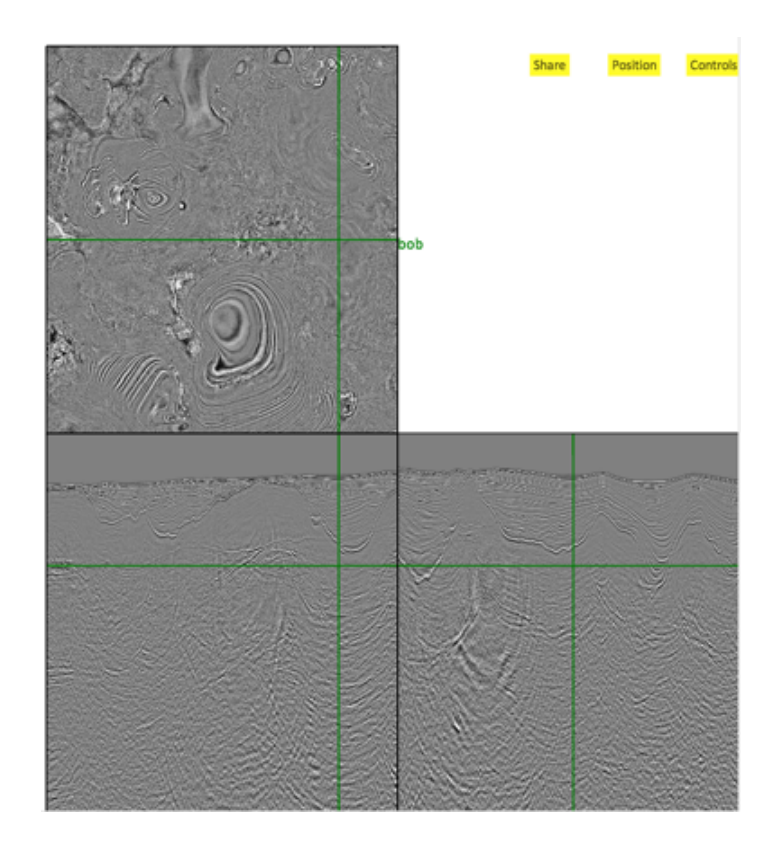

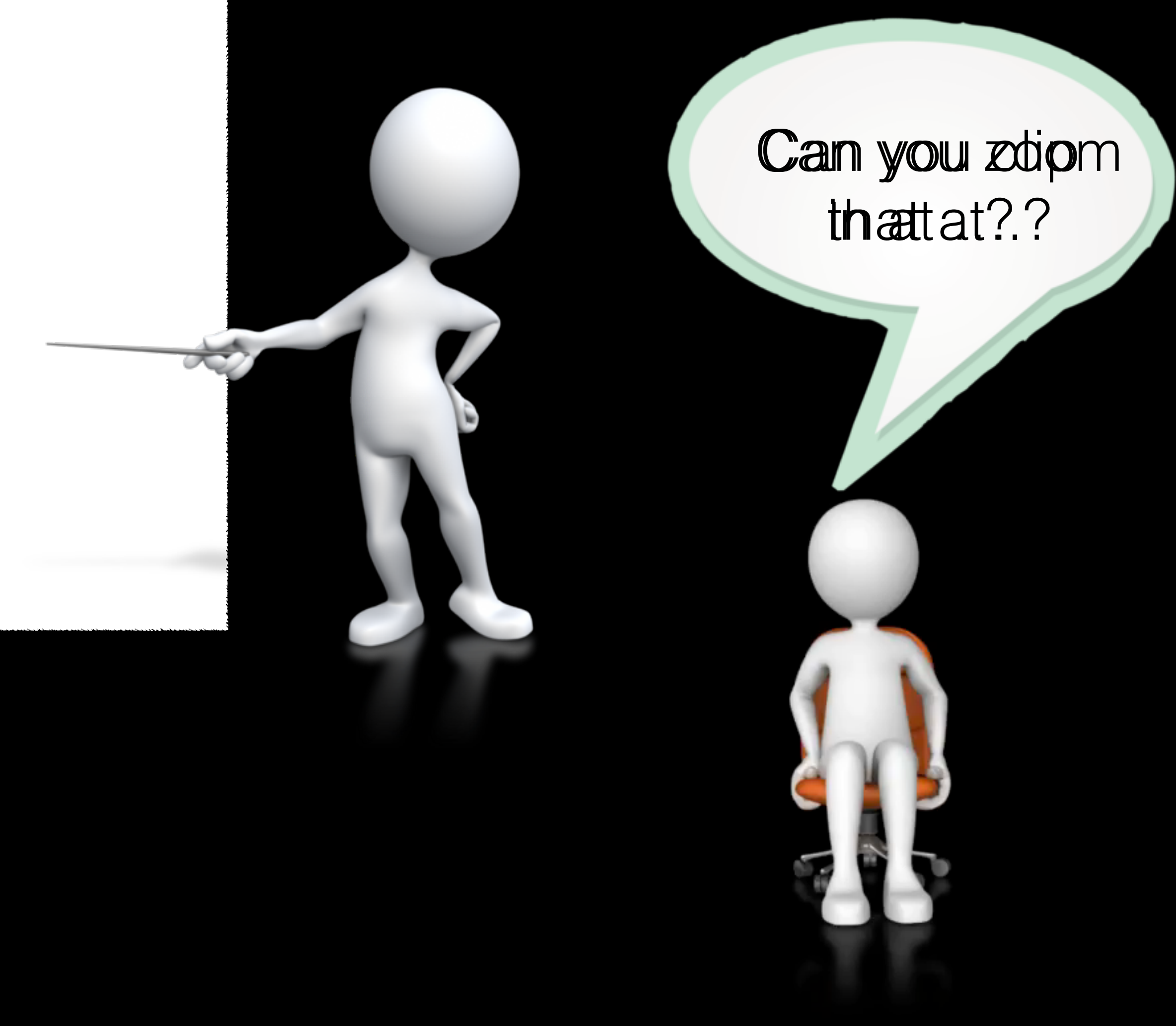

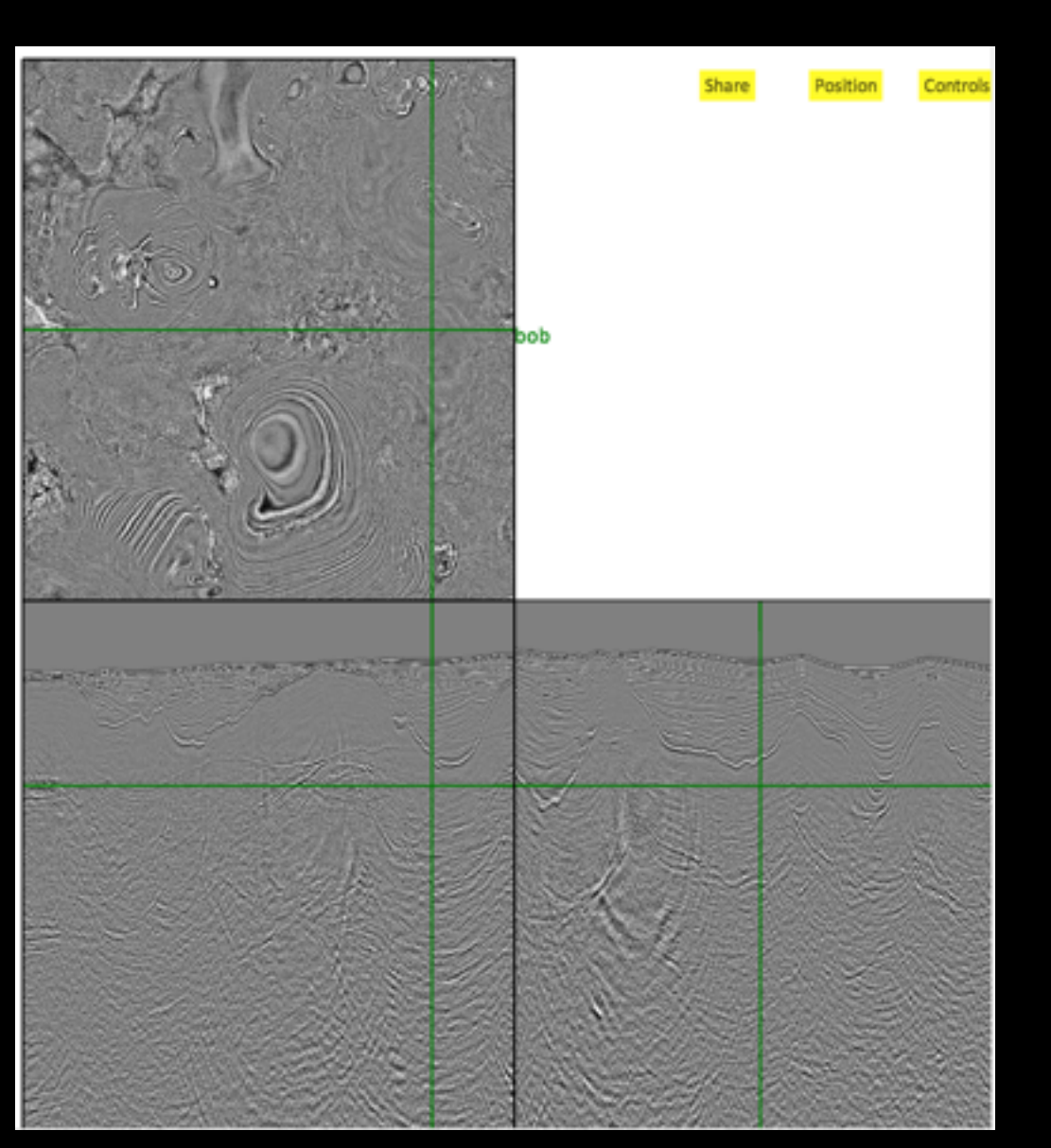

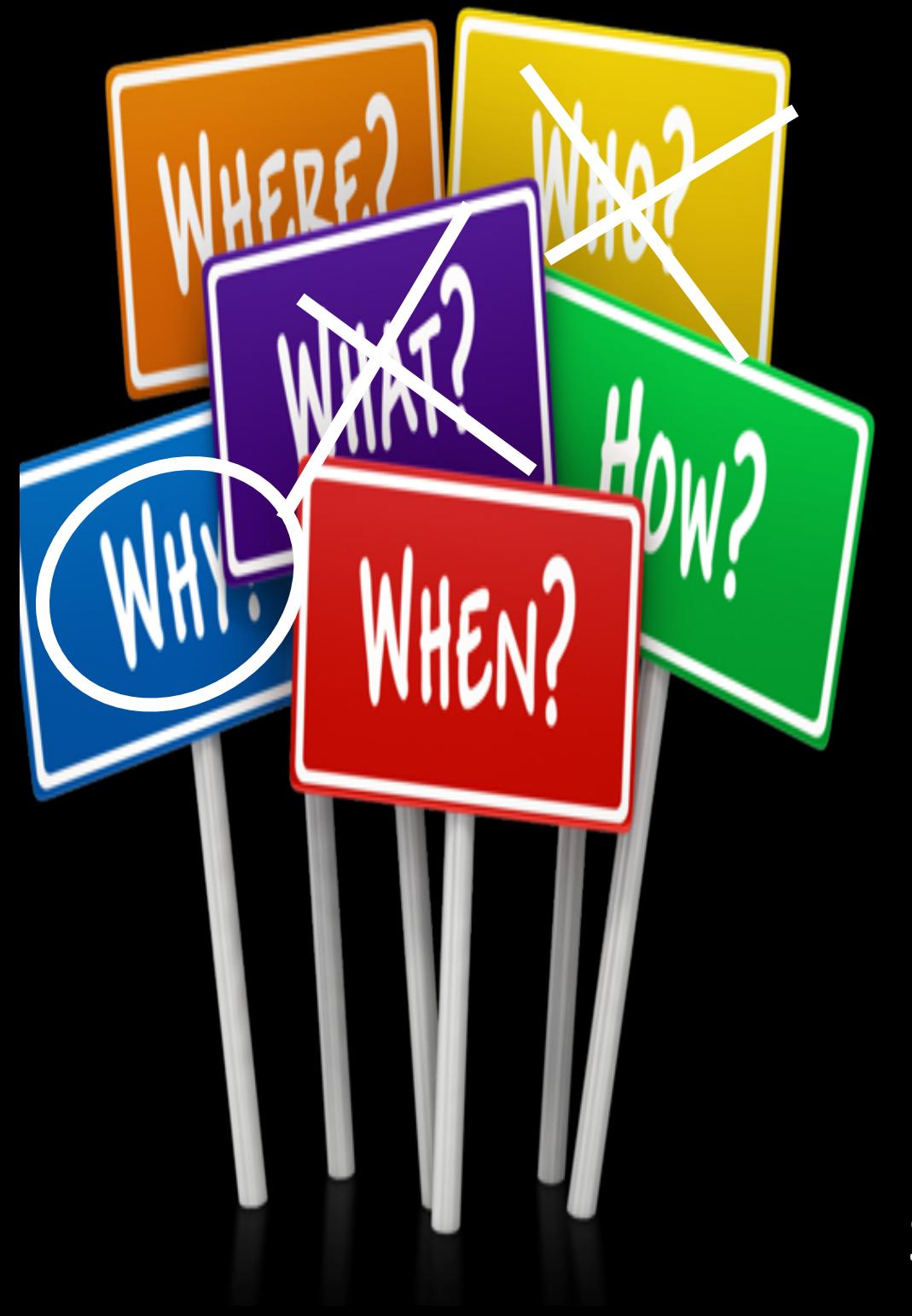

## Why part 5: Computer devices have changed

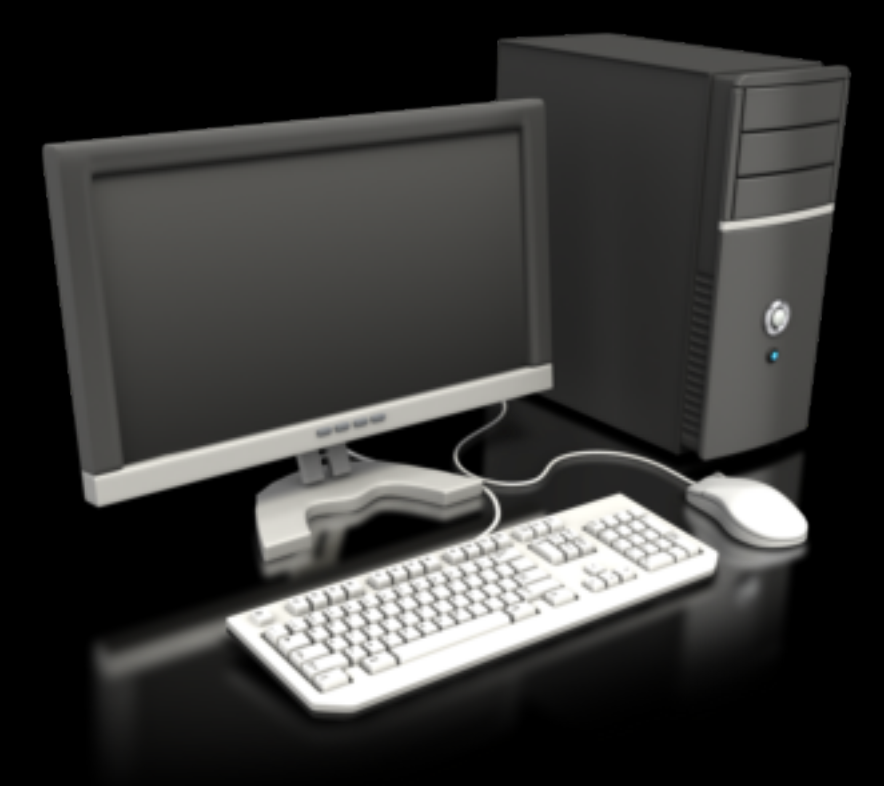

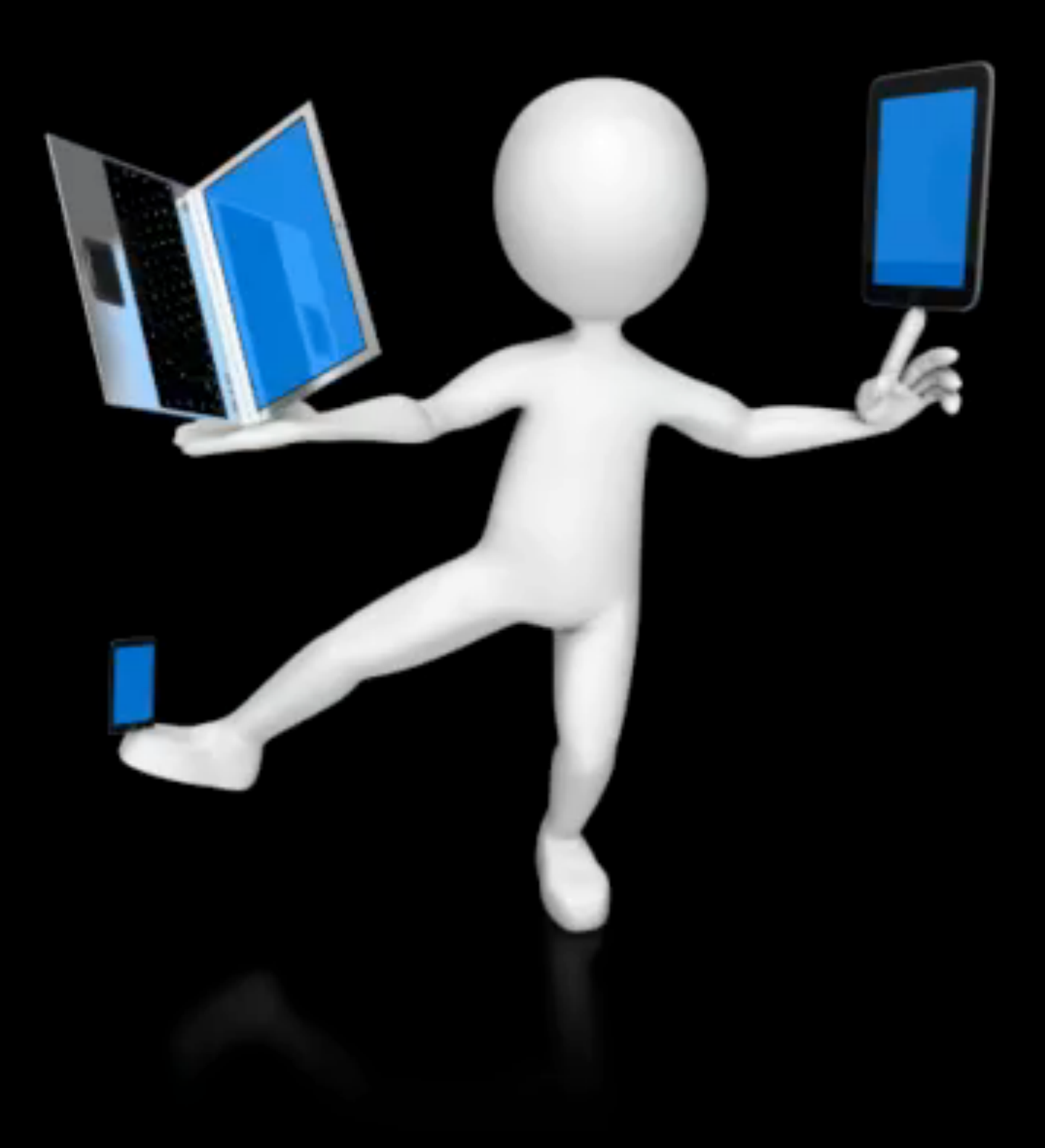

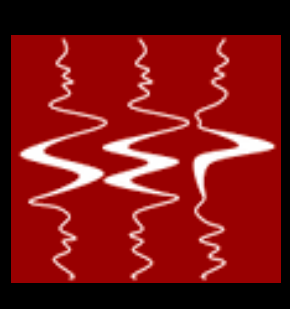

## HTML5

**HTMI** 5

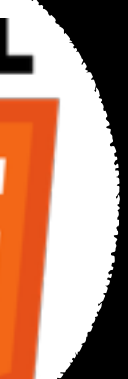

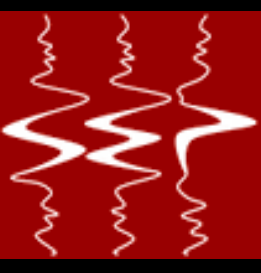

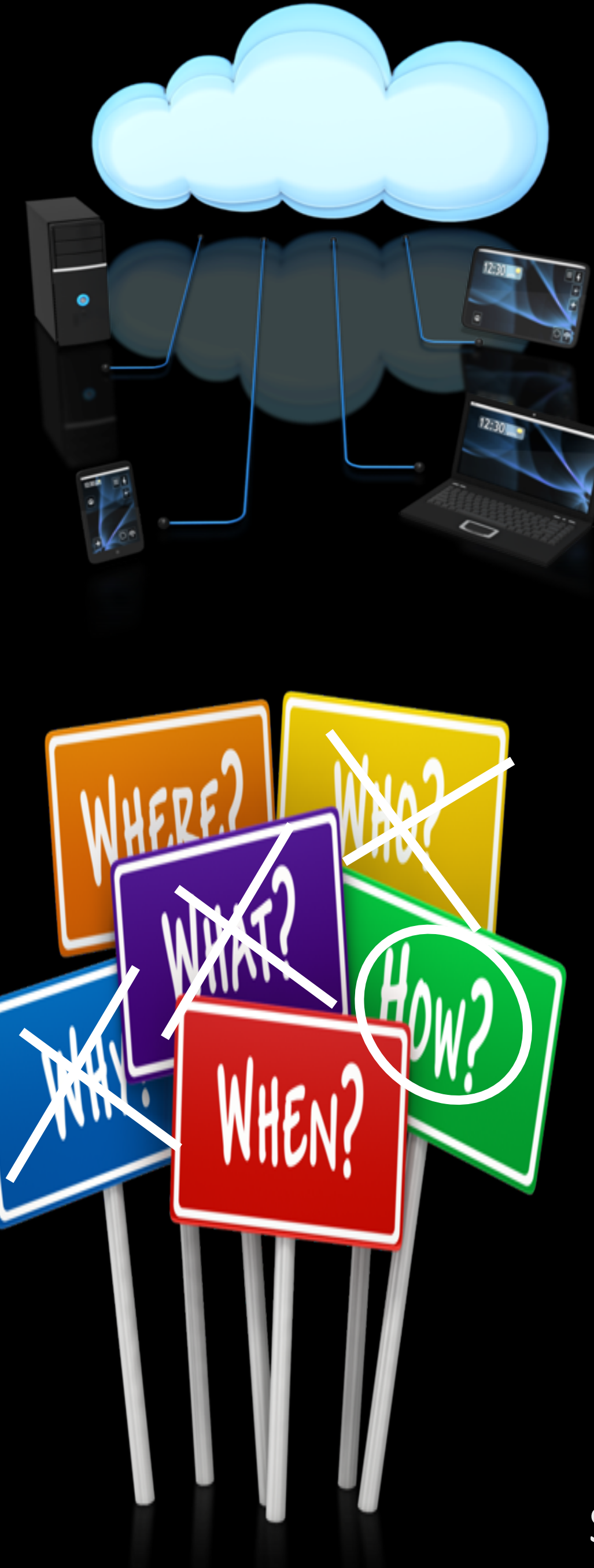

- Standard that allows browser independent development • Hundreds of frameworks built on
	- top of it for a variety of applications
- Support for video, two-way communication, touch devices

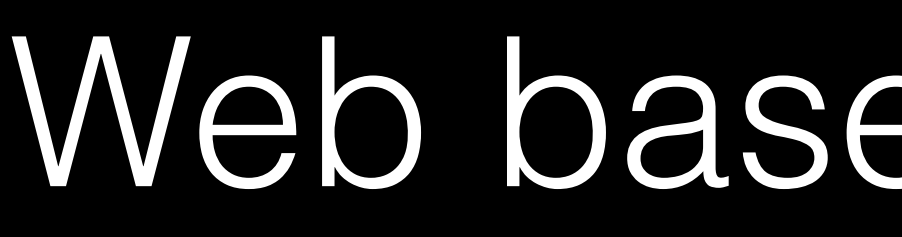

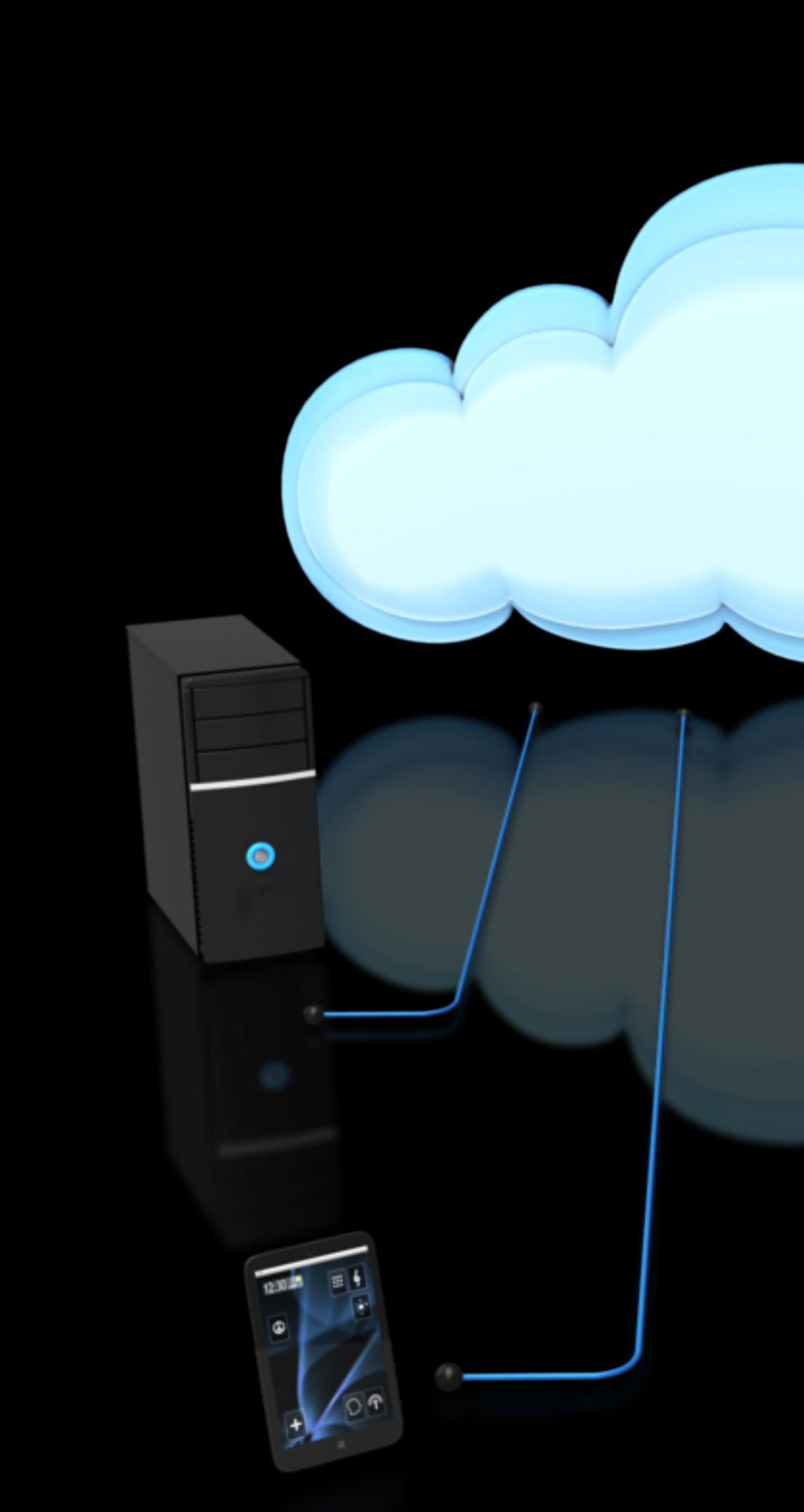

## Web based programming models

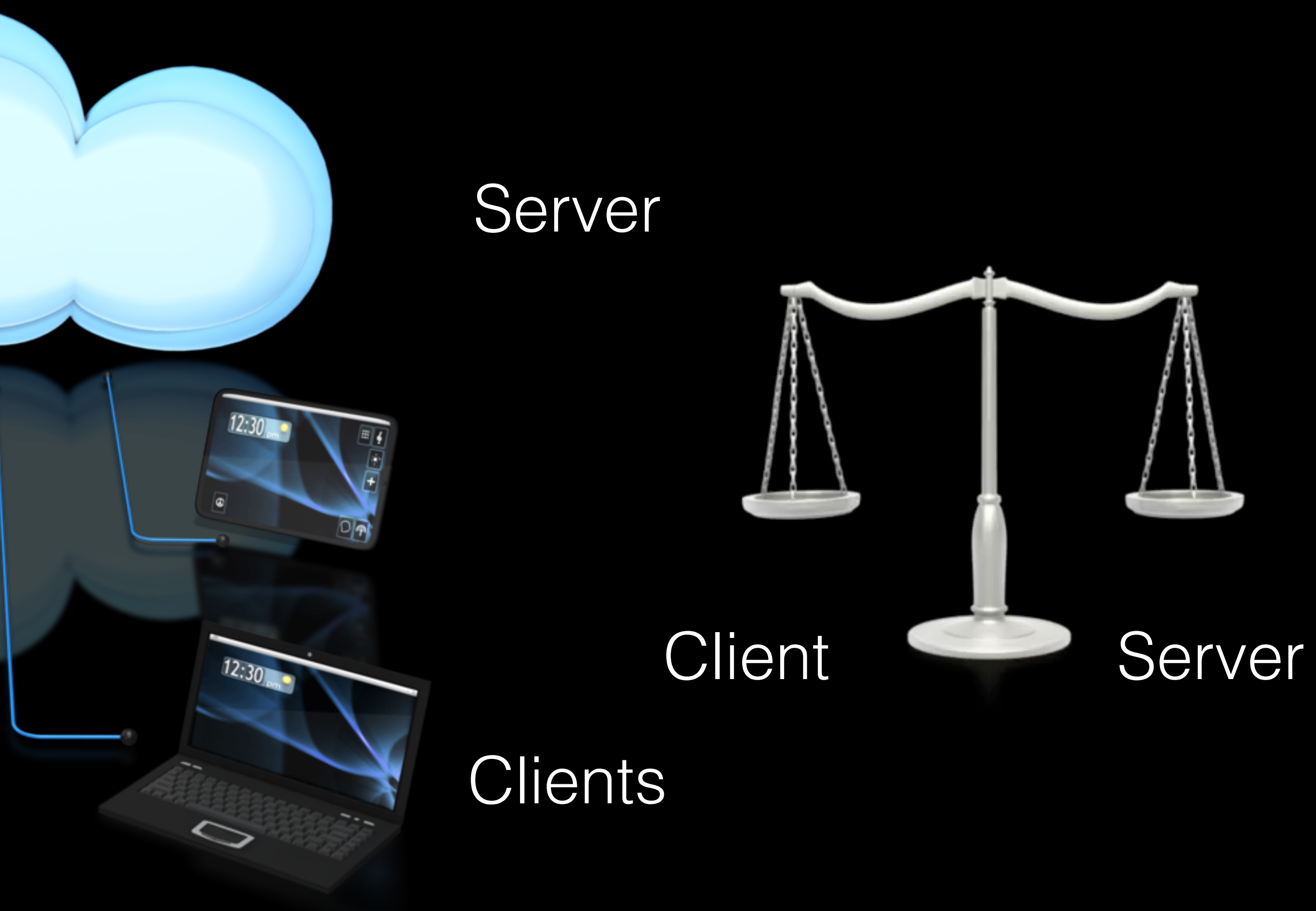

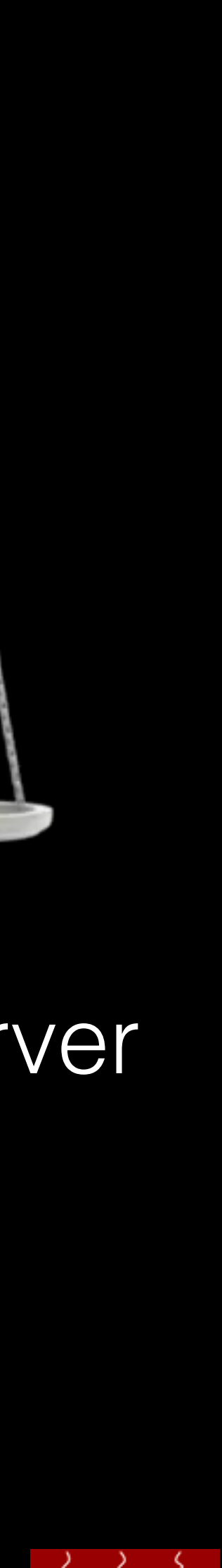

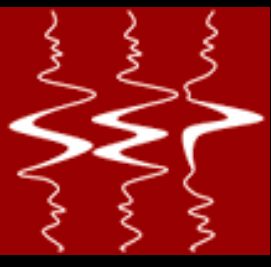

### Client vs Server

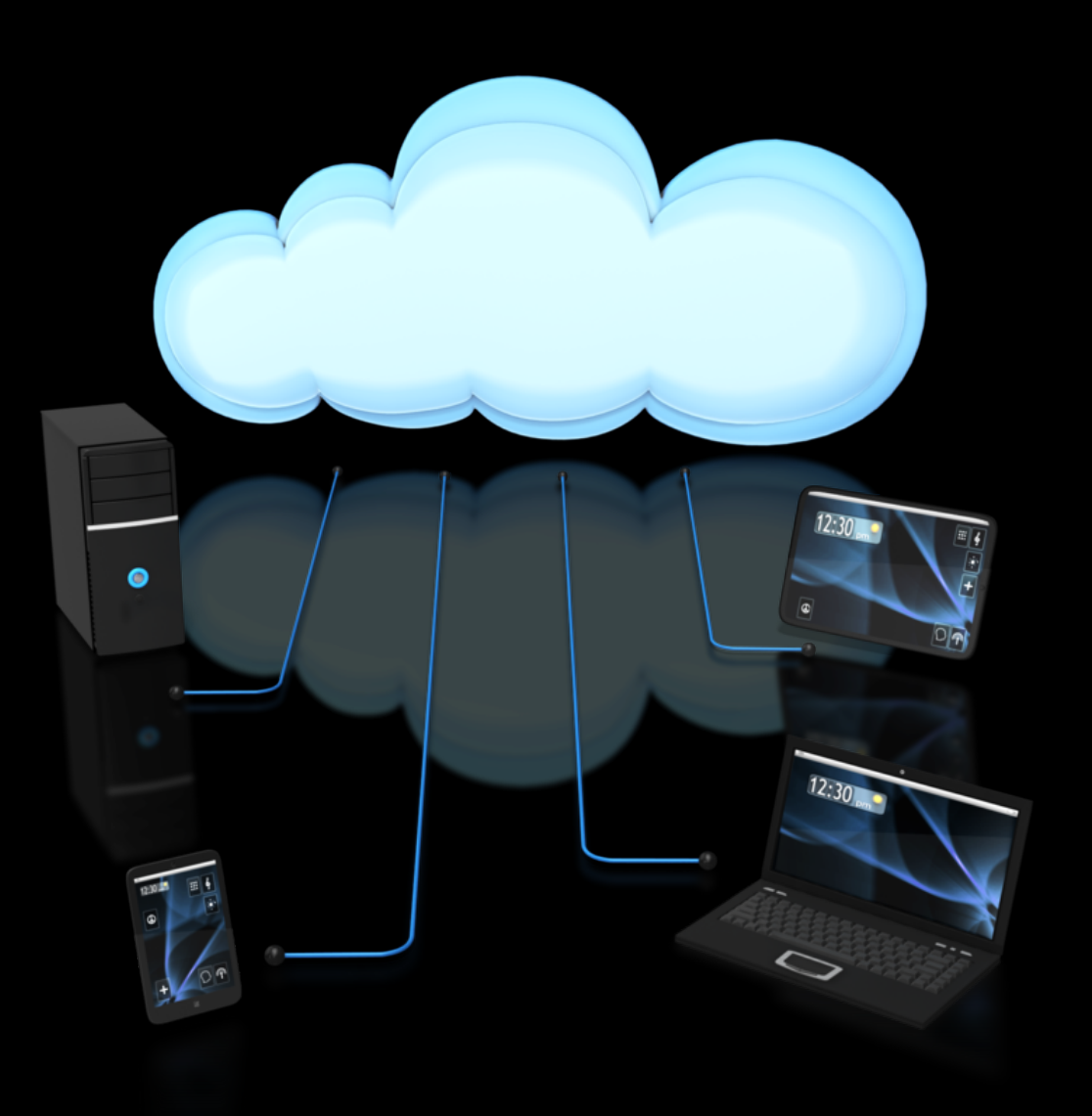

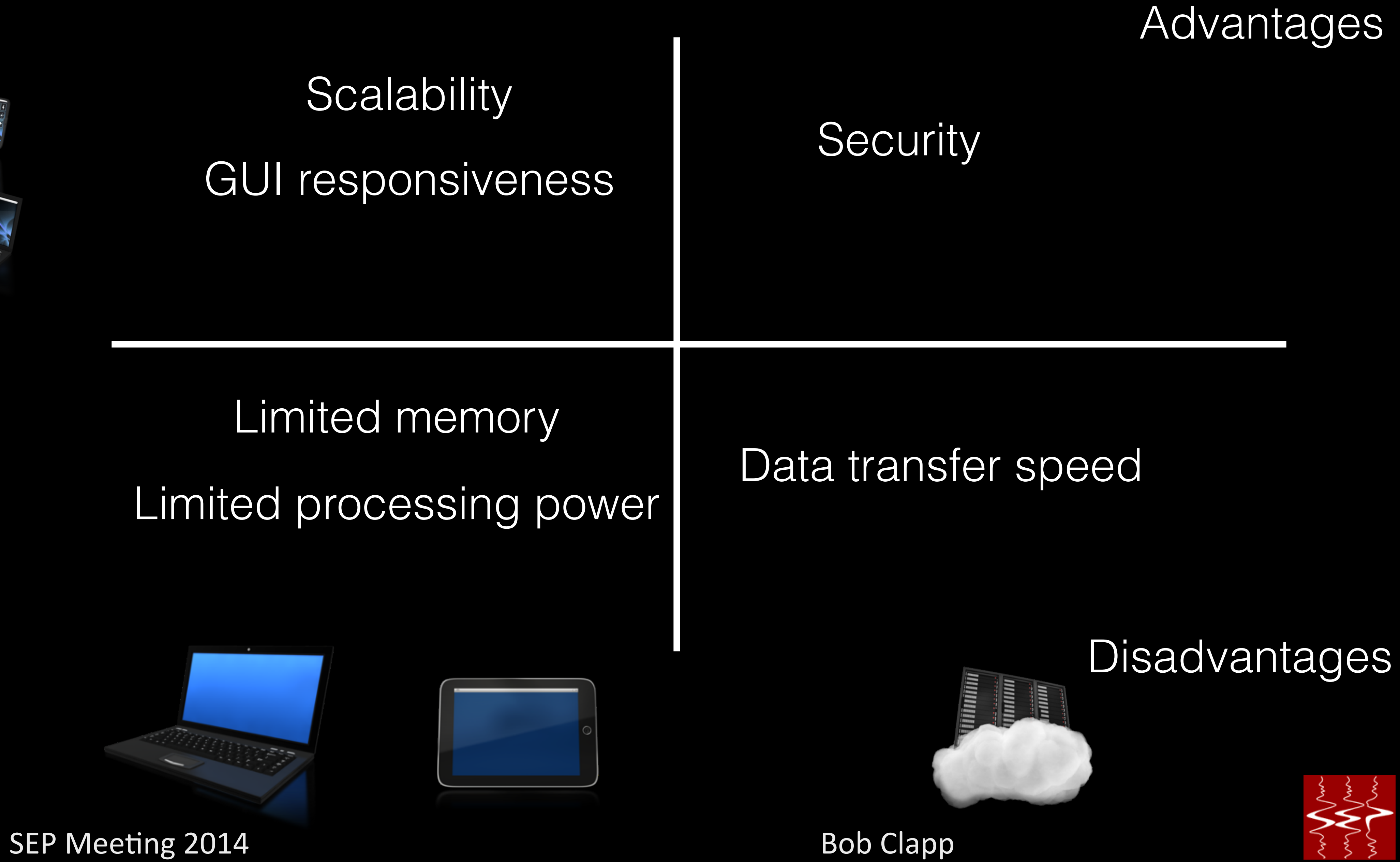

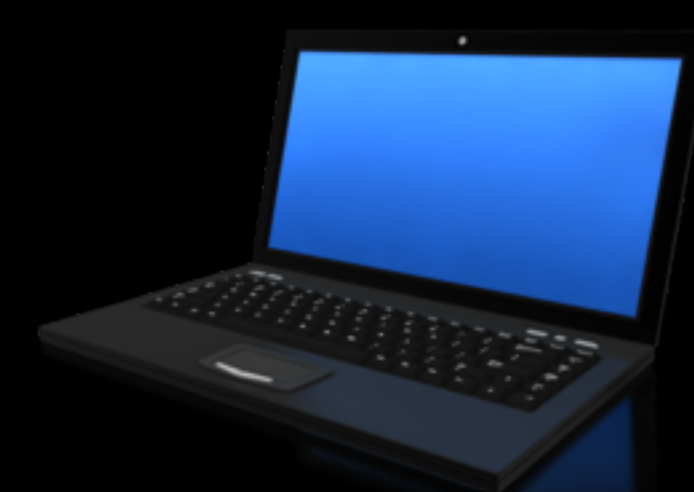

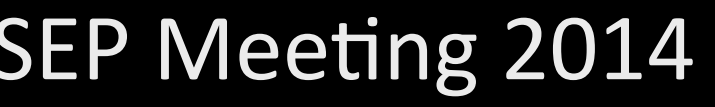

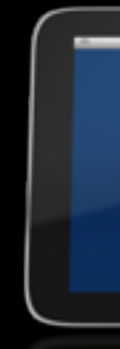

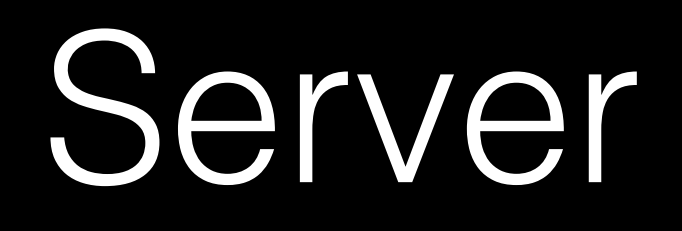

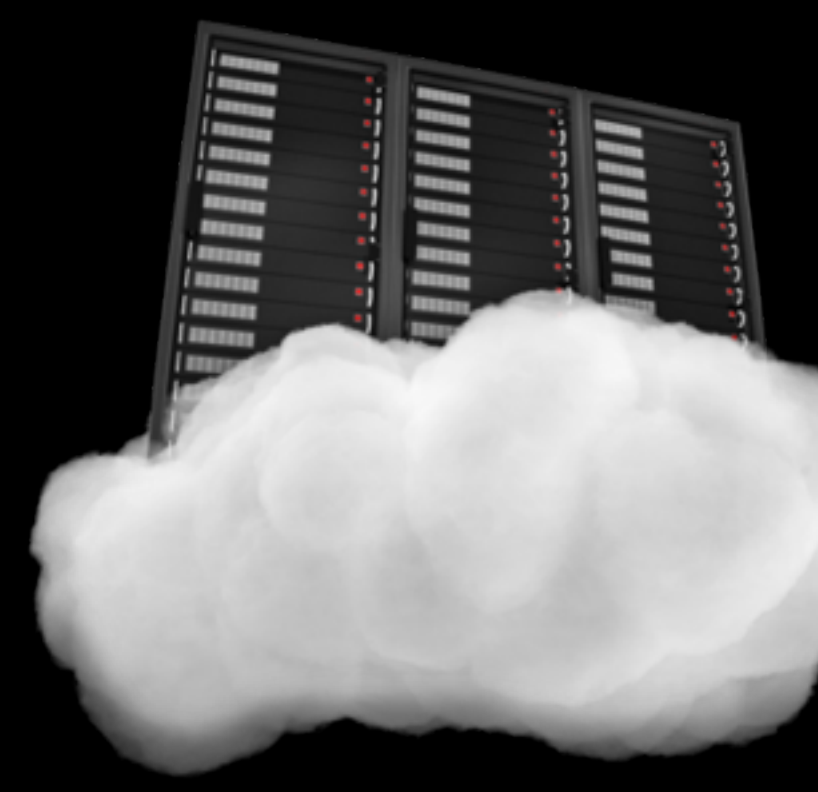

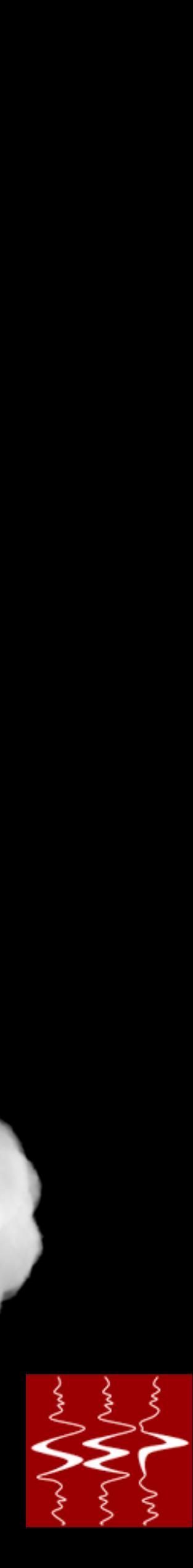

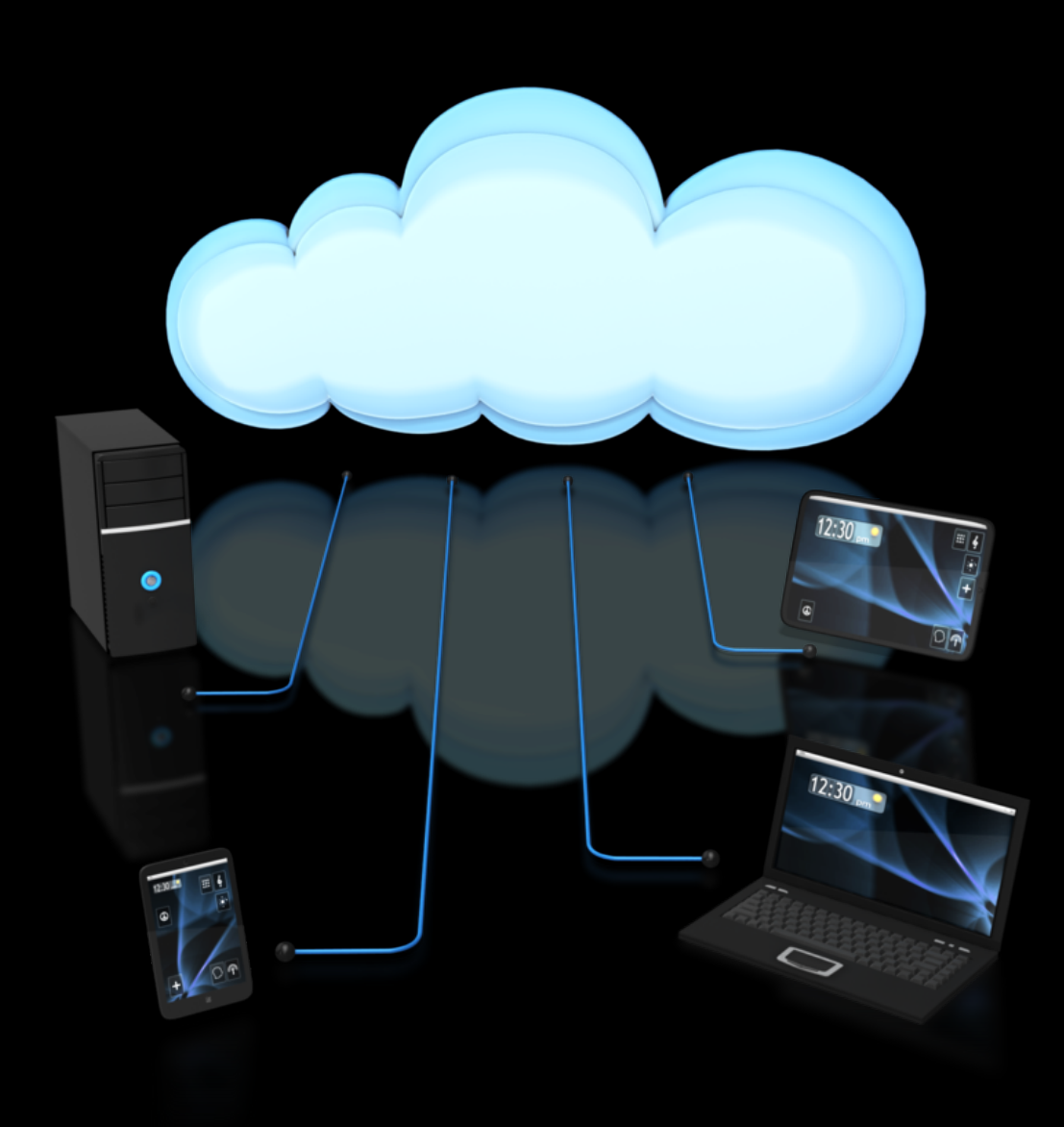

- Handles security (later)
- Loads data into memory on client request
- Tells client about data
- Returns data slices based on client requests

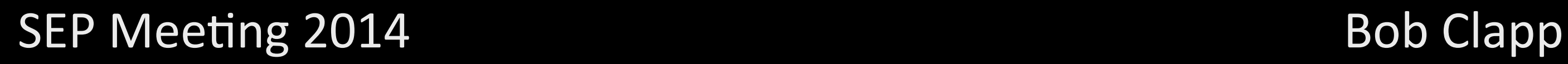

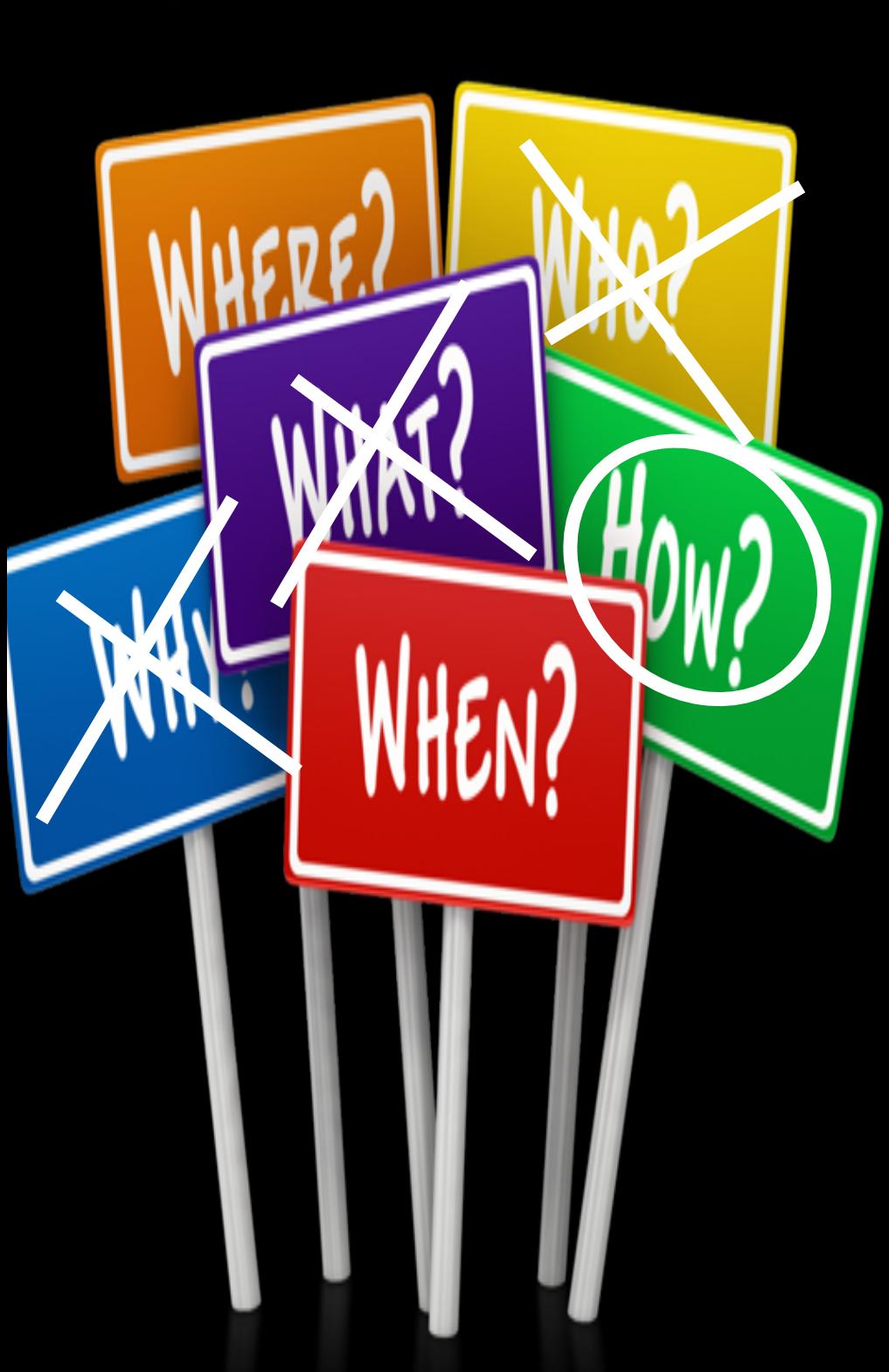

### Client

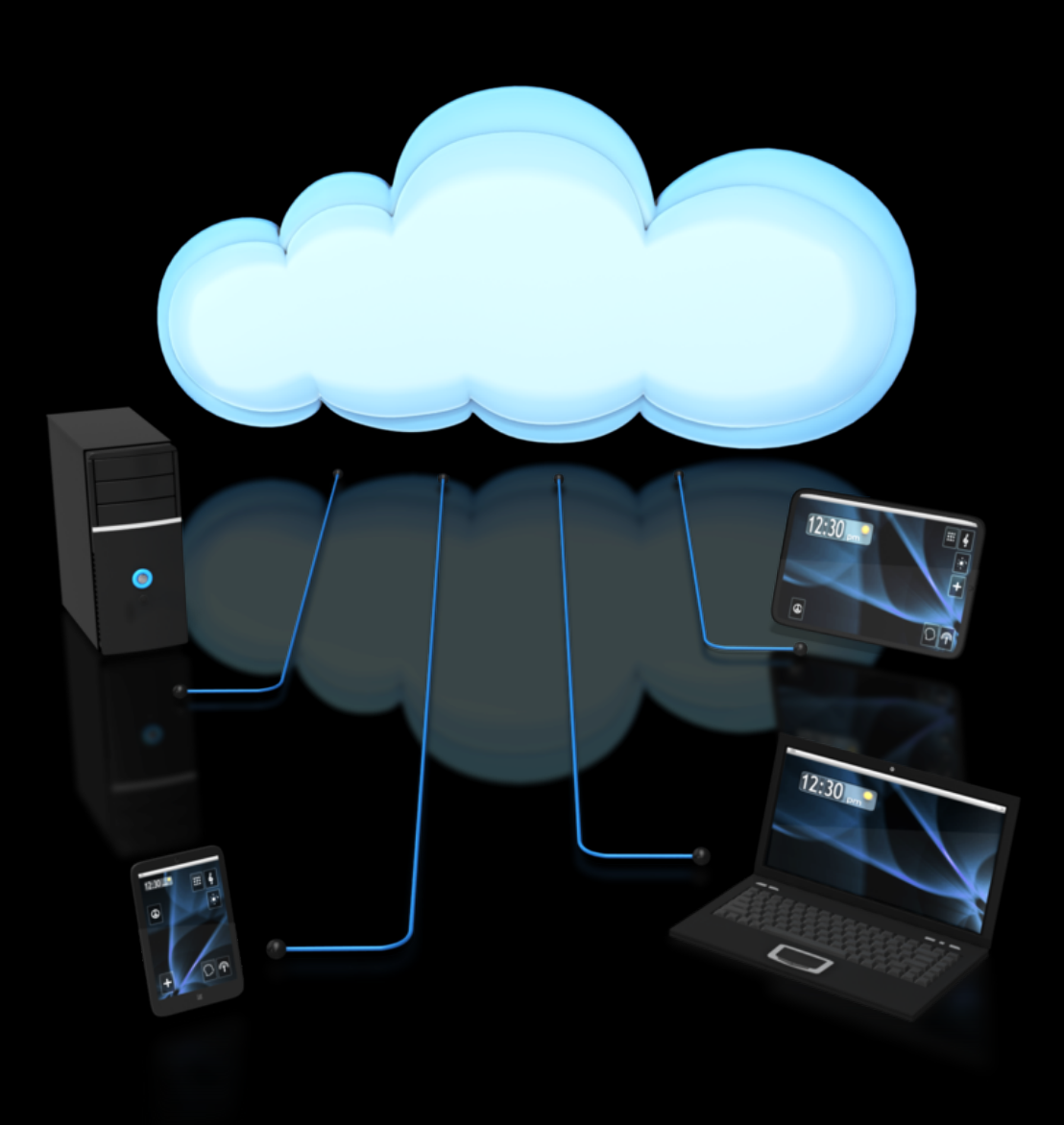

- Requests specific dataset
- GUI built based on dataset parameters
- the data

• Tells server what slice(s) it wishes to view of

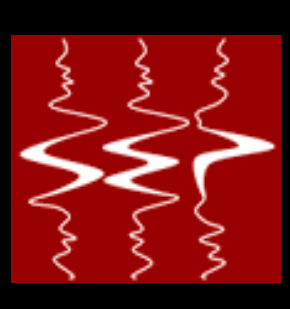

#### Port 80

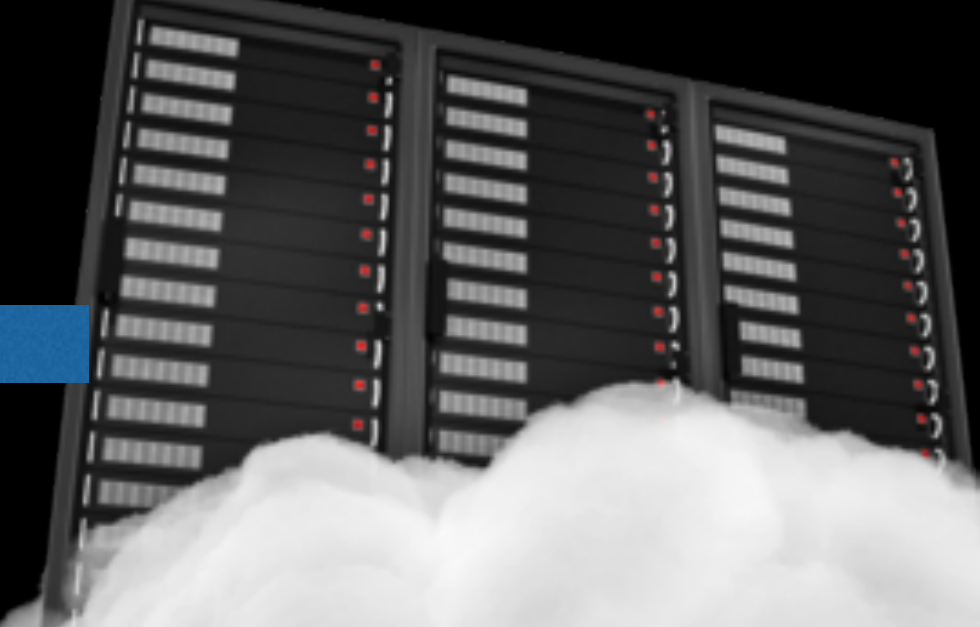

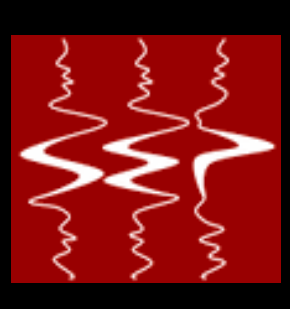

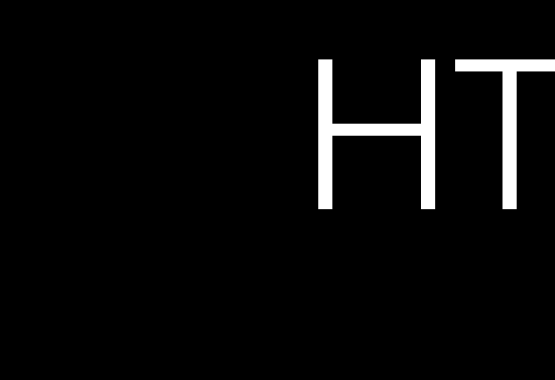

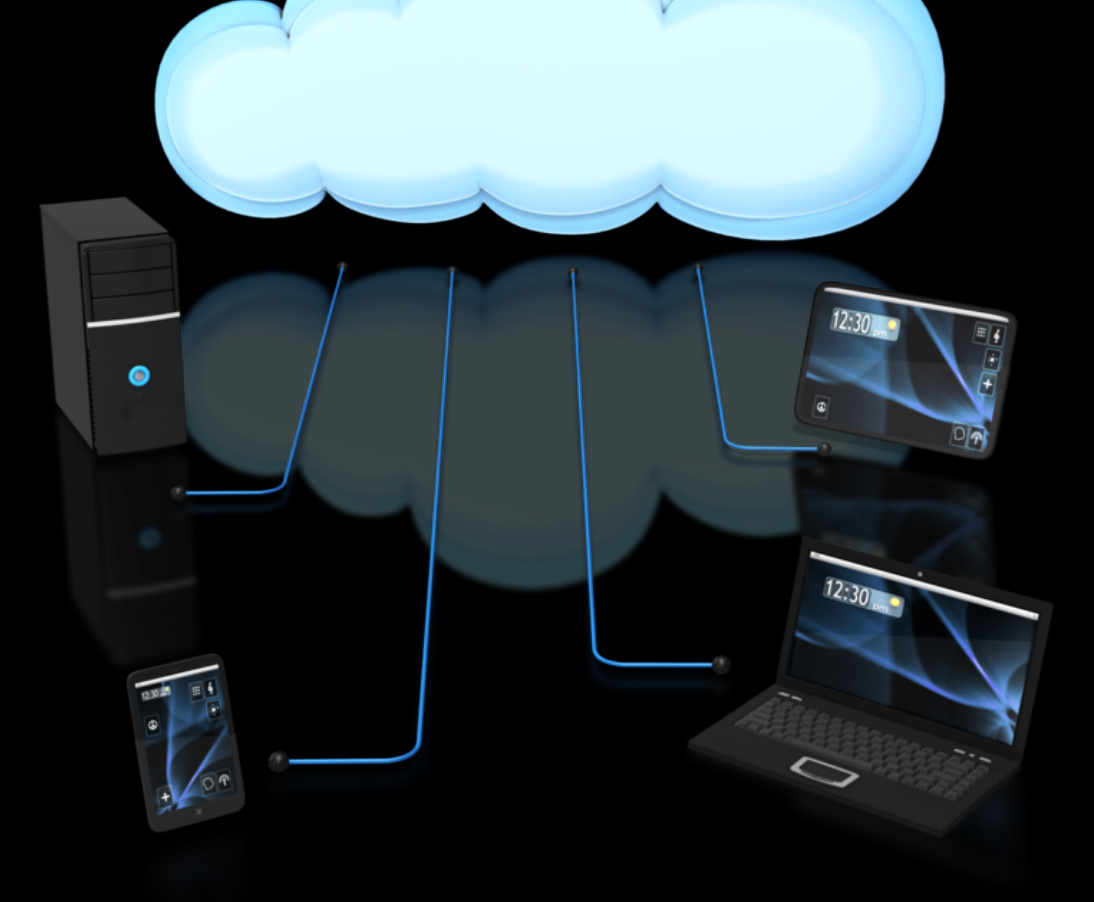

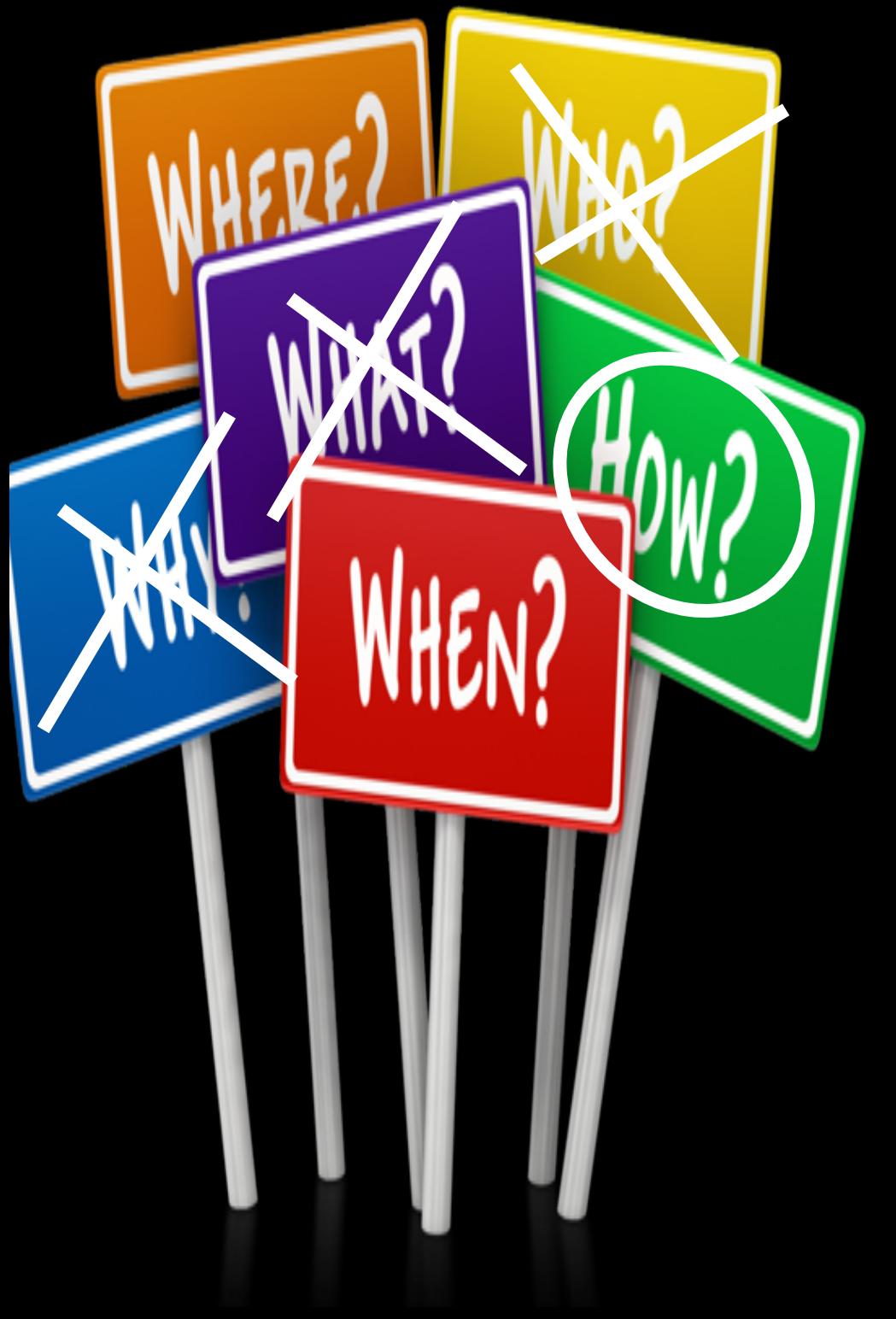

- Limited to request/response
- No server initiated
	- responses
- Significant latency for many communication patterns

SEP Meeting 2014 Bob Clapp

## **HTTP Communication**

## Websockets

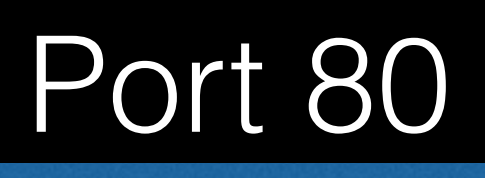

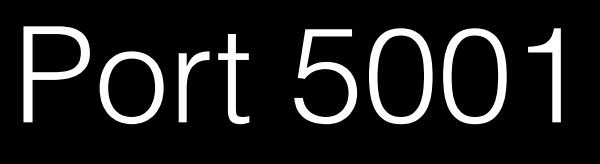

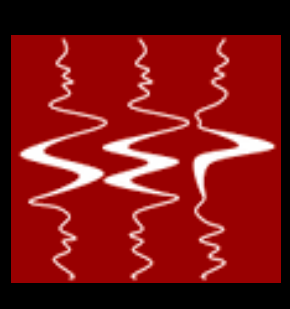

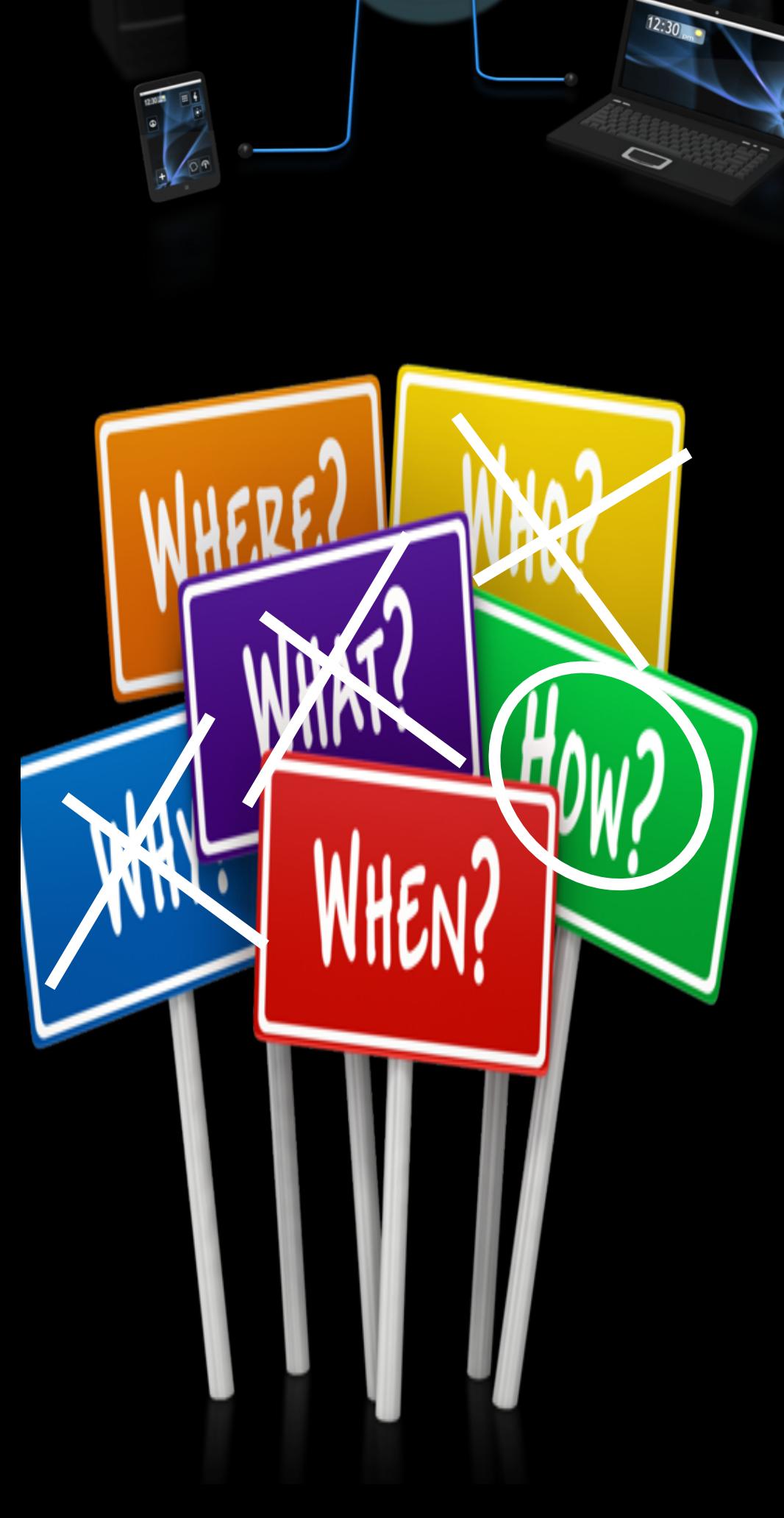

• "Upgrades" a port 80 connection to an always open pipe

• Allows bi-directional communication

## Security

- 
- 

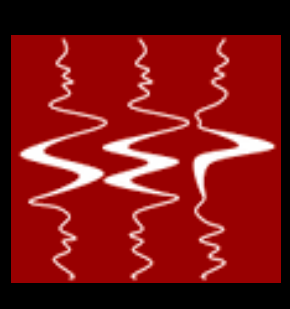

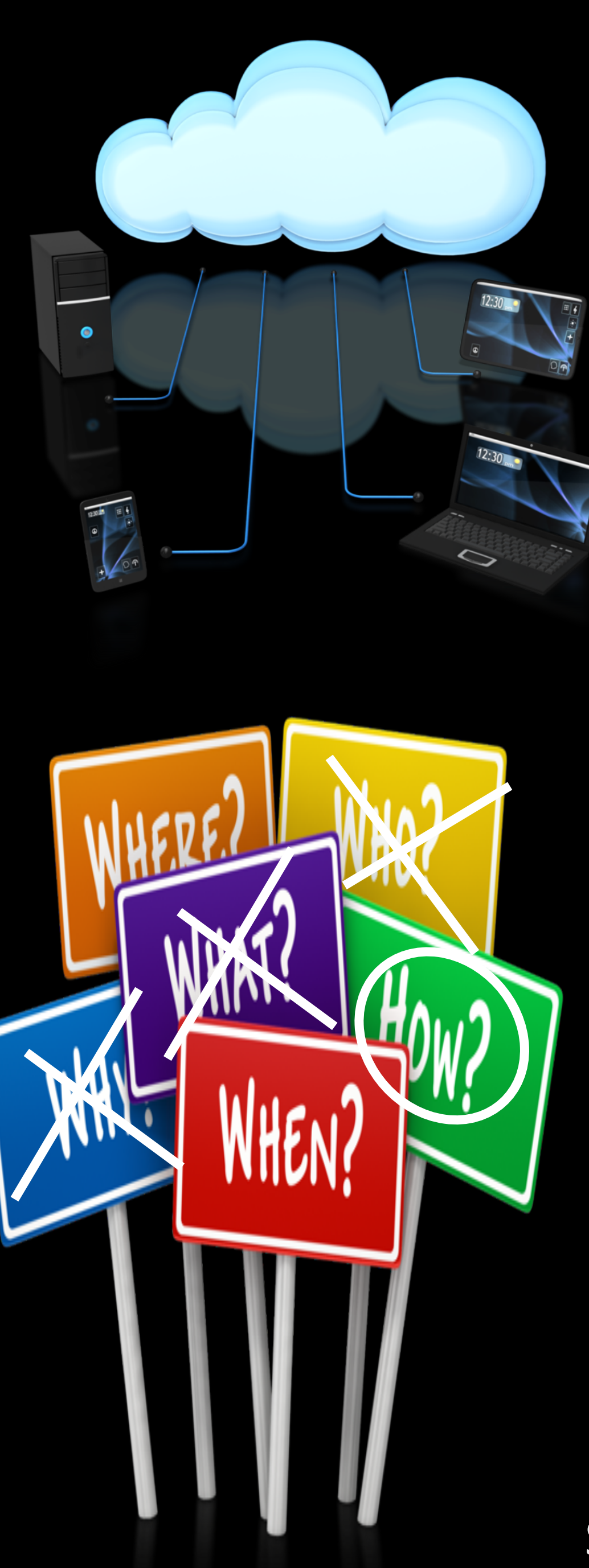

• User based login that returns a null page with incorrect credentials • Login name is linked to a database that gives access to specific datasets based on username

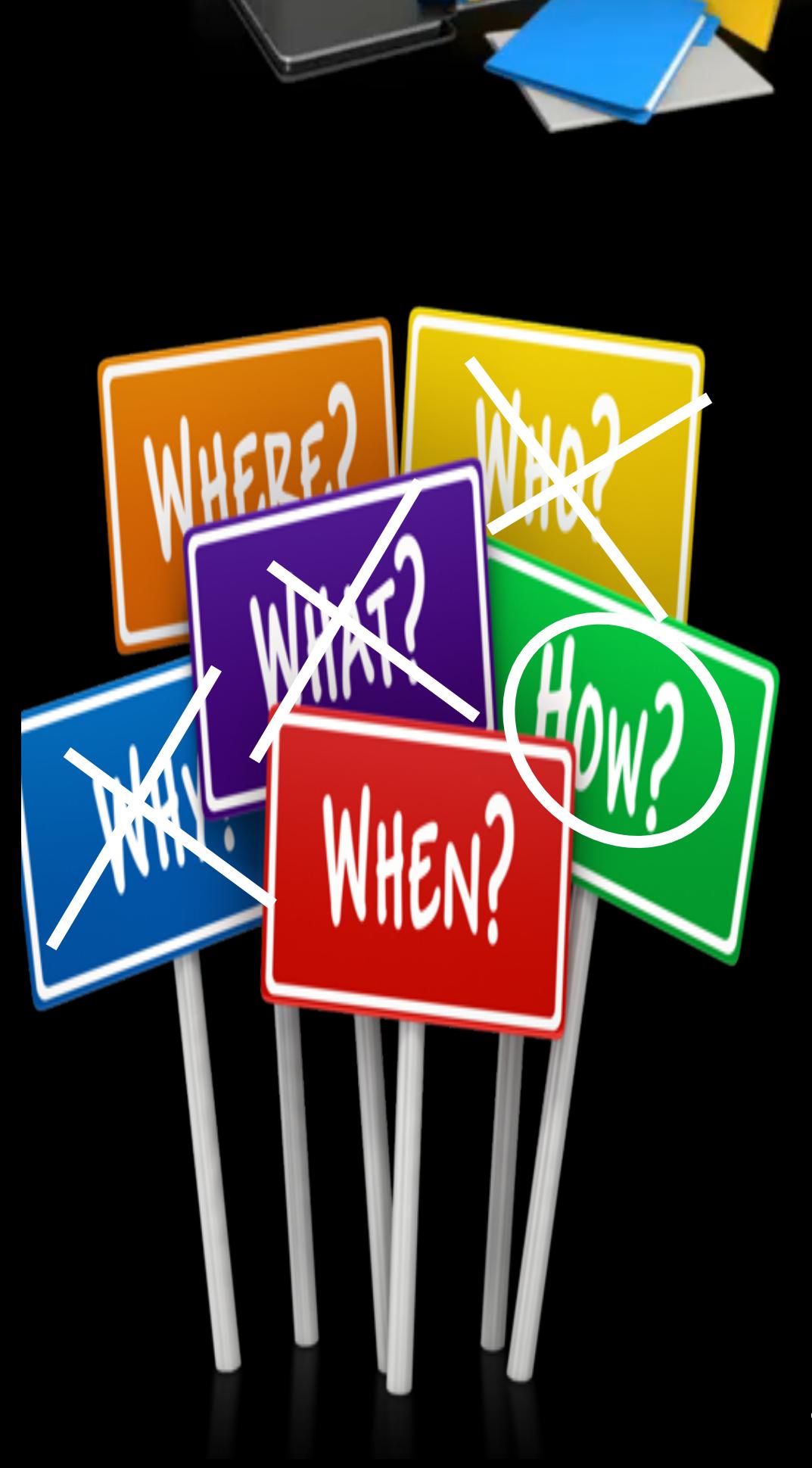

## SEPHTML5

#### Port 80

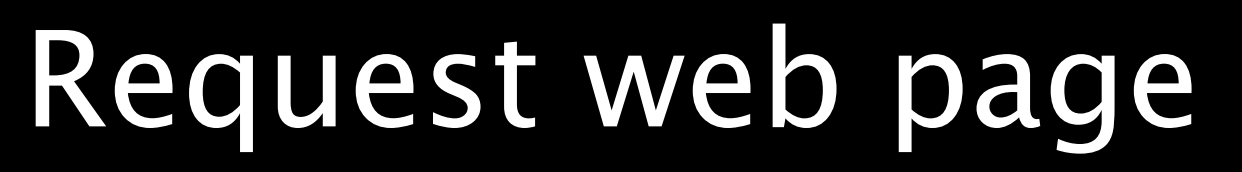

**FREEZE RETER REGISTER TERRA** 

**Filipp REEDS ENTERED Alliance** 

inn<br>inn

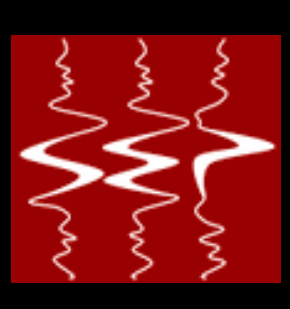

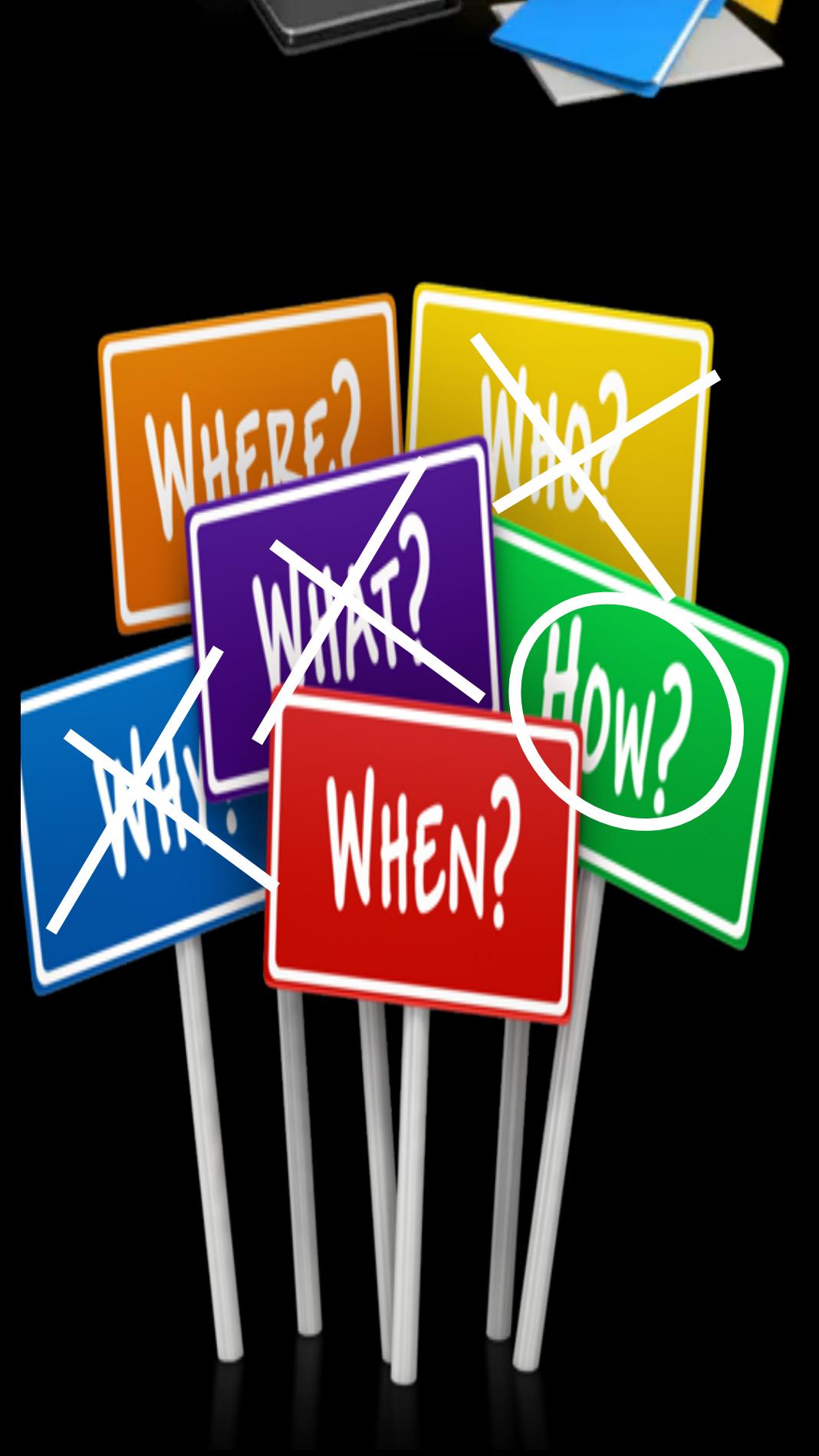

## SEPHTML5

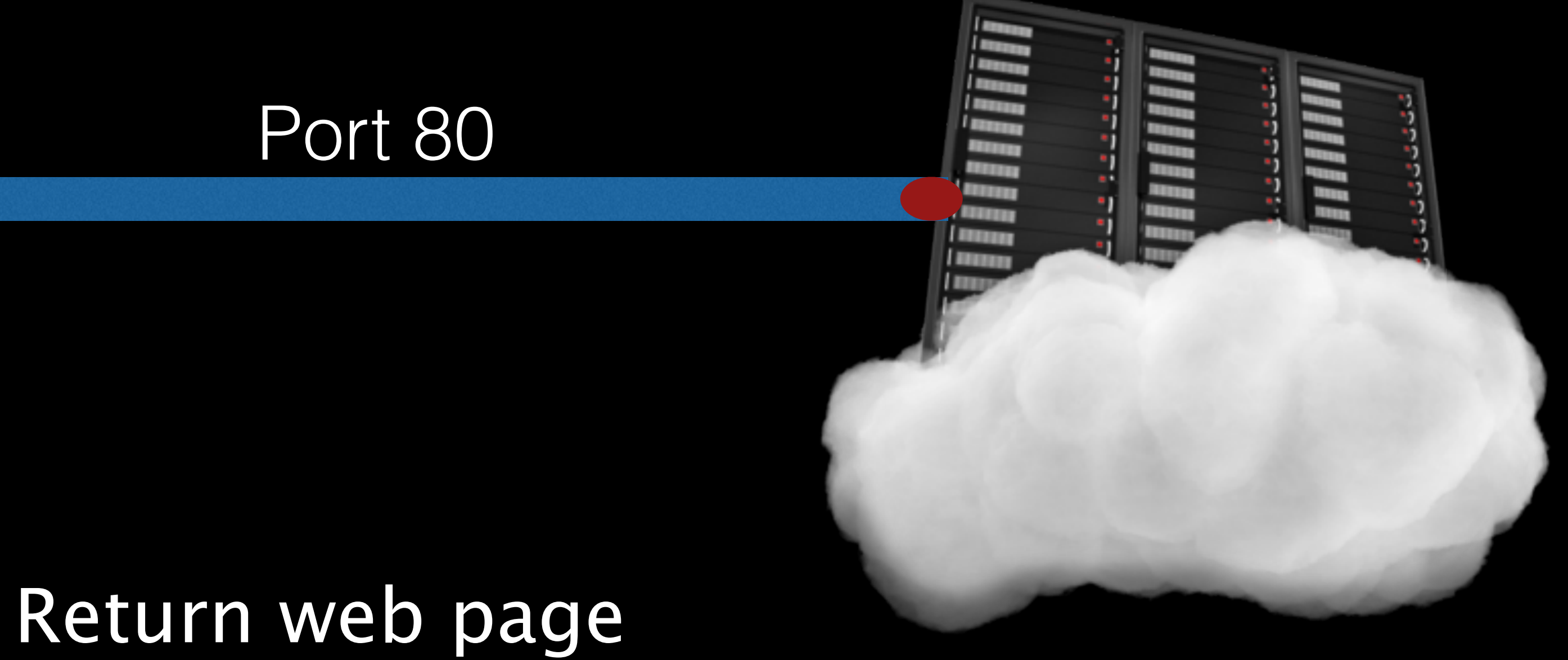

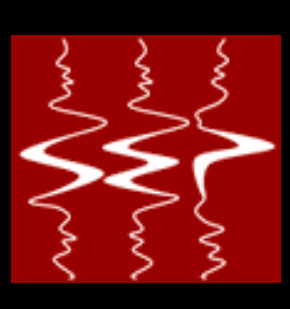

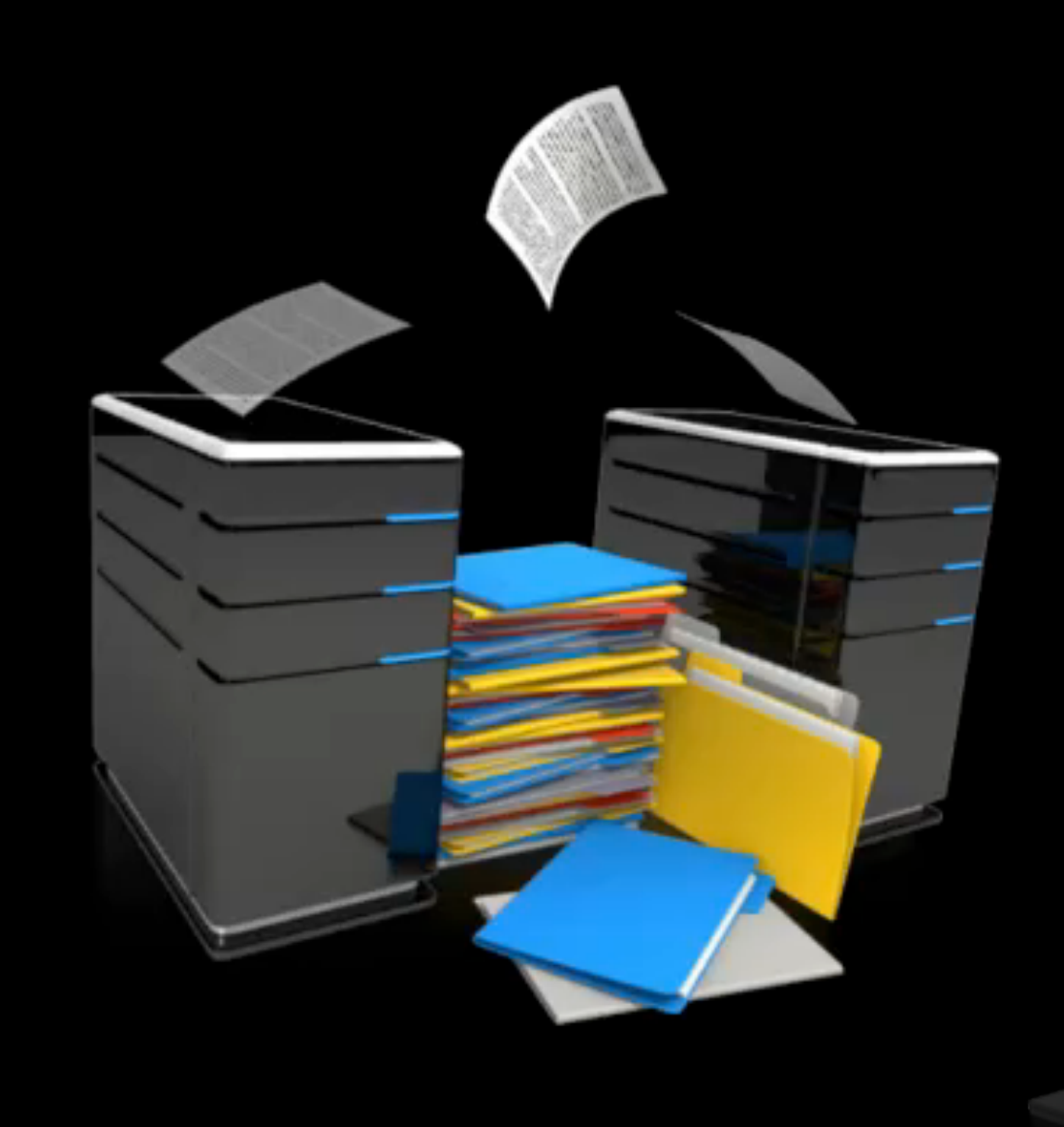

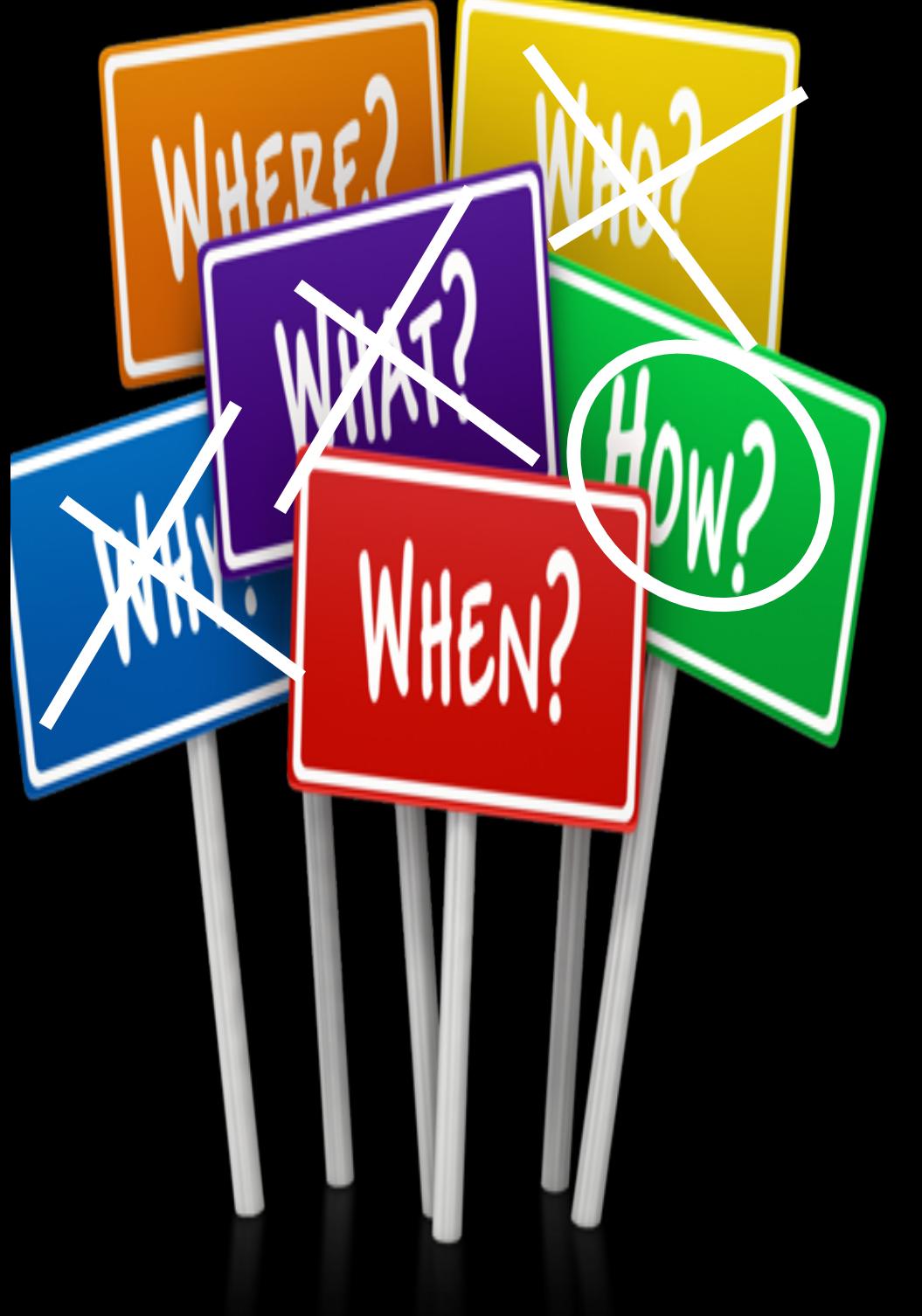

## SEPHTML5

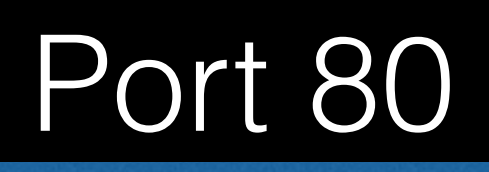

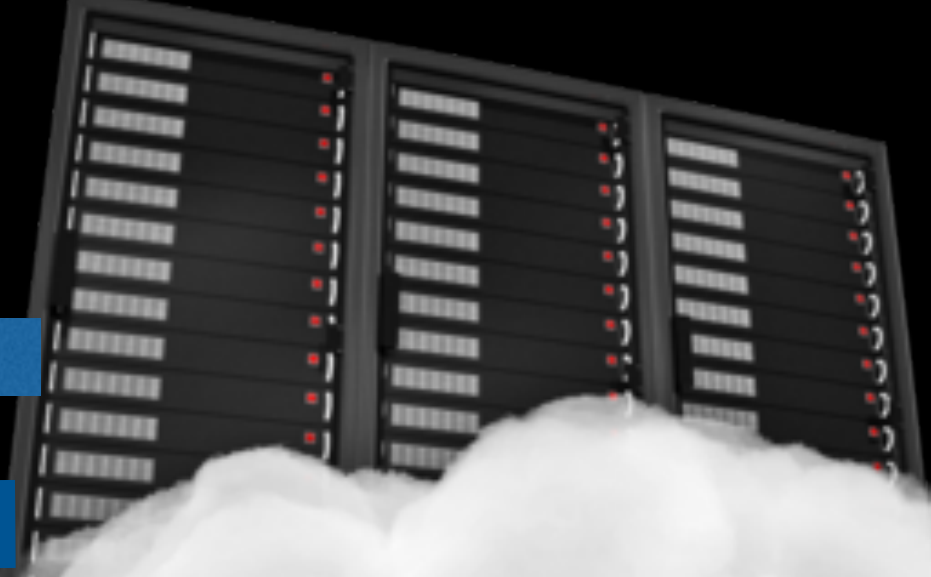

#### Port 5001

#### Establish web socket connection

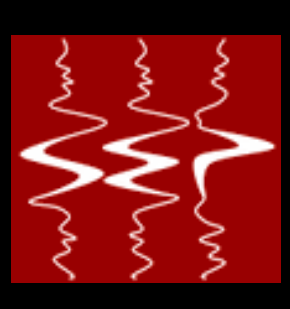

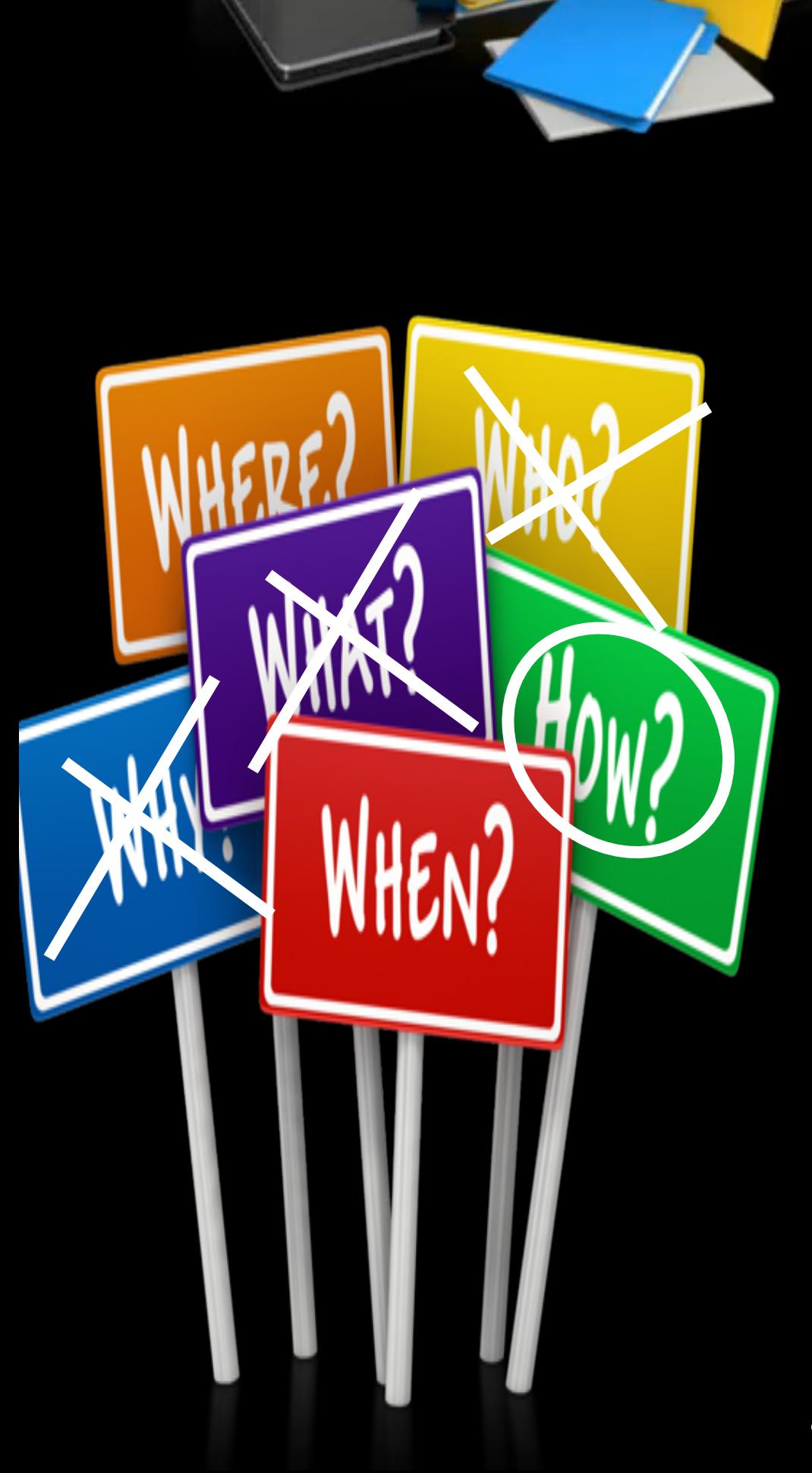

## SEPHTML5

#### Port 80

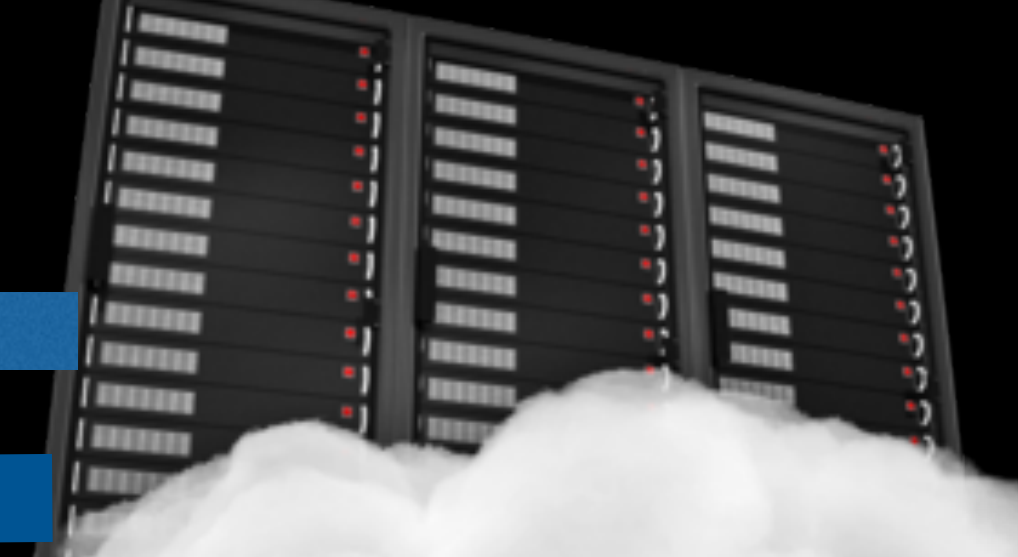

#### Request dataset(s) info

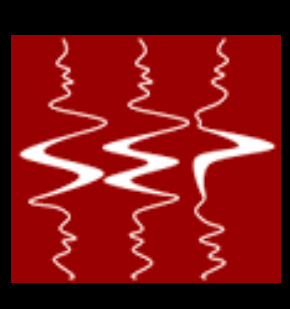

#### Port 5001

## SEPHTML5

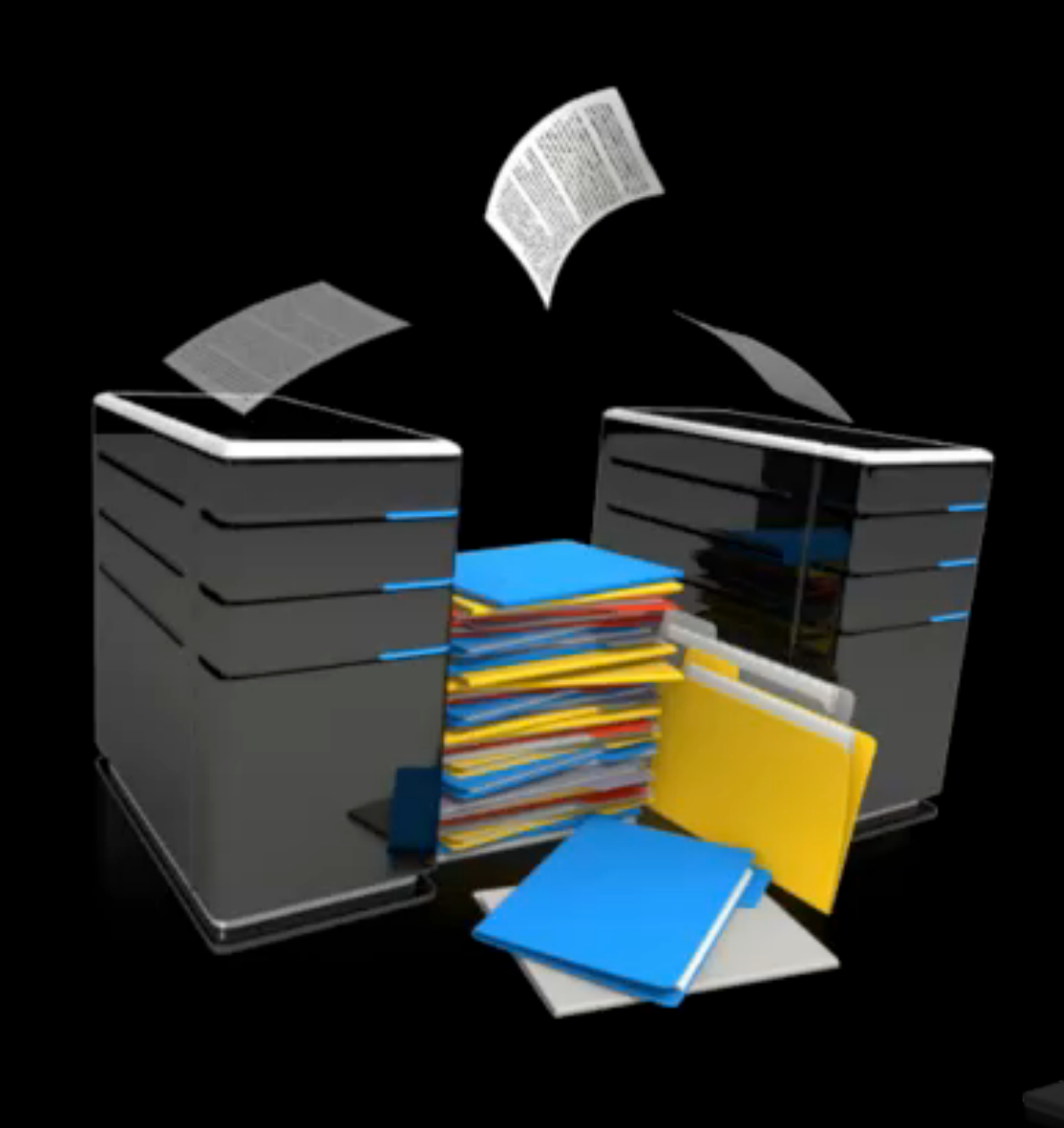

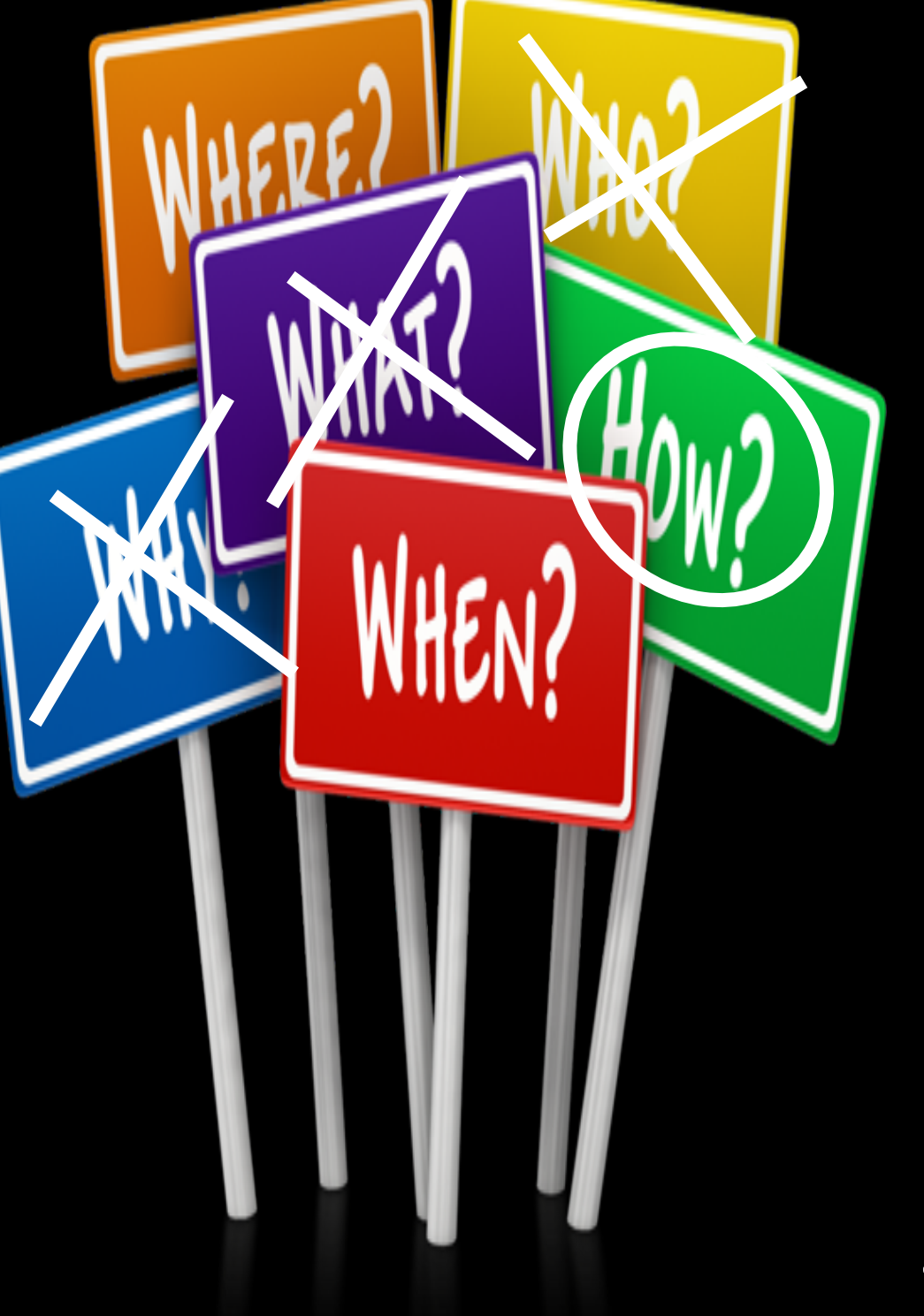

#### Load dataset(s) and return description

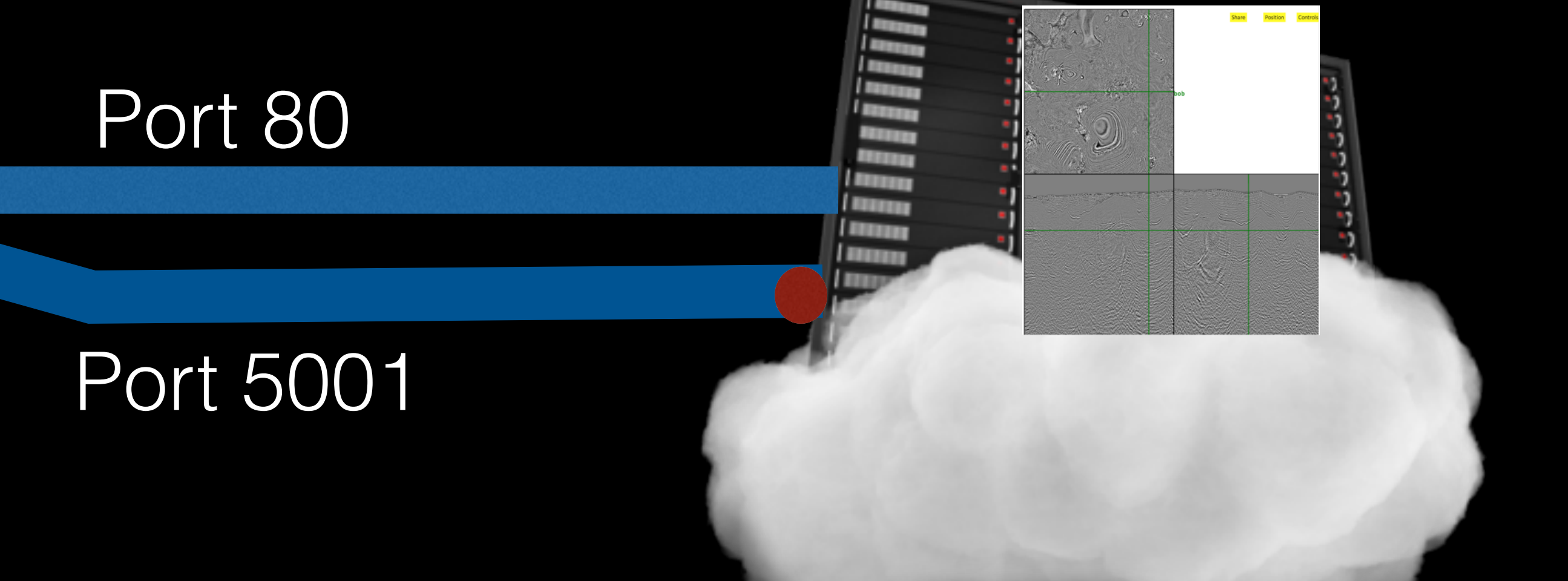

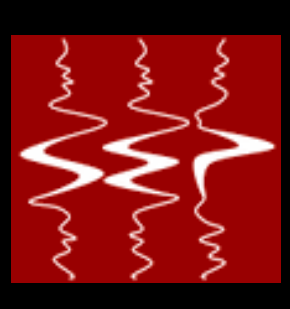

## SEPHTML5

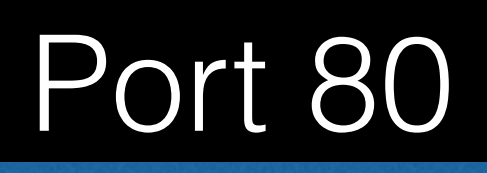

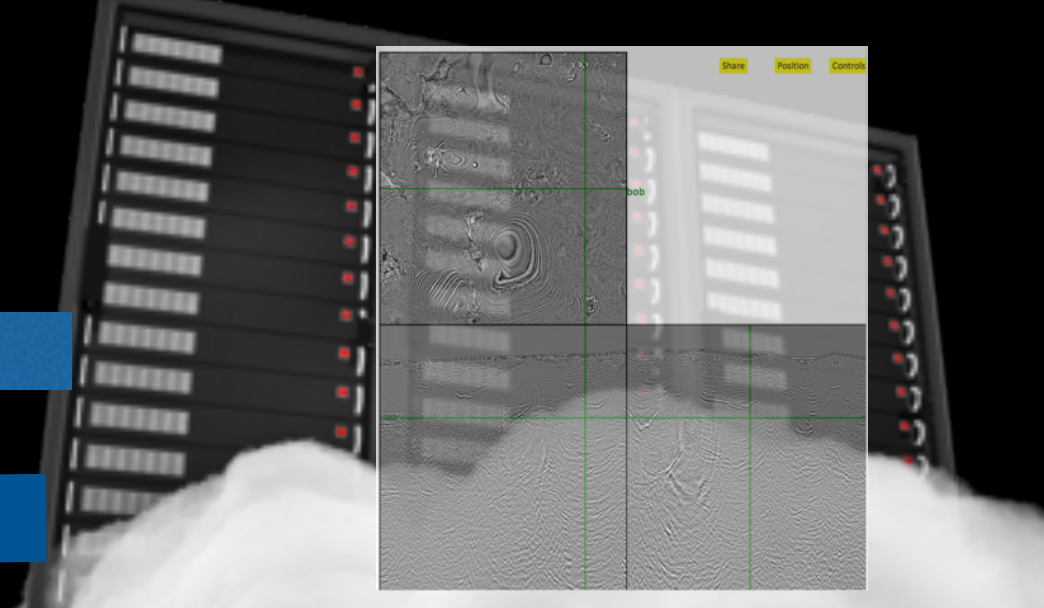

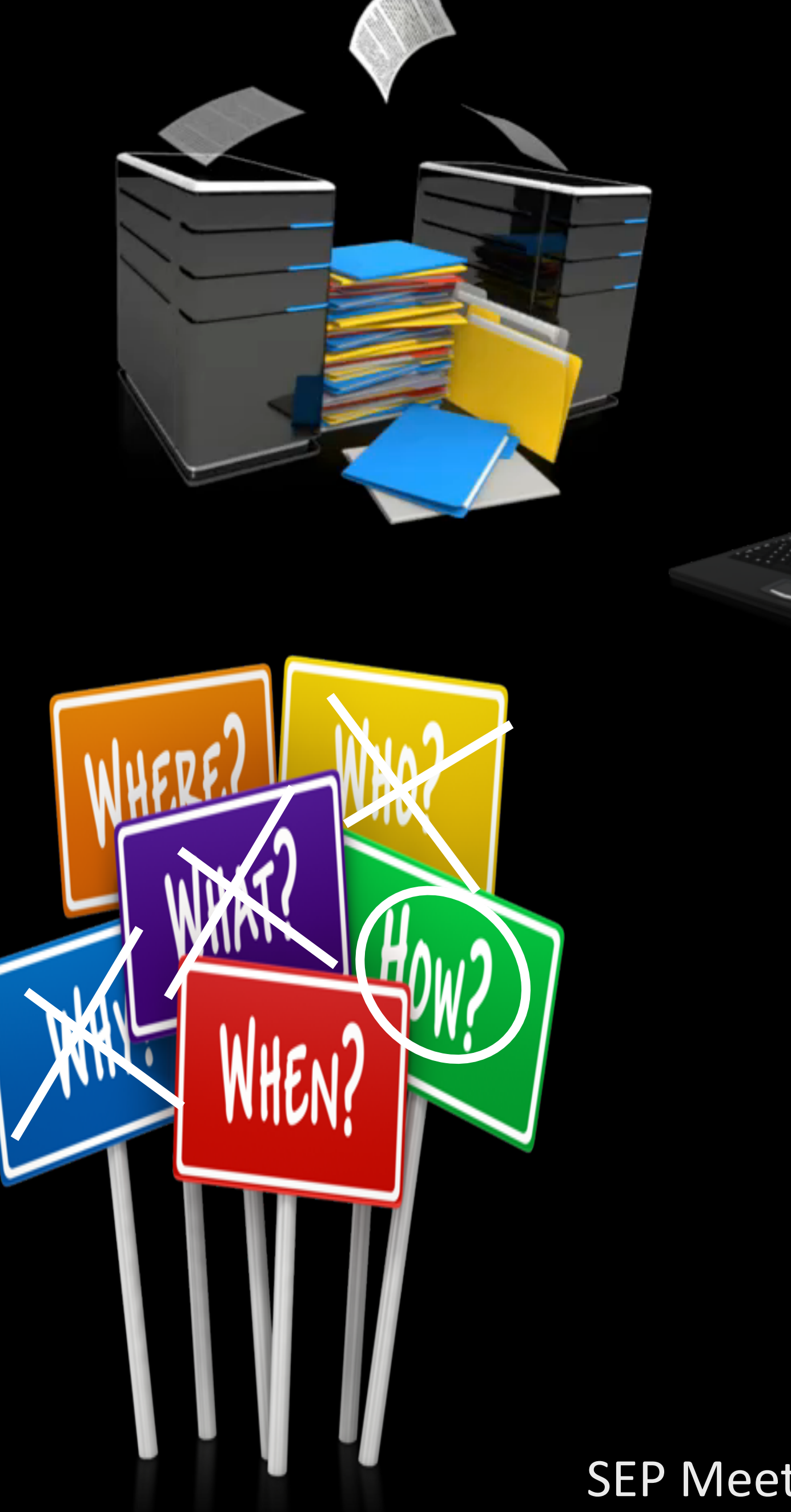

Request slice(s)

SEP Meeting 2014 Bob Clapp

#### Port 5001

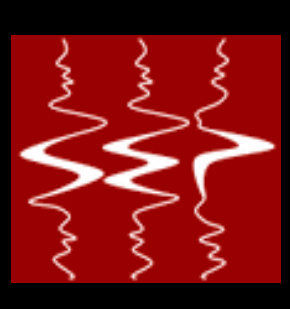

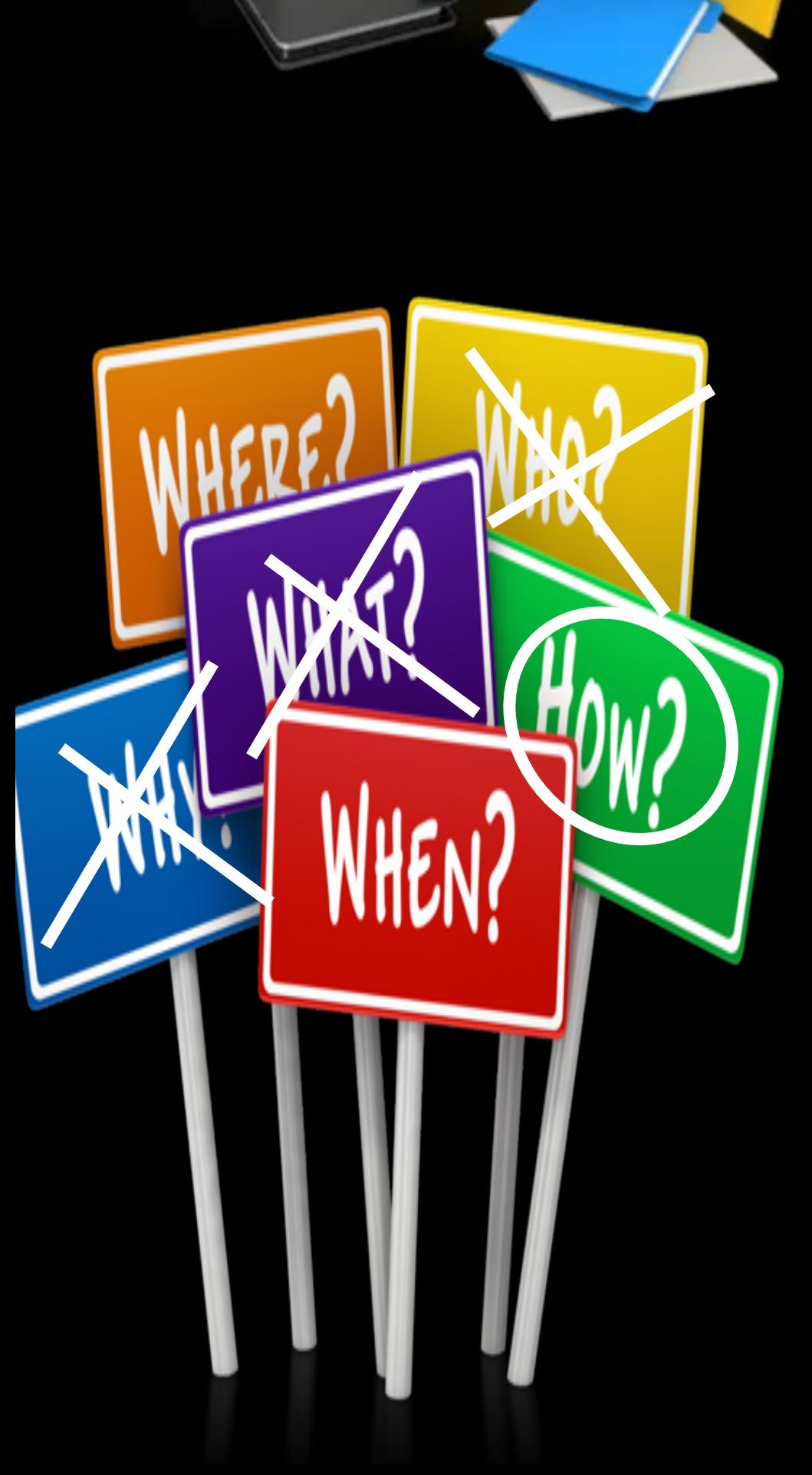

## SEPHTML5

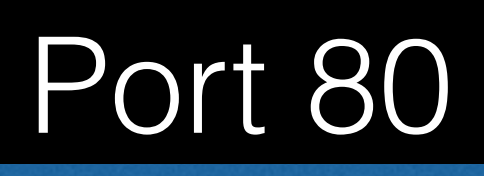

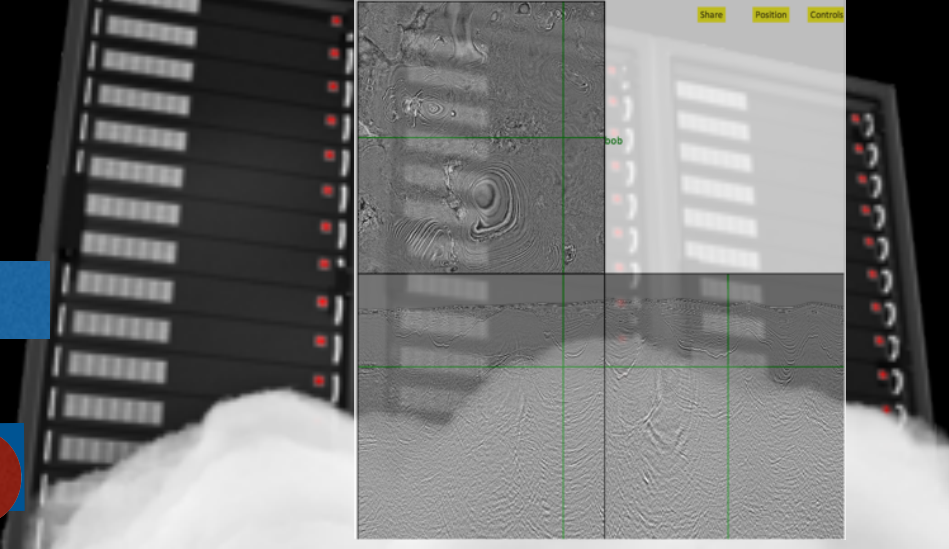

#### Convert slice(s) to jpeg Send slice(s) to client

#### Port 5001

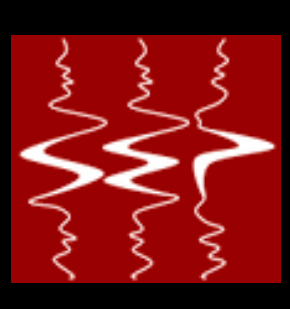

## Movie program

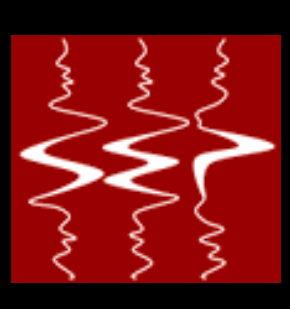

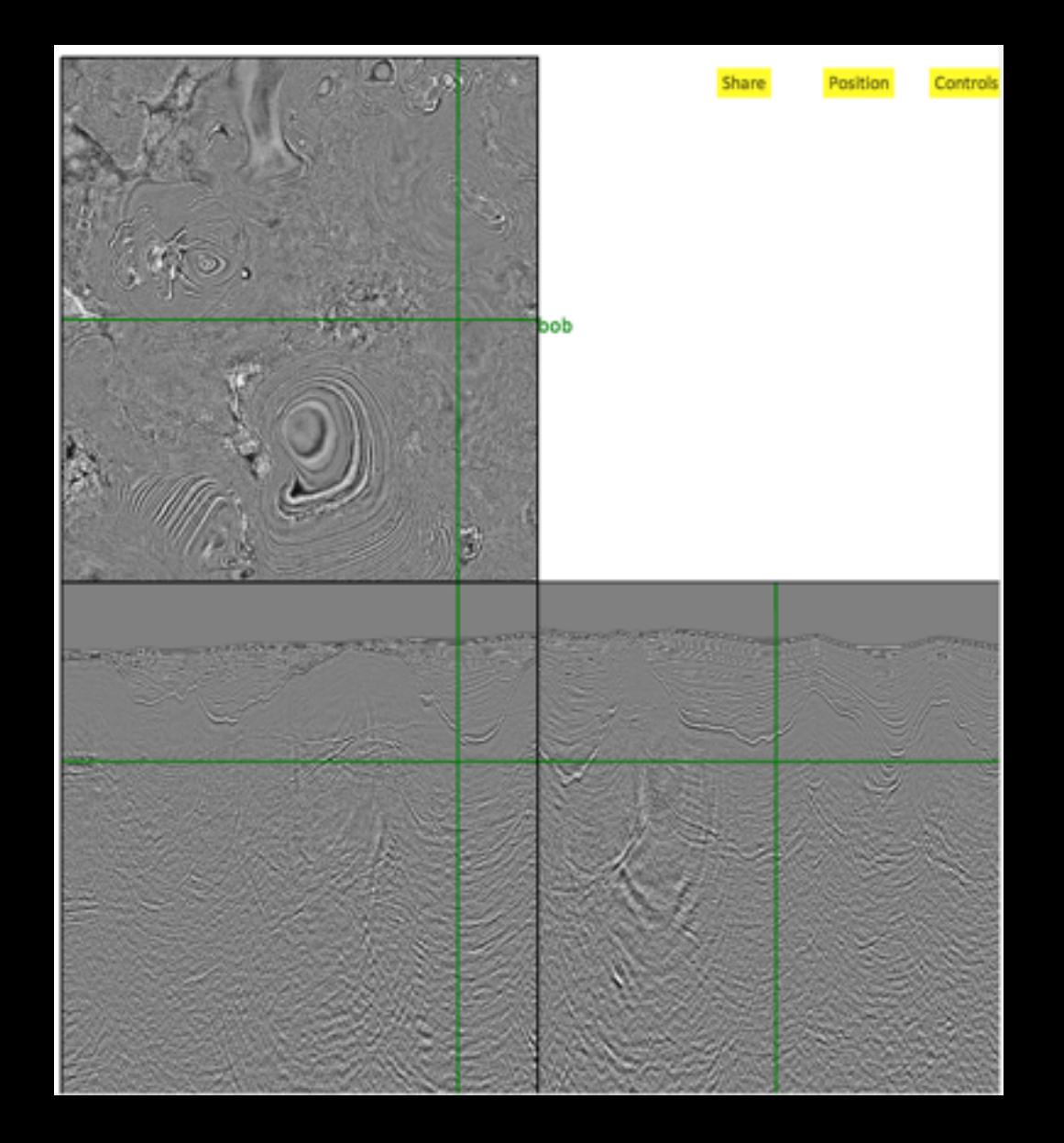

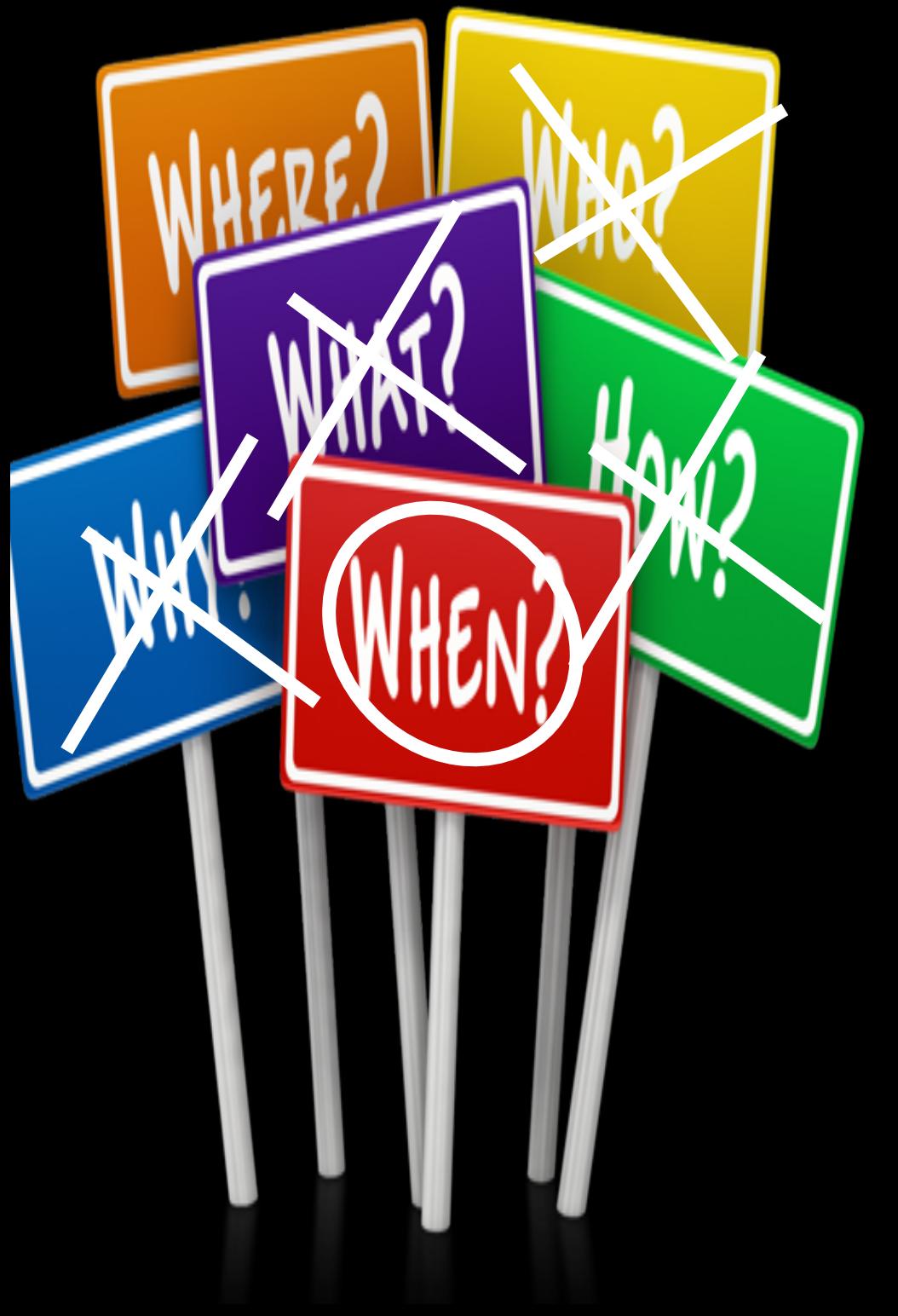

- 
- Support more than 3-D • More data formats • Transposing
- 
- Picking
- Send video rather a series of images for movies

### Frame viewer

• Interactive clipping

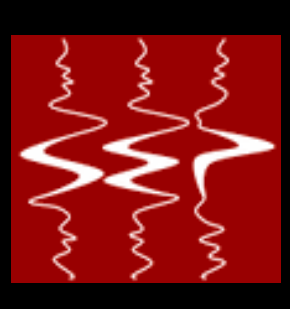

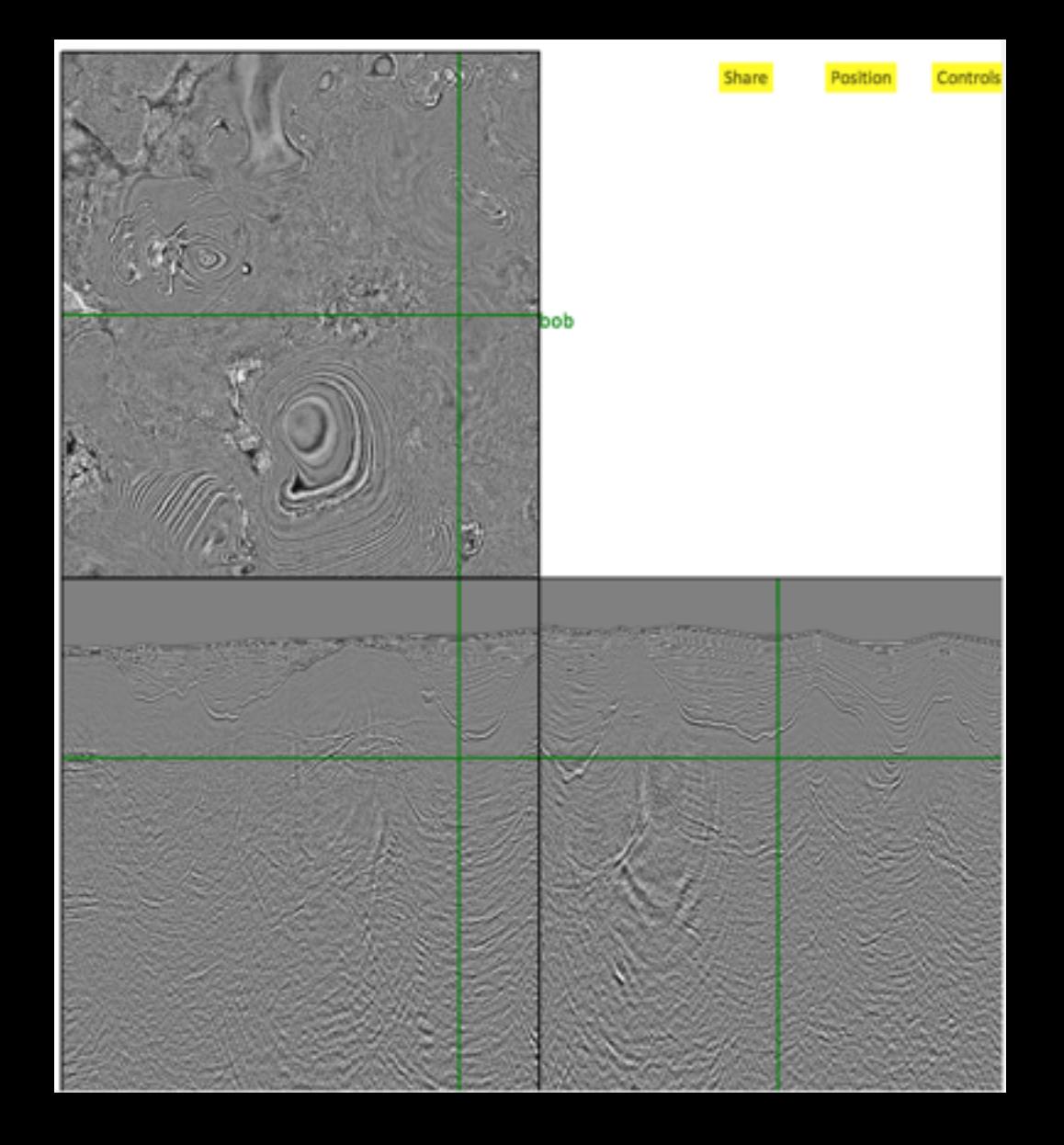

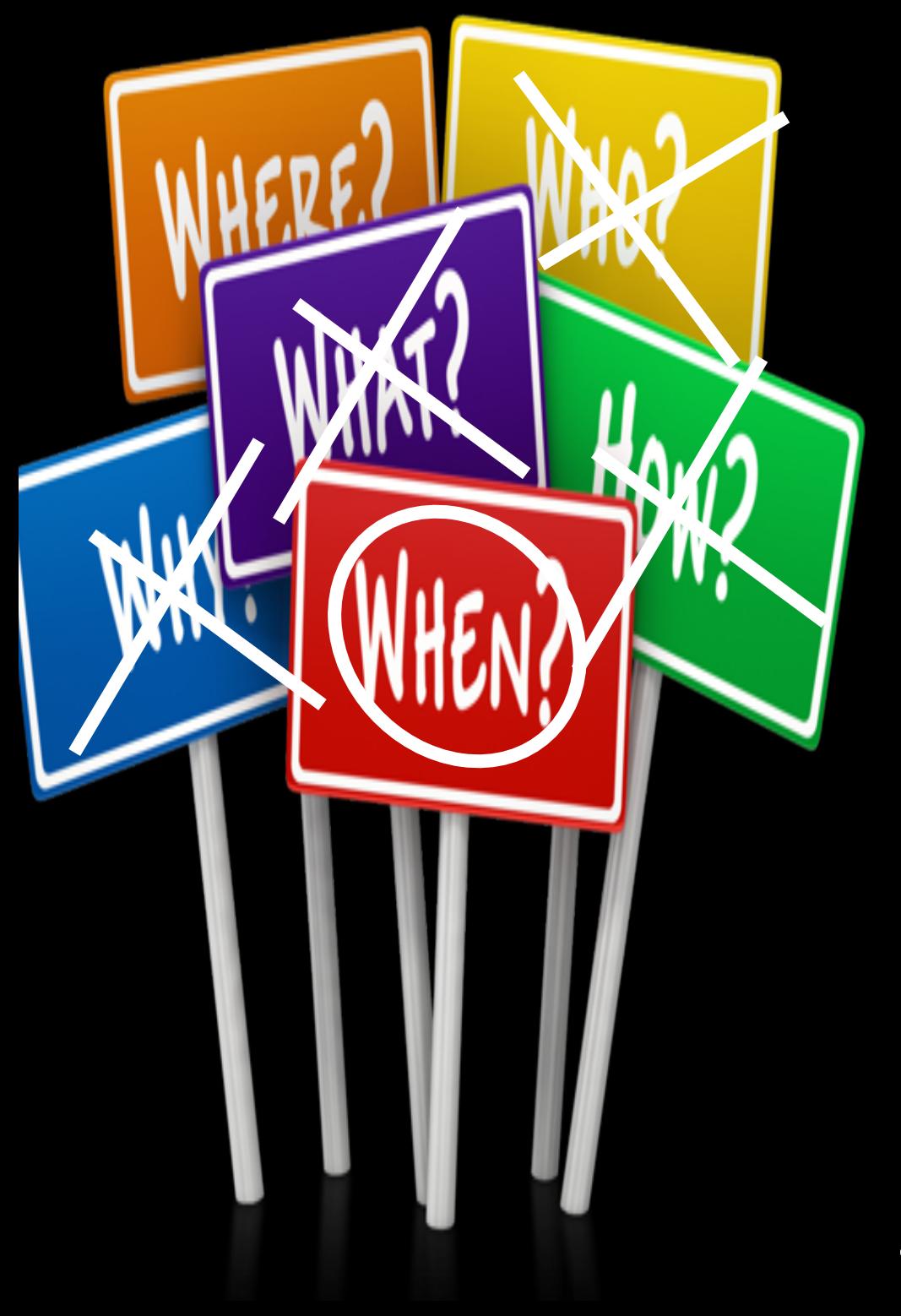

# • Zooming

• 3-D cubes

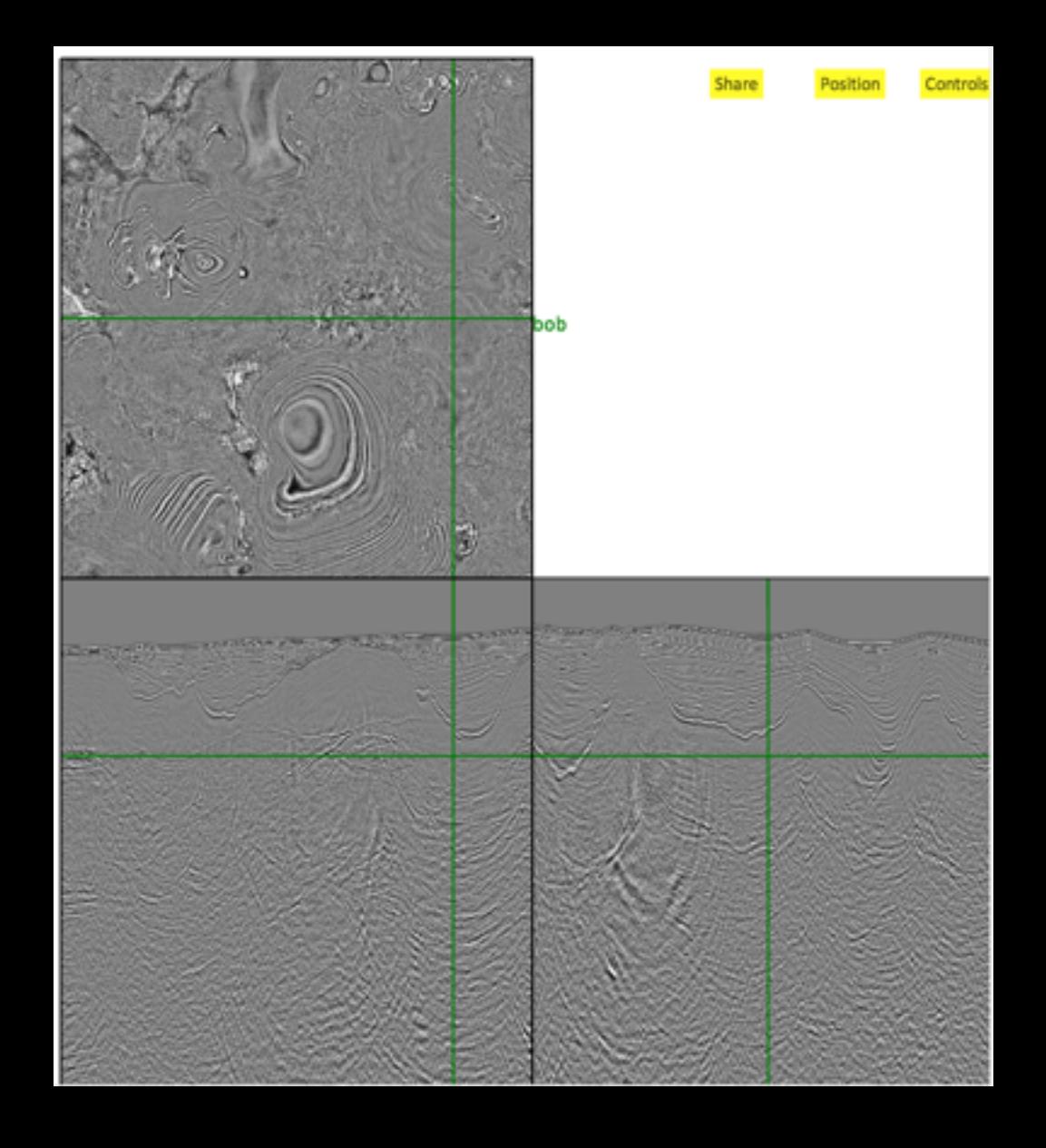

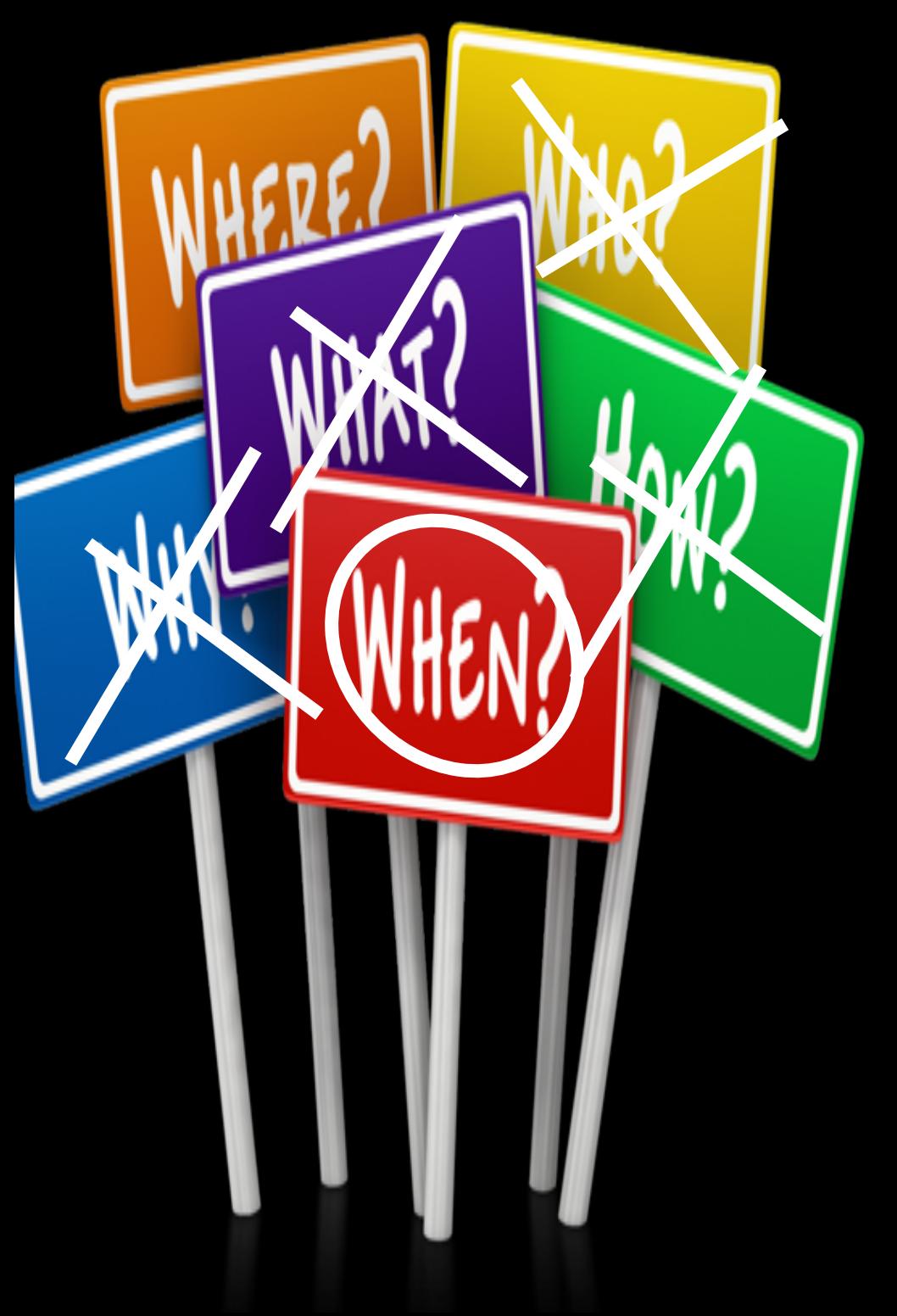

## Sharing

• Allow user to broadcast display • Allow other users to choose to link to master display (see changes automatically)

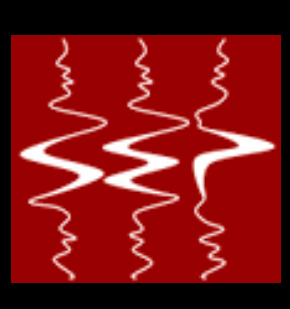

### Interactive processing

- View based (only update what is needed for current display)
	-

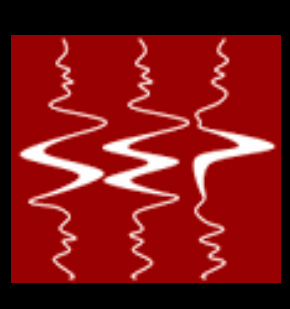

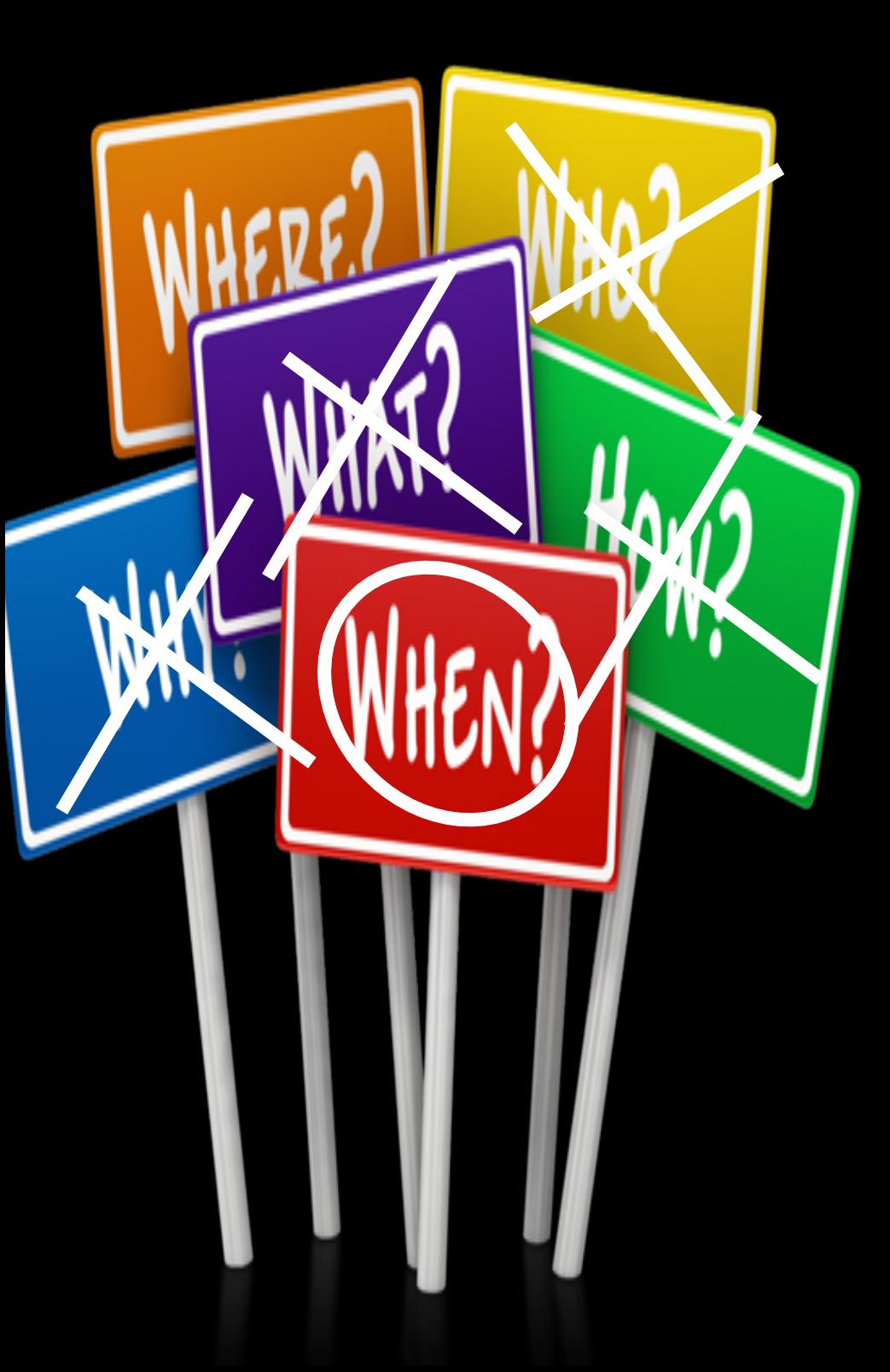

- processing
- Heavy processing possible given cloud based back end
- First example Hessian based regularization

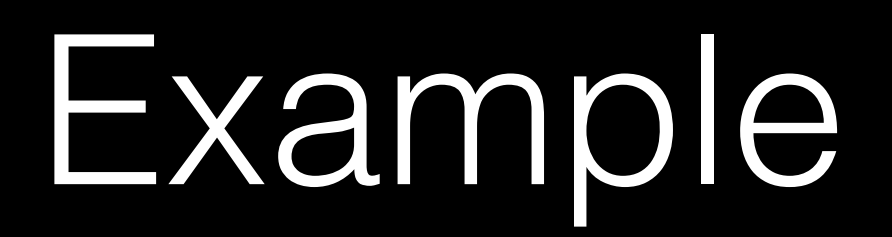

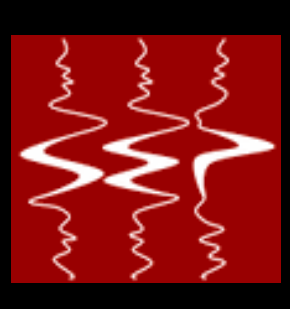

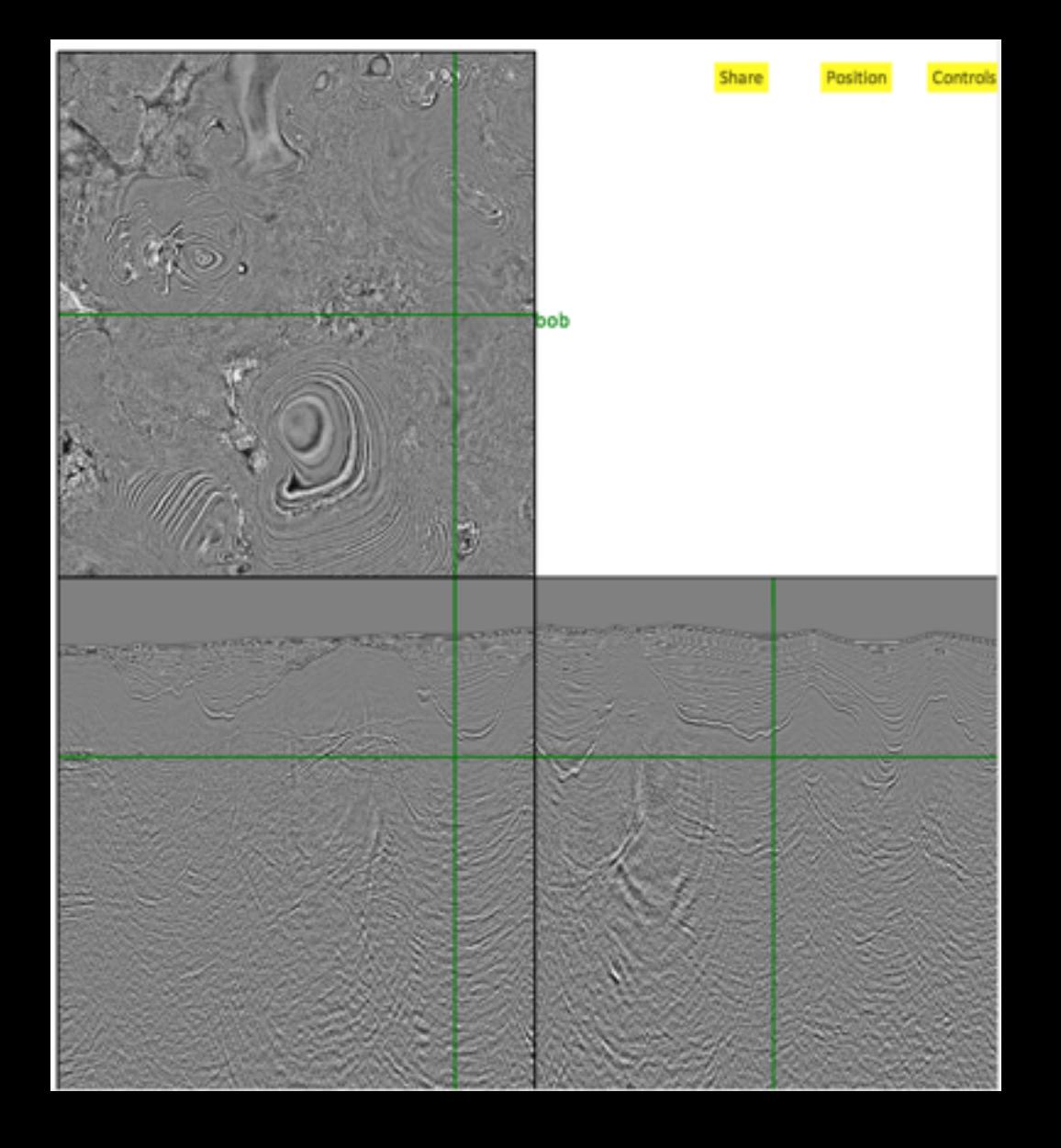

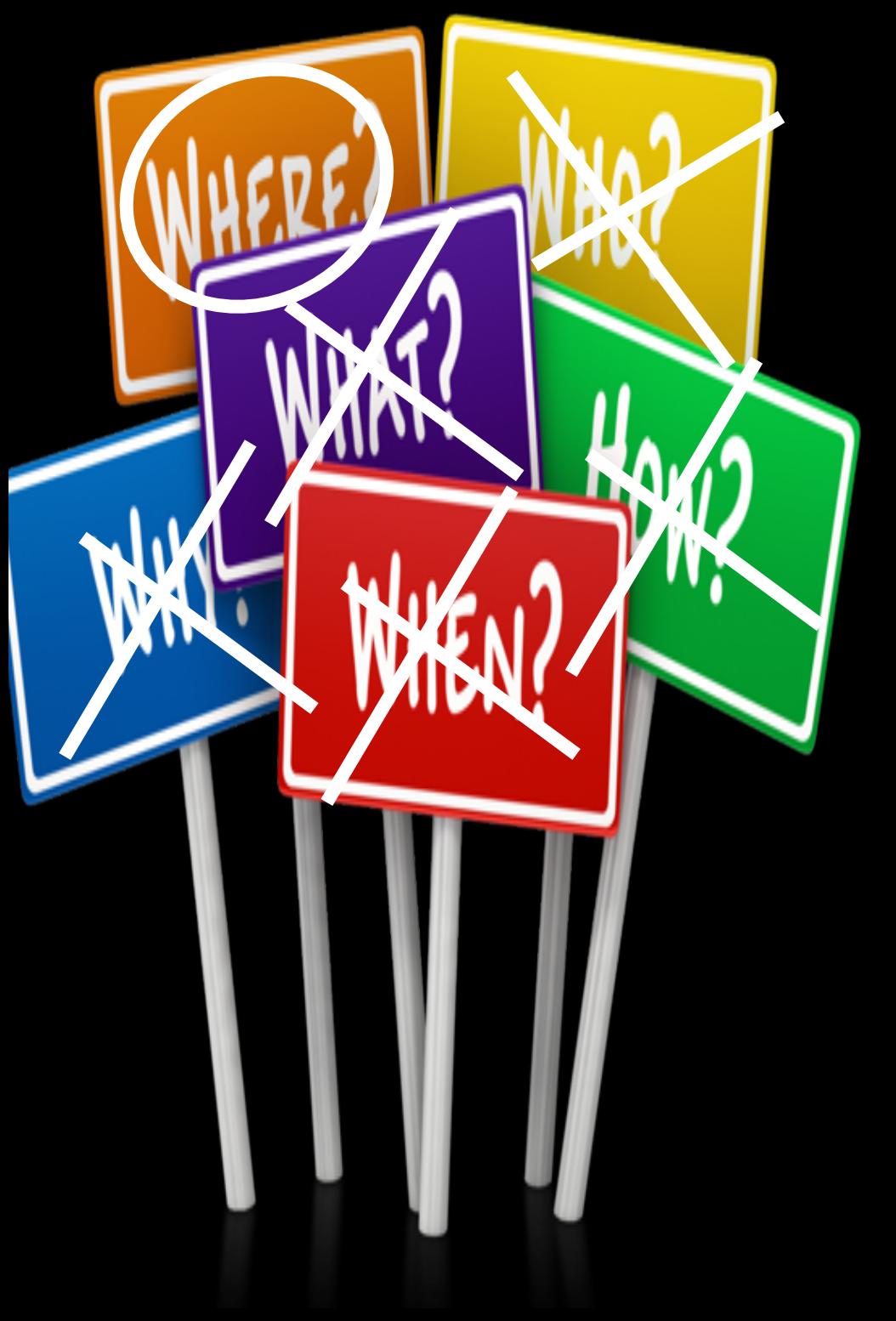

### <http://sep.stanford.edu/sep/bob/demo.php>